# **Programming GPU Accelerators with OpenCL**

**Raymond Namyst Pierre-André Wacrenier**

# **Background: From early video coprocessors to current GPUs**

- Please read the nice exhaustive history at TechSpot:
	- [https://www.techspot.com/artic](https://www.techspot.com/article/650-history-of-the-gpu/)le/65 [0-history-of-the-](https://www.techspot.com/article/650-history-of-the-gpu/)gpu/
- **First Graphic Coprocessors were** obviously 2D
	- 1976: RCA "Pixie" video chip (CDP1861), 64x128 pixels
	- 1977: Television Interface Adapter (TIA) 1A
		- Integrated into *Atari 2600*
		- RAMless: no framebuffer!
		- 320x240 pixels
	- 1981: Motorola MC6845 (IBM PC, Apple II)
		- Character-based display

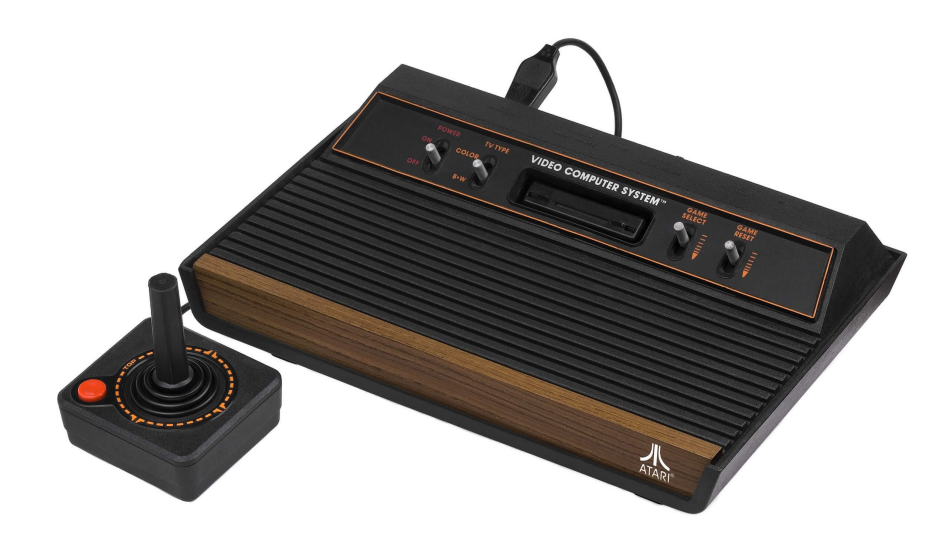

# **A Touch of Nostalgia**

### Space Invaders on Atari 2600

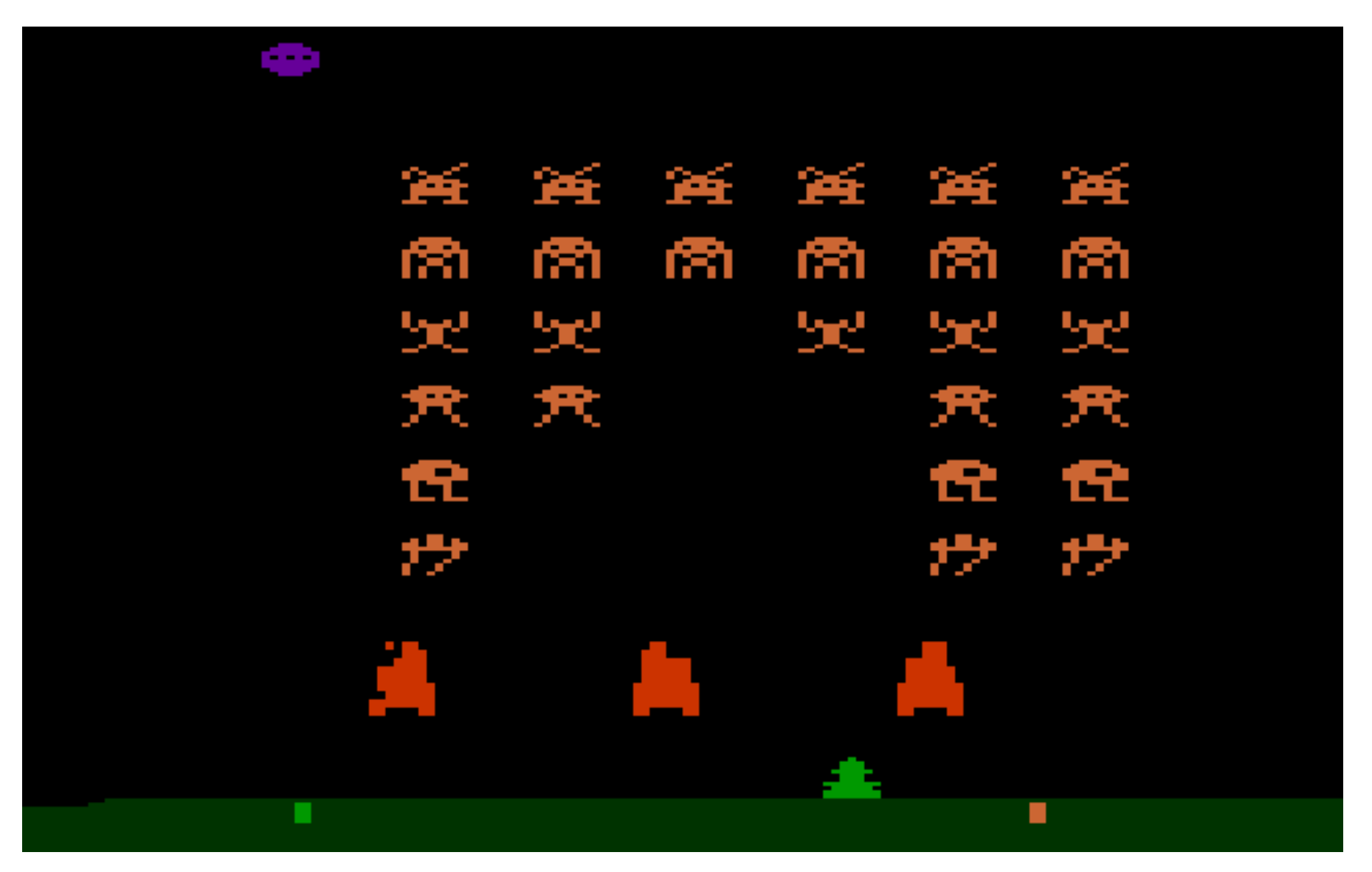

- 1983: *Intel iSBX 275 Video Graphics Controller Multimode Board*
	- 256x256, 8 colors
	- 512x512 monochromic
	- Lines, rectangles, circles…
	- Hardware zooming & scrolling
	- $-$  32KB, \$1000  $\odot$ 
		- Professional flight simulators
- 1987: *ATI EGA Wonder*
	- 640x350, 16 colors
	- 256KB of DRAM
	- \$399
	- EGA Wonder 800
		- 800x600 VGA
		- \$449

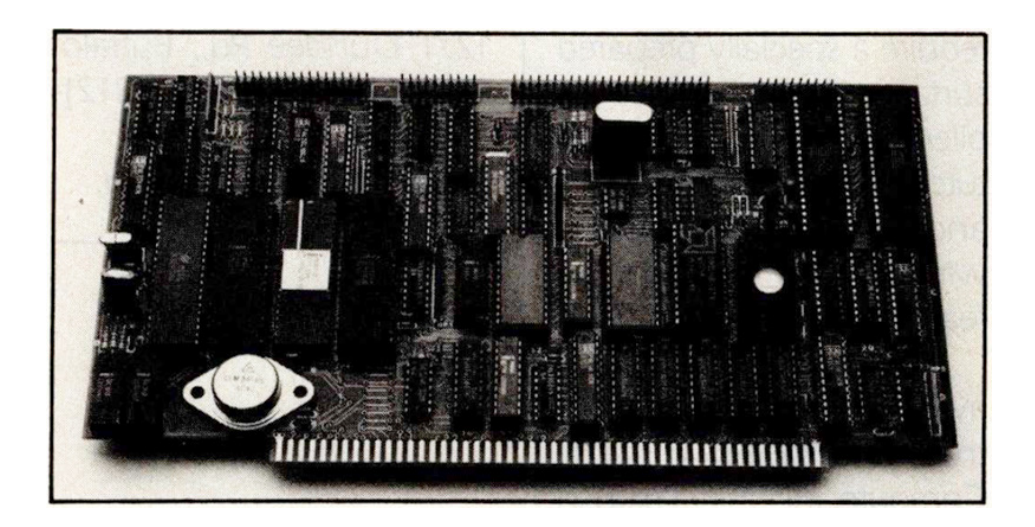

- 1992, OpenGL 1.0 released by SGI
	- multi-platform API for both 2D and 3D graphics
	- Initially aimed at Unix
		- Quickly adopted for 3D gaming
- 1992: Wolfenstein 3D (Id Software)
	- First "First-Person Shooter" [https://classicreload.com/wolfenstein-3](https://classicreload.com/wolfenstein-3d.html)d.html
- 1993: Birth of *Nvidia*
- 1995: *Microsoft* promotes its Direct3D API
	- But also supports OpenGL

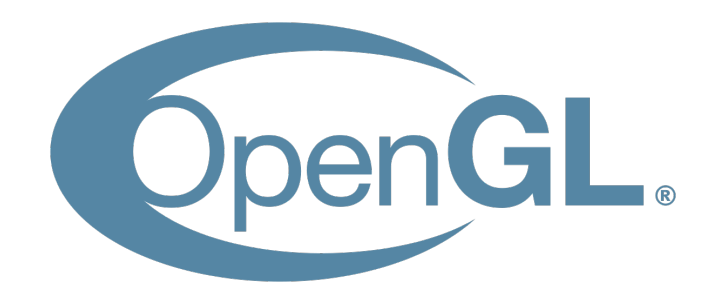

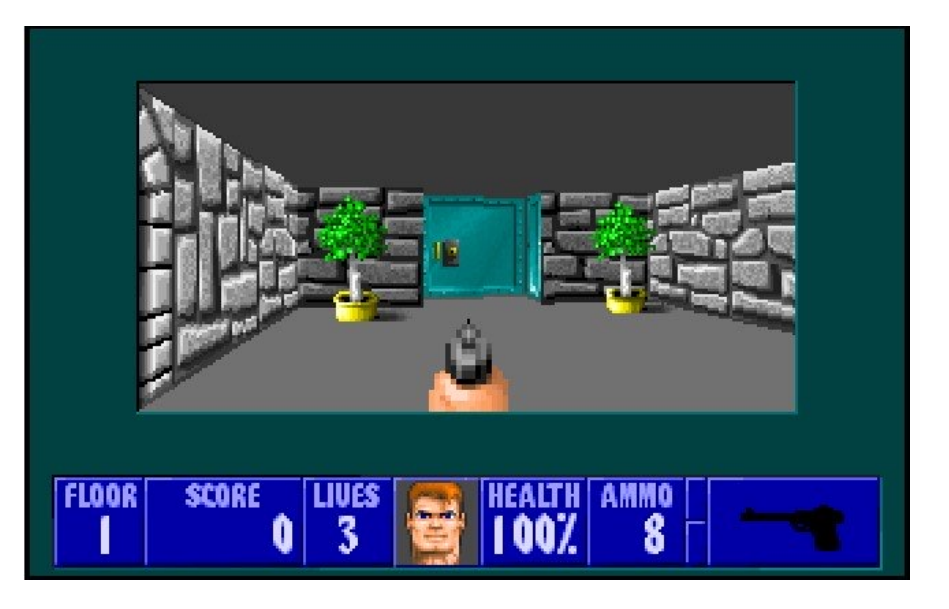

- 1995
	- *3dfx interactive* releases the Glide API
		- Subset of OpenGL 1.1
		- Geometry and texture mapping
	- Nvidia NV1
		- First chip integrating 3D rendering video acceleration GUI acceleration
		- No native support of D3D triangular polygons (DirectX 1.0)
	- ATI 3D Rage

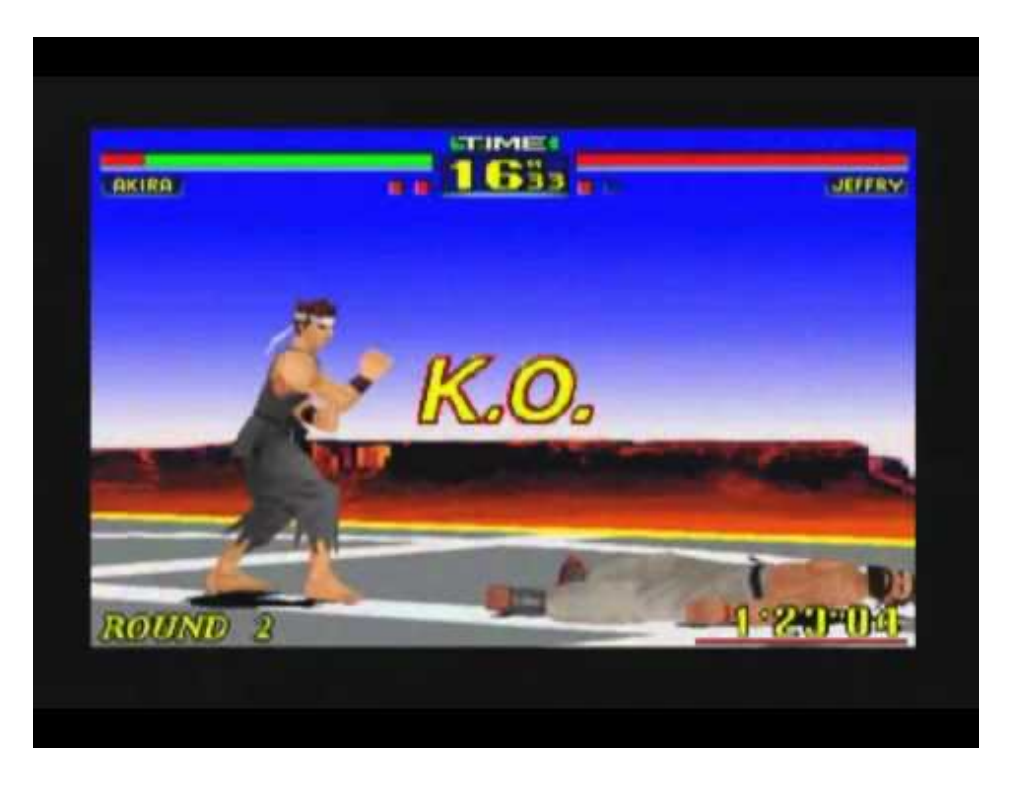

SEGA Virtua Fighter Remix for Diamond Edge3D (NV1)

- 1996: *3dfx Voodoo Graphics*
	- 3D only, Glide API
	- Killer app: Quake (ID software)
	- Beginning of a clear domination!
- 1997
	- ATI Rage Pro
		- AGP 2x interface (Intel)
		- 533MB/s (against 132MB/s using PCI)
		- NB: later, cards will embed fast GDDR memory
	- Nvidia Riva 128
		- Quake 2, Quake 3…
- 1998
	- 3dfx Voodoo 2
		- 800x600
		- New landmark in framerates for many games
		- Scan Line Interleave (SLI)
			- Aggregate multiple cards via a ribbon cable
	- Intel i740 (worth mentionning  $\circledcirc$ )

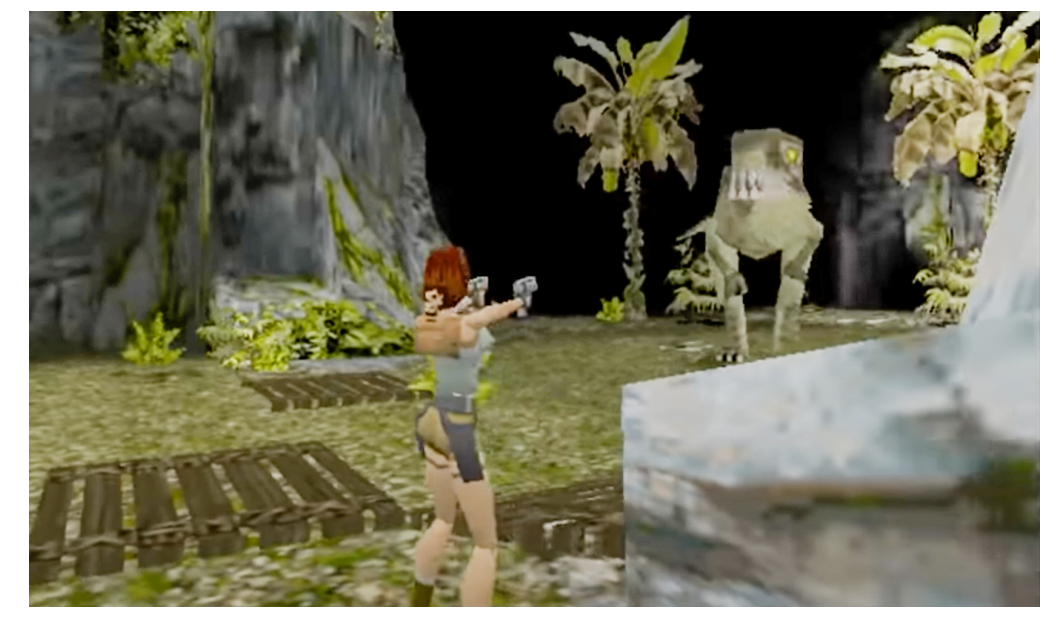

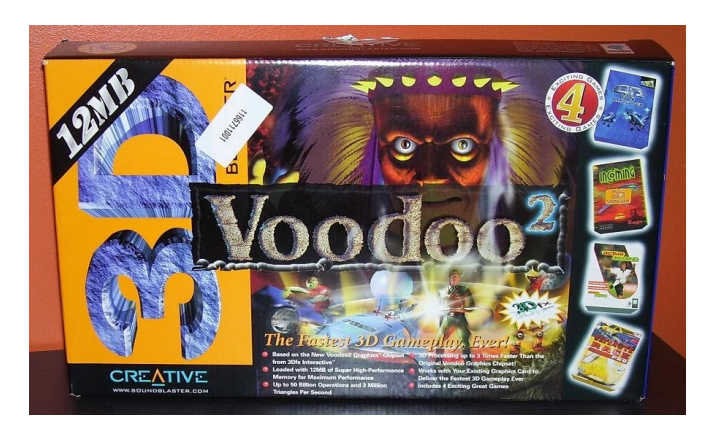

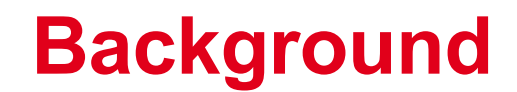

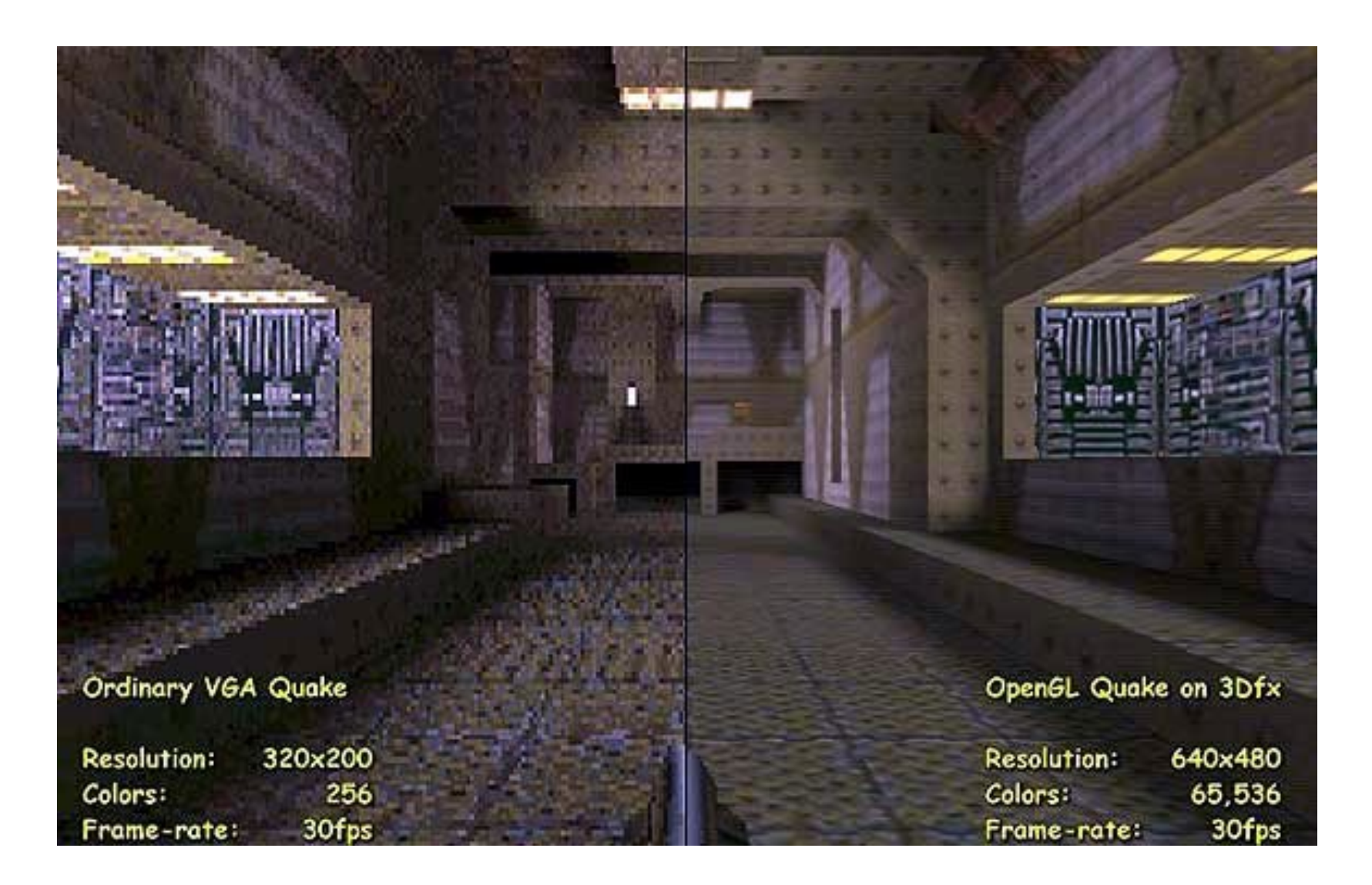

- 1998
	- Sega choses PowerVR (instead of 3dfx) for its Dreamcast console…
	- Microsoft Direct3D gains popularity
	- 3dfx decides to manufacture and sell their boards
		- Not competitive against ATI and Nvidia…

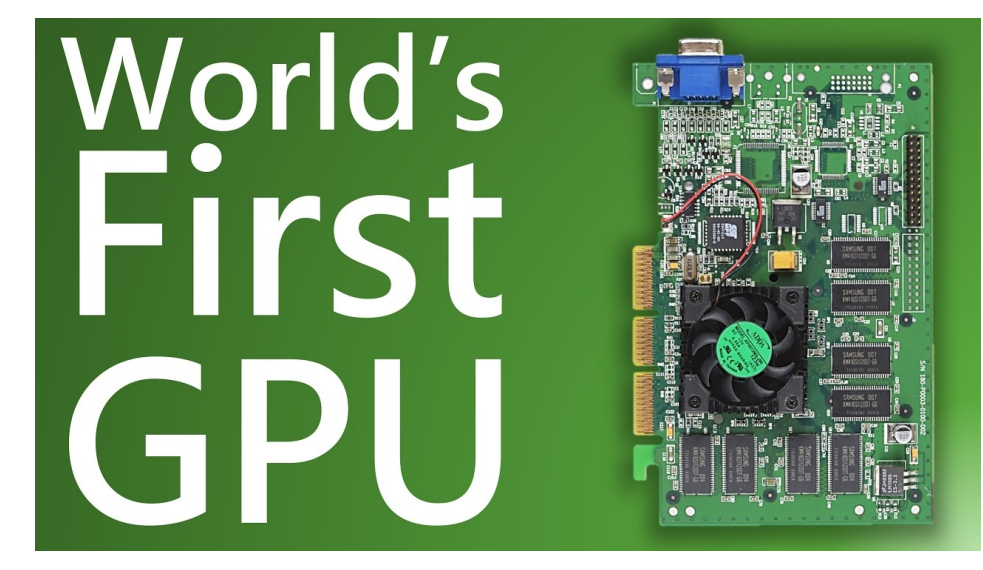

- 1999
	- Nvidia GeForce 256
	- First "Graphics Processing Unit"
		- Transformation and Lighting hardware engine

### GPU Accelerators

- 2001
	- Nvidia GeForce 3 (NV20)
		- Programmable units "*shaders*"
- GPUs become General Purpose Accelerators (GPGPUs)
	- Texture can embed arbitrary data
	- Shaders can perform (almost) arbitrary computations
	- OpenGL can be used to perform scientific, numerical computations

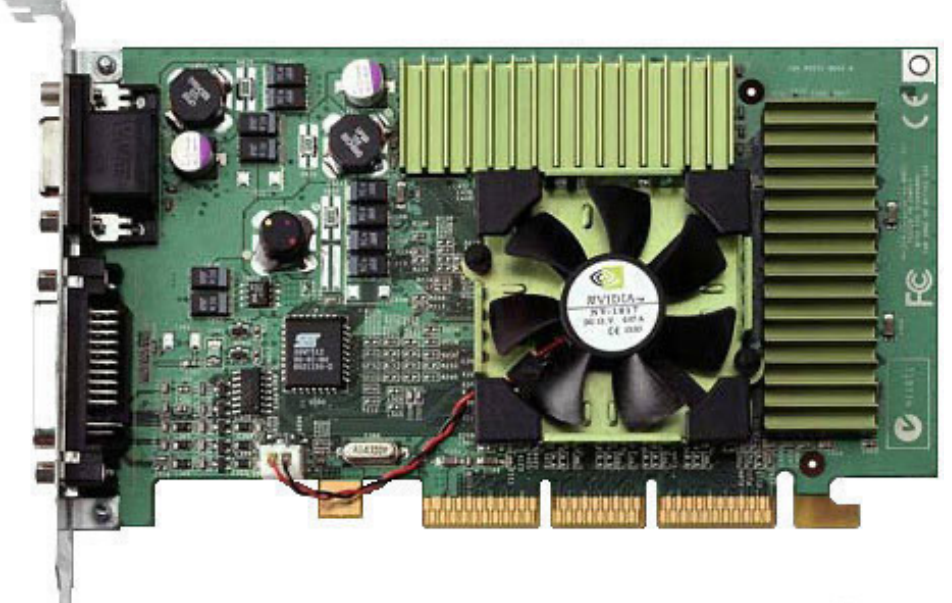

**TECHP®WERUP** 

# **GPU Computing about to become mainstream?**

### GPU Accelerators

- Nvidia foresees the potential market and releases the CUDA API in 2007
	- Compute Unified Device **Architecture**
- Nvidia also launches Tesla coprocessors
	- ECC memory
	- Double precision units
	- No video output!
- AMD (formerly ATI)
	- Close To Metal API
	- Stream SDK
- Nvidia becomes the leader in GPUaccelerated computing

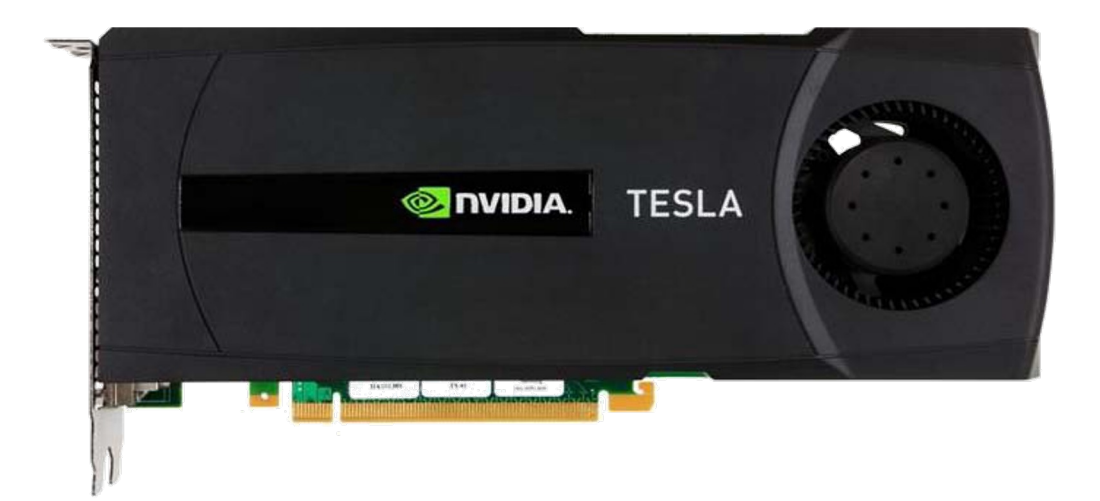

# **GPU need specific programming environments**

### Think "highly parallel"!

#### • GPU feature many processors

- 5000+ in Nvidia Tesla V100 (Volta)
- At each cycle, many processors execute the same instruction on different data
	- "Simple Instruction Multiple Data" execution model (SIMD)
	- GPUs require massive parallelism to achieve high performance
- GPU have on-board memory
	- Up to +32GB of GDDR
	- Data transfers between main memory and GPU embedded memory

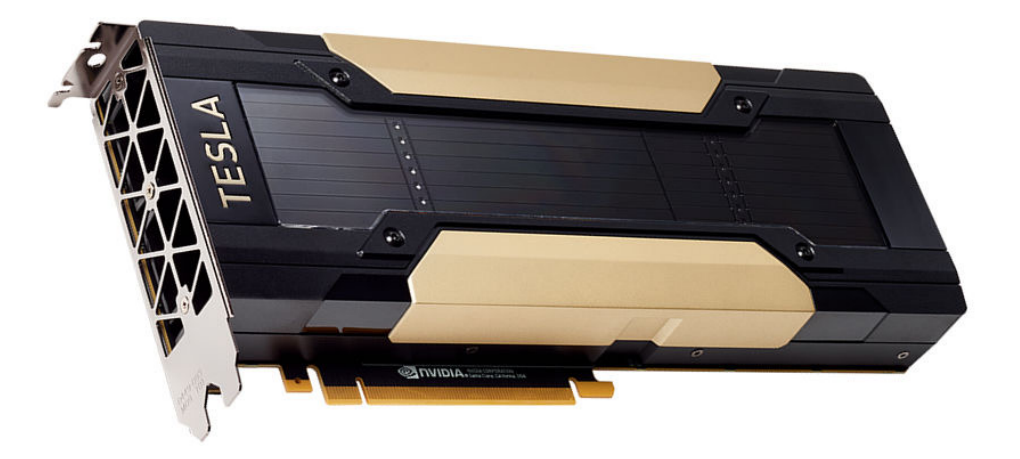

# **GPU Computing about to become mainstream?**

GPU Accelerators

- OpenCL (2008)
	- Khronos Compute Working **Group** 
		- Apple, AMD, IBM, Qualcomm, Intel, Nvidia and many more
	- OpenCL = Language + Library API
- OpenCL shares a lot of similarities with CUDA
	- But OpenCL is portable… …even on non-GPU architectures
		- FPGA
		- Manycore processors

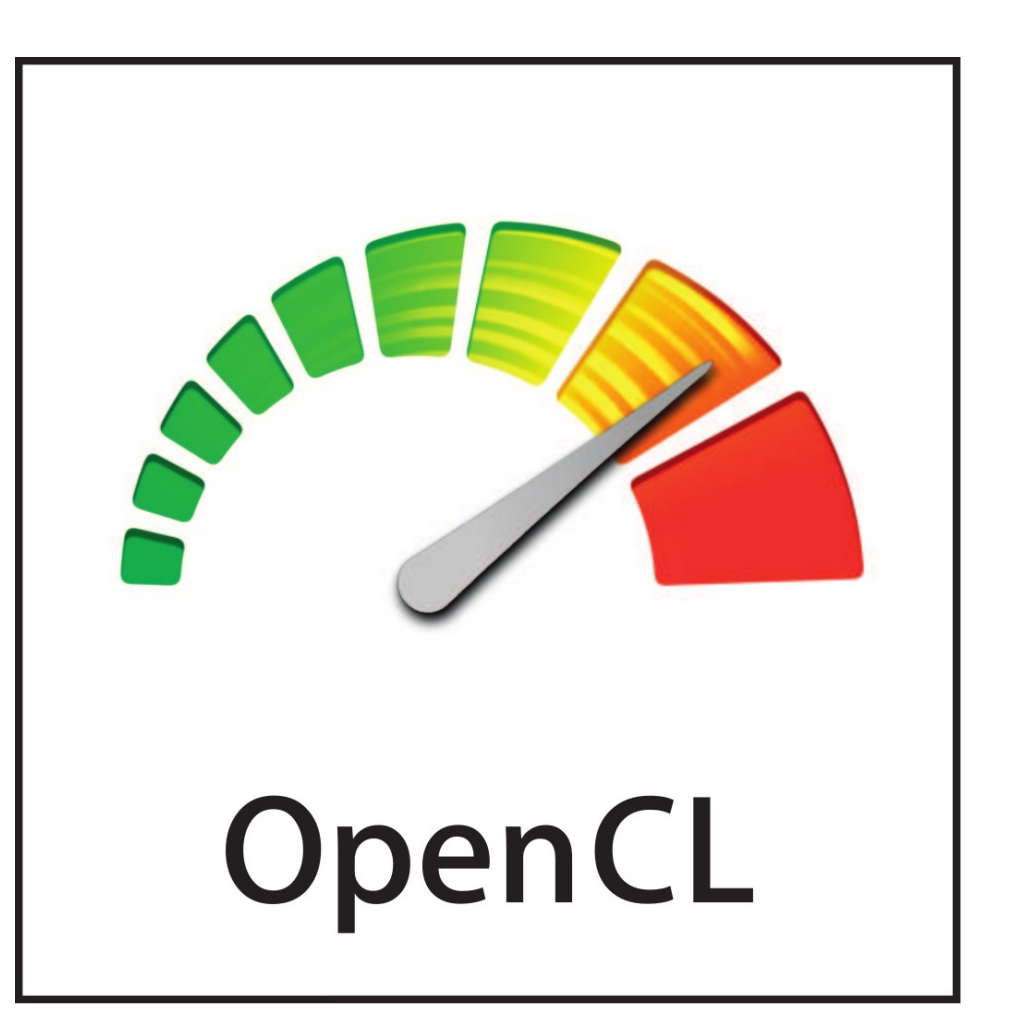

# **The OpenCL Programming Environment**

# **OpenCL**

### **Overview**

- OpenCL is both a set of library routines and a programming language
- Library routines categories:
	- Hardware discovery
	- Device (e.g. GPU) selection
	- On-device memory management
	- Memory transfers
	- Program compilation
	- Program launch
- OpenCL language
	- C language + a few keywords
	- Code is compiled, sent to device, and executed
	- Code entry points are named "kernels"
		- Kernel ≈ main function of a C program
			- Can be invoked from CPU side
		- Notable differences: Kernels are executed in parallel by many threads

The big picture

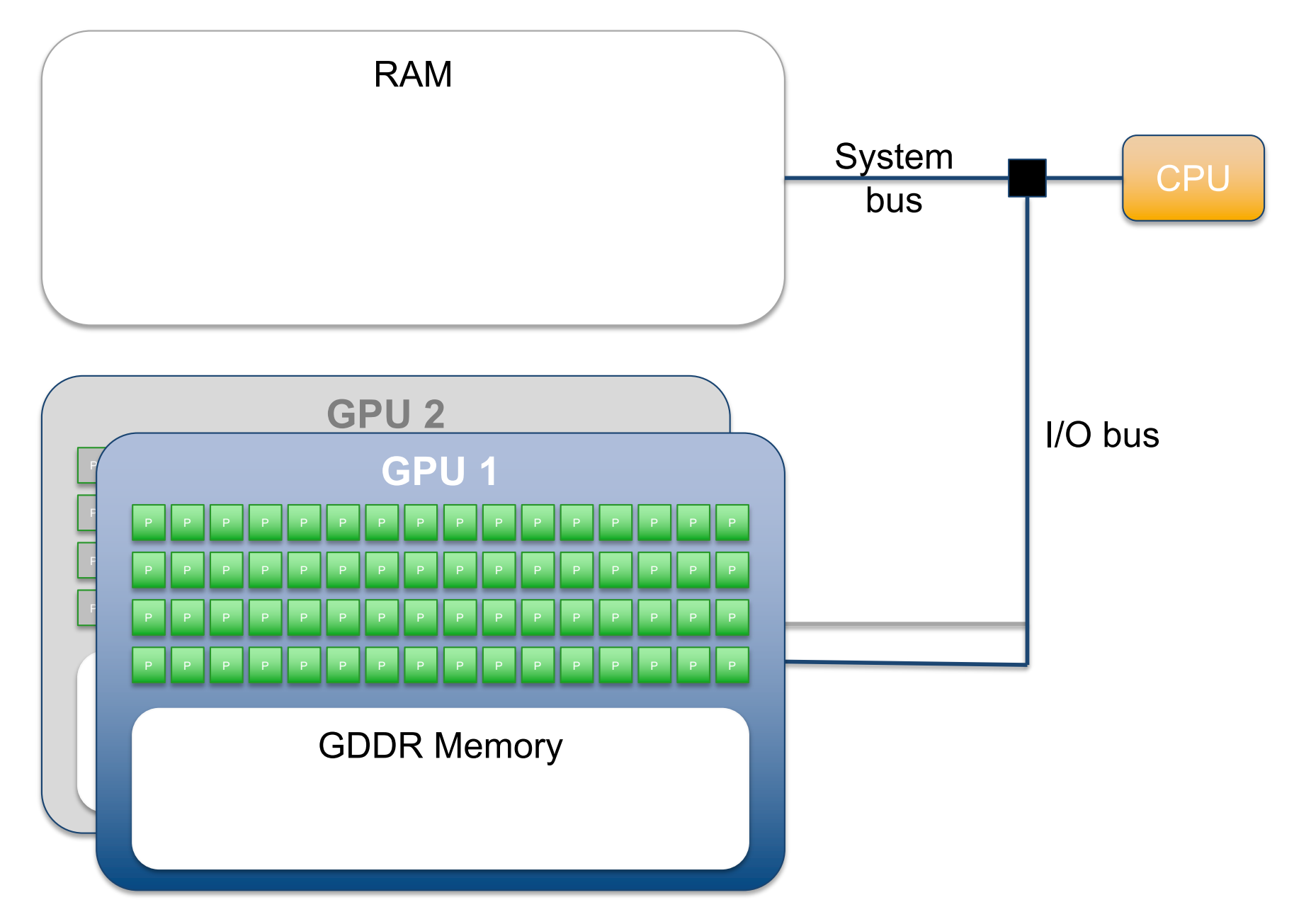

How to modify our vector on GPU1?

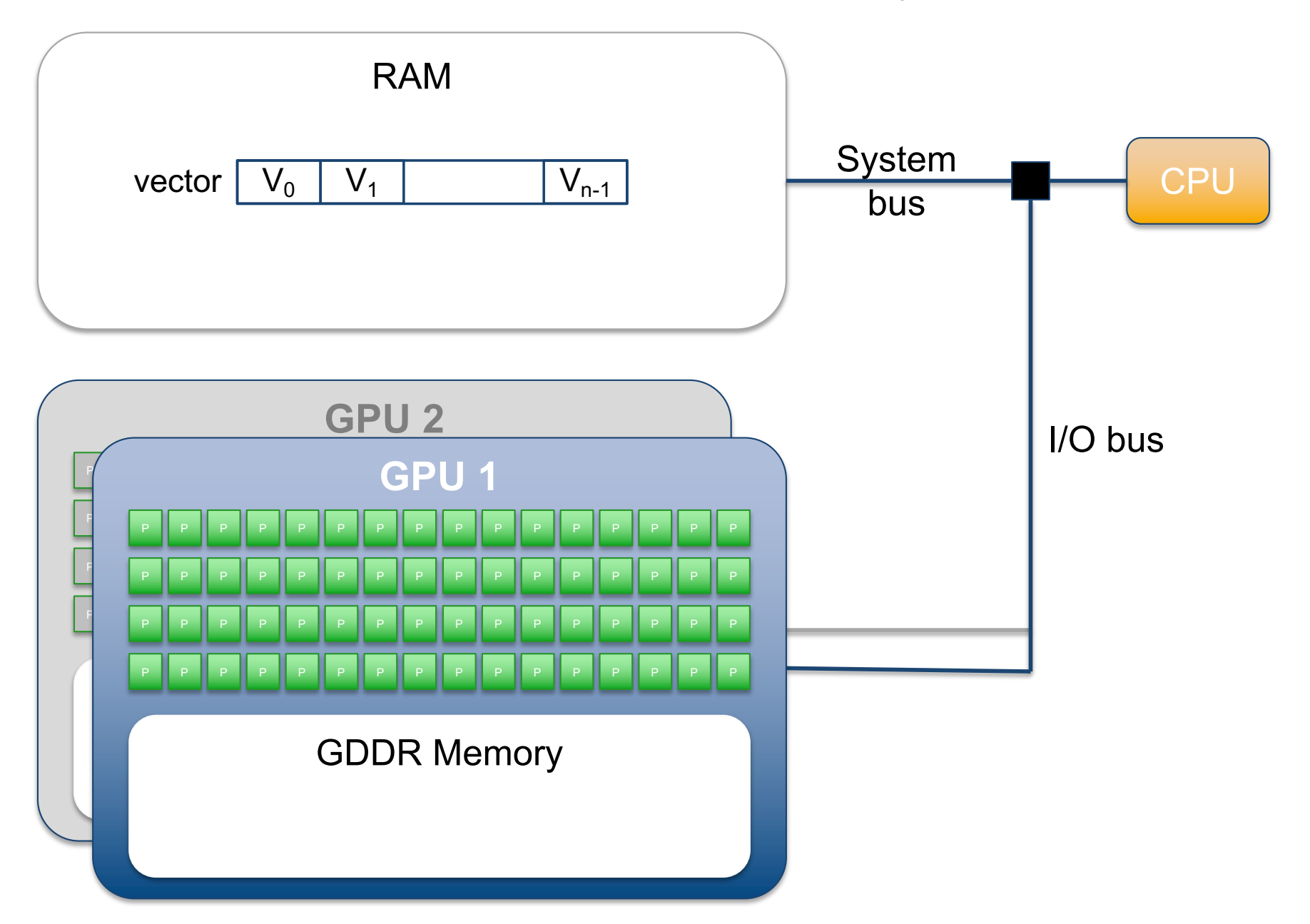

1) Setup OpenCL context and work queue

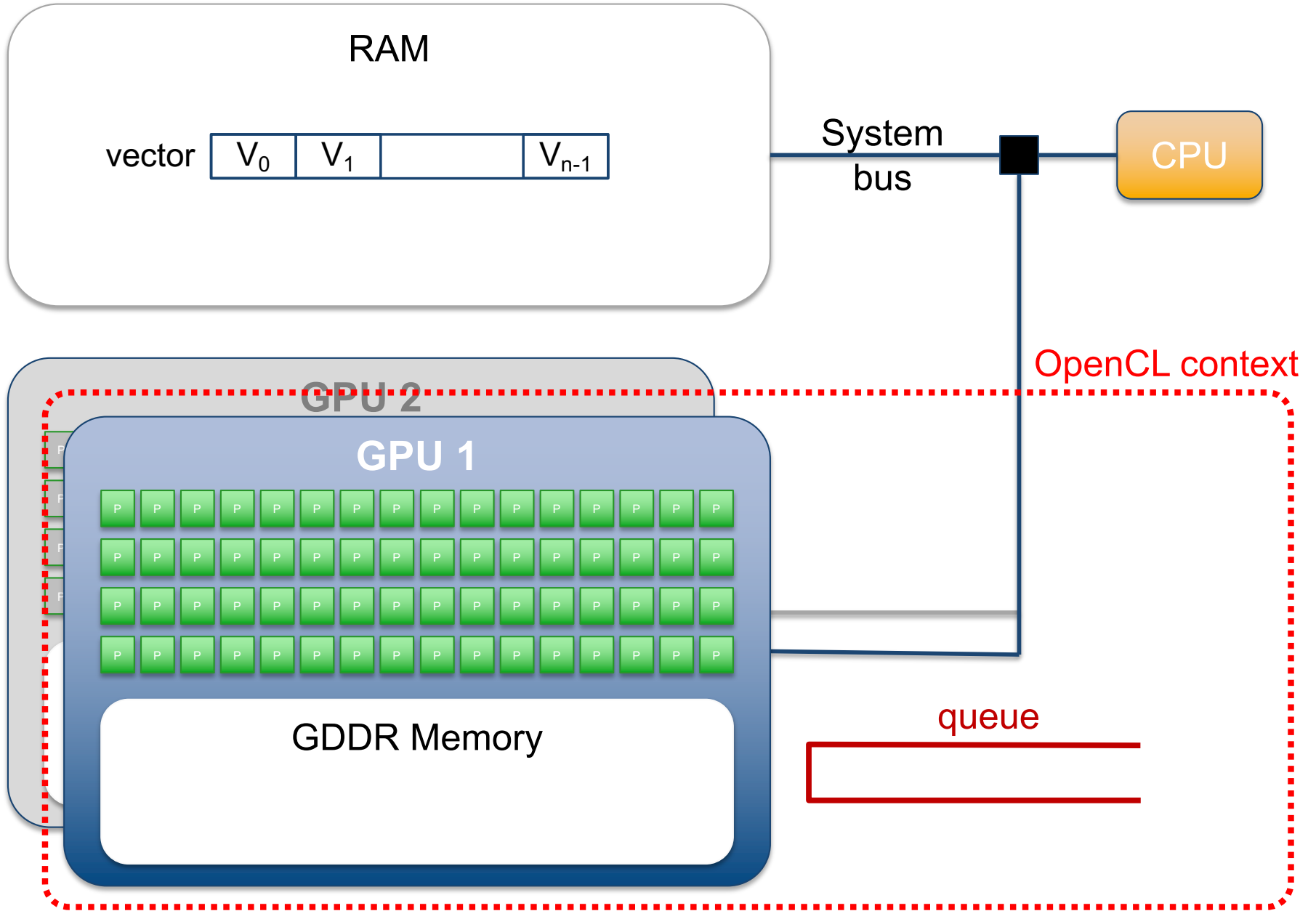

### 2) Allocate memory on GPU

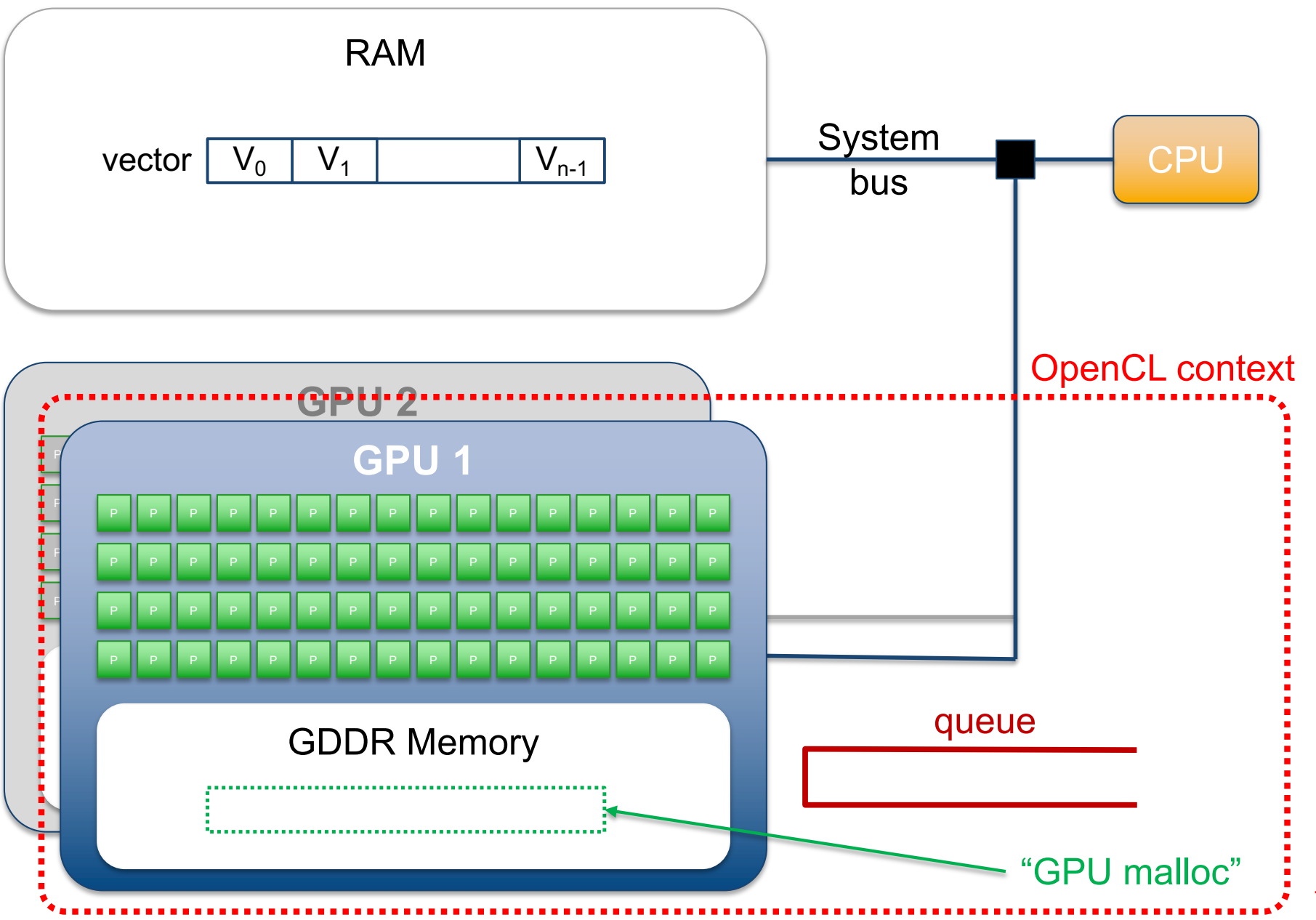

### 3) Send data to GPU

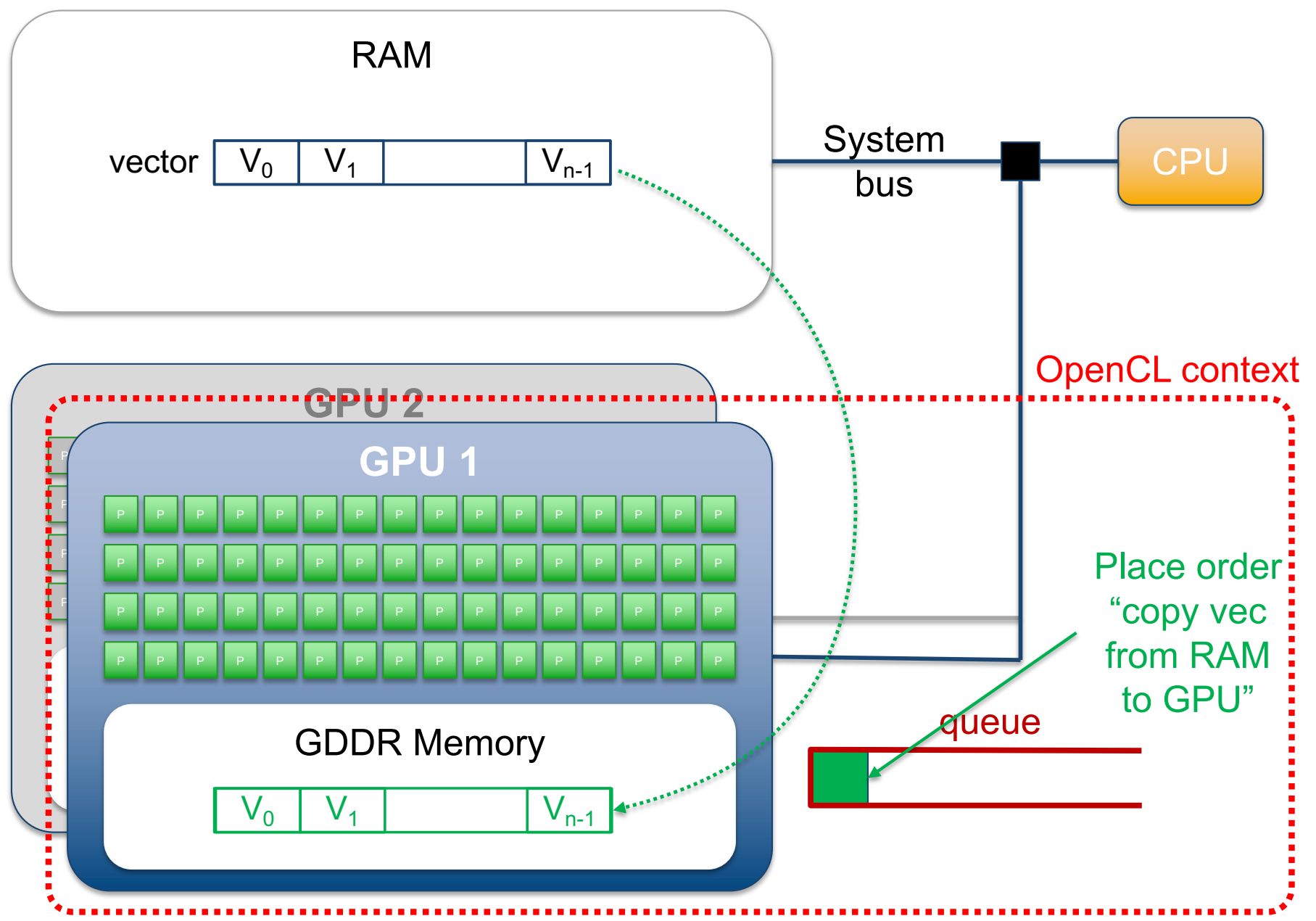

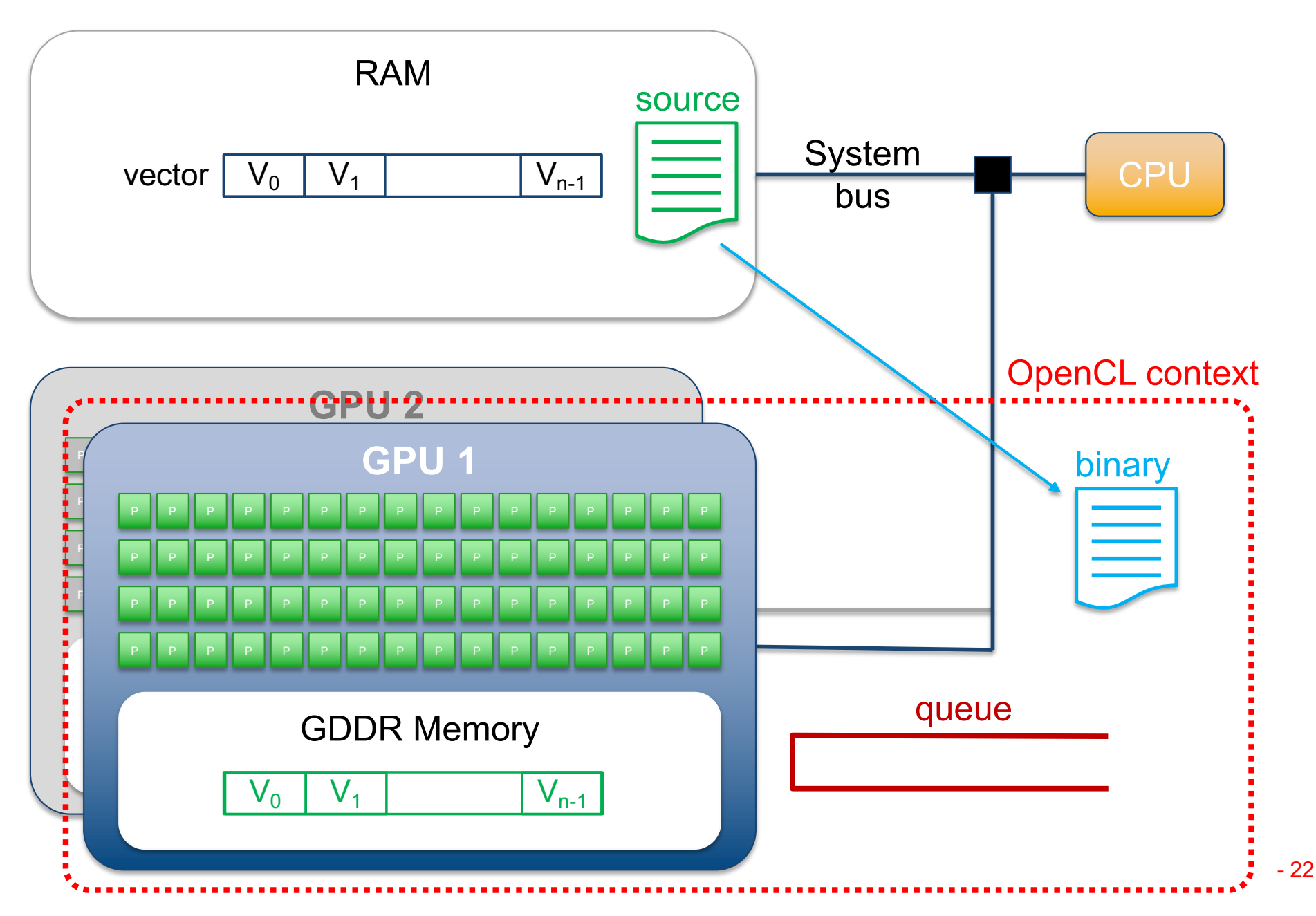

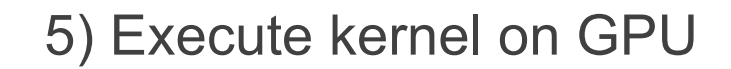

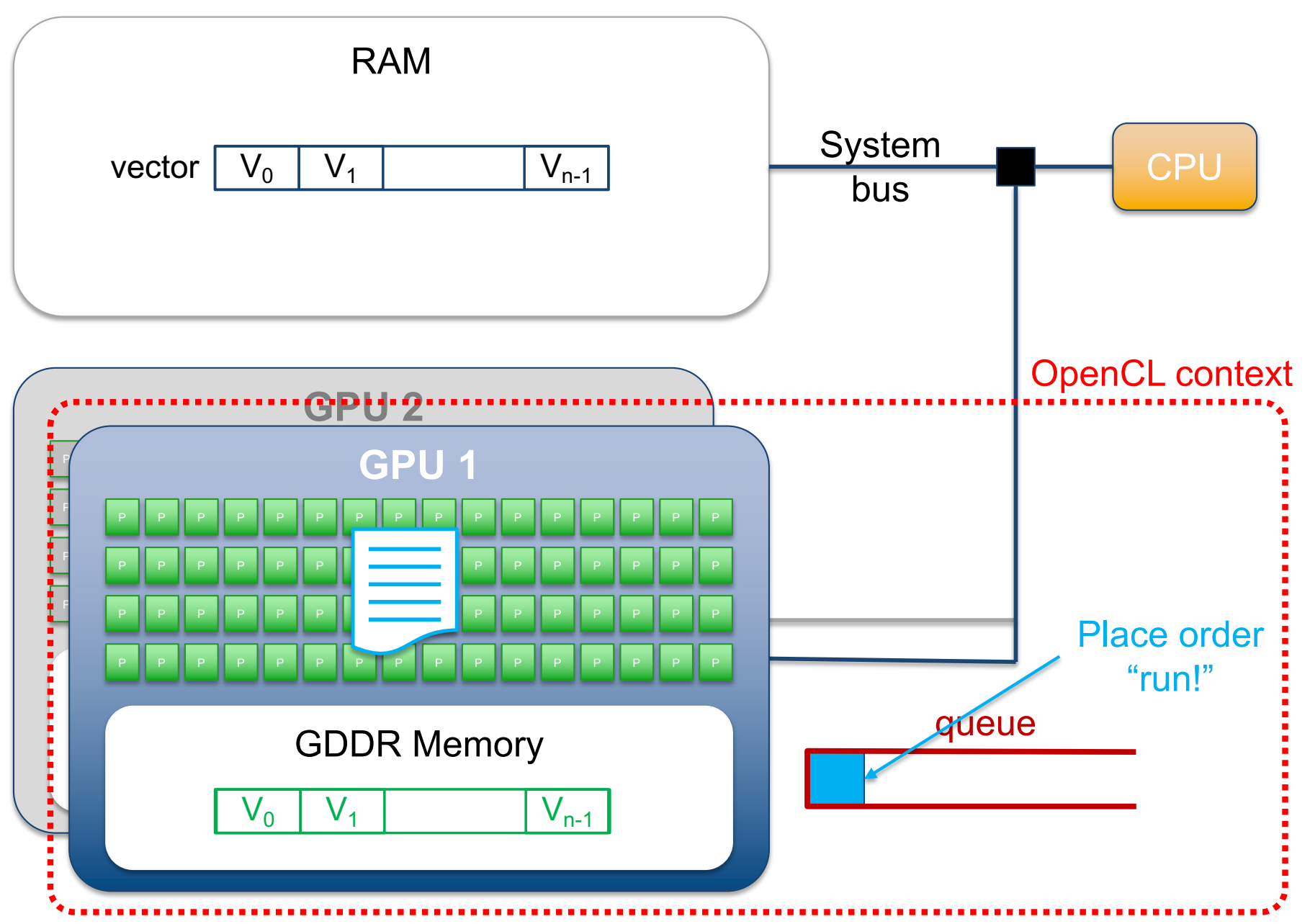

### 6) Retrieve data back to RAM

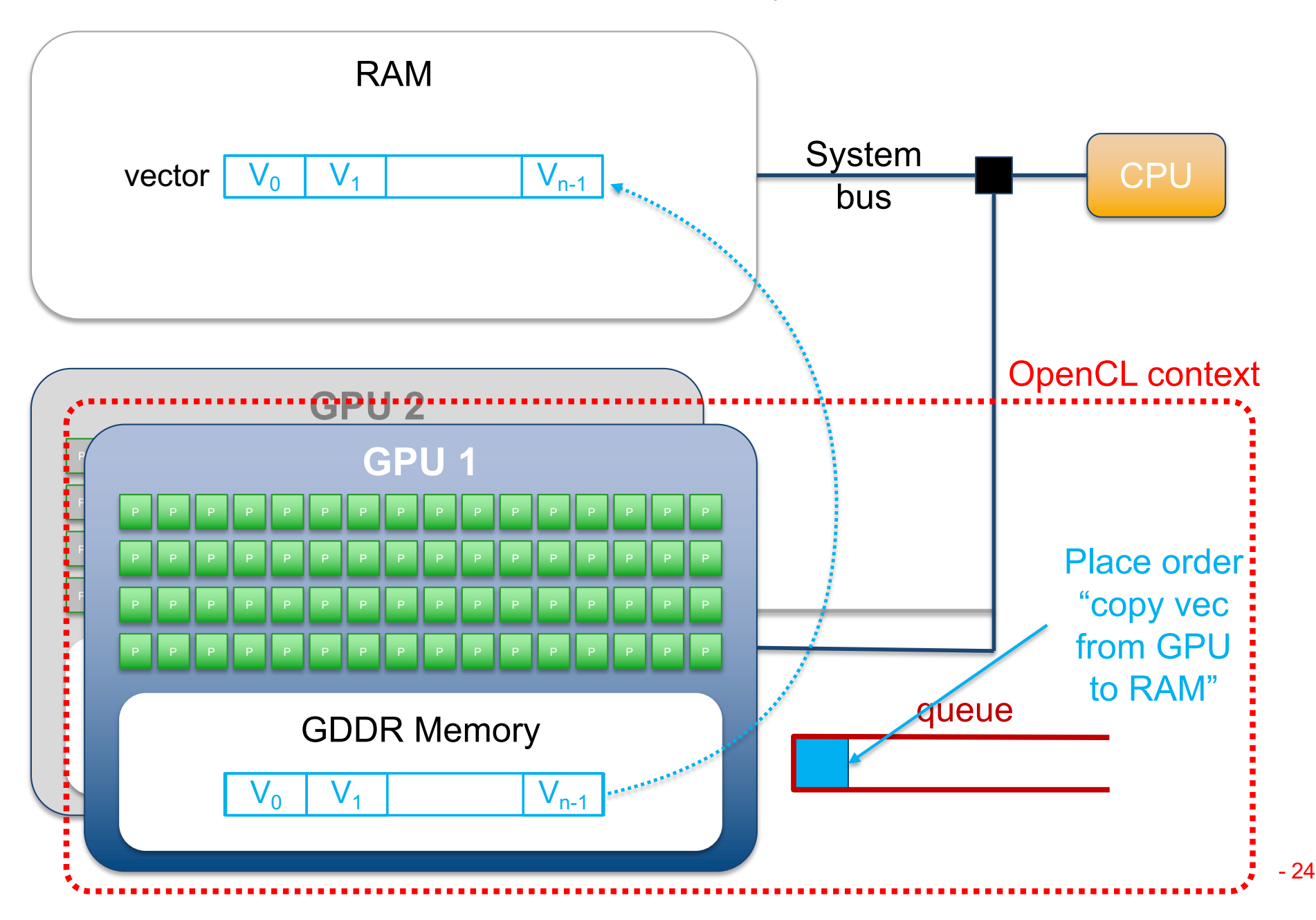

7) Enjoy your vector!  $\odot$ 

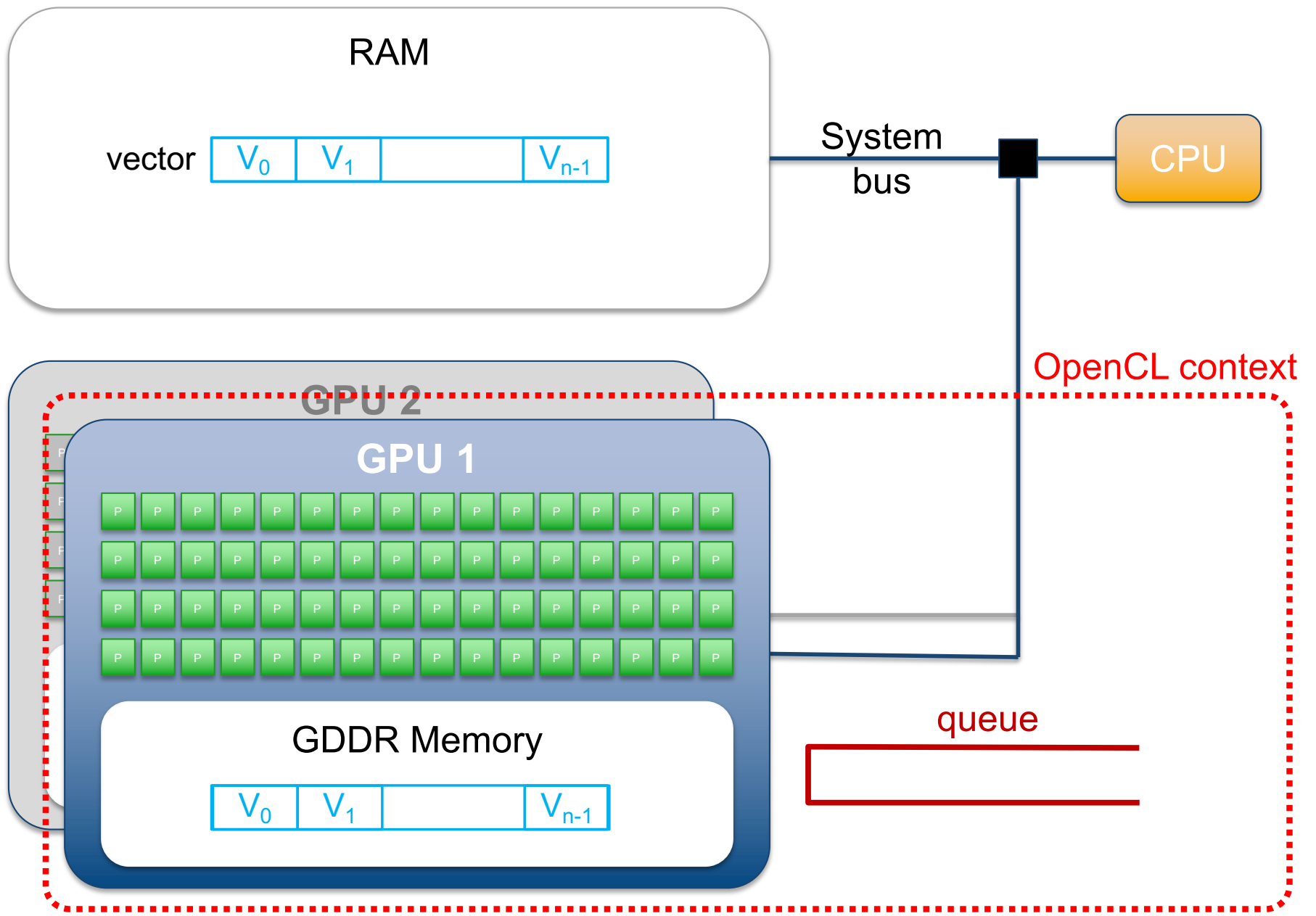

Typical workflow of a simple OpenCL program

- An OpenCL program typically follows these steps:
	- 1. Configure an OpenCL "queue" which will serve as a mean to send orders to the target GPU
	- 2. Allocate memory on GPU side
	- 3. Transfer (copy) input data from RAM to GPU memory
	- 4. Compile kernel for the target GPU architecture
	- 5. Execute kernel on GPU (detailed later)
	- 6. Retrieve output data (copy) from GPU memory to RAM
	- 7. Use the results!
- Before we explore the OpenCL programming language, we need to understand the execution model of GPUs

# **GPU execution model**

- Basic block = Streaming Multiprocessor (see Figure)
	- SM are clusters of 8 Streaming Processors
		- Local memory sharing
		- Synchronization
- **Streaming Processor** 
	- 64 KB registers!
	- Threads are just "sets of registers"
		- Creation/destruction is free!
	- Interleaved execution of sequential hardware threads
		- Up to 128 per SP

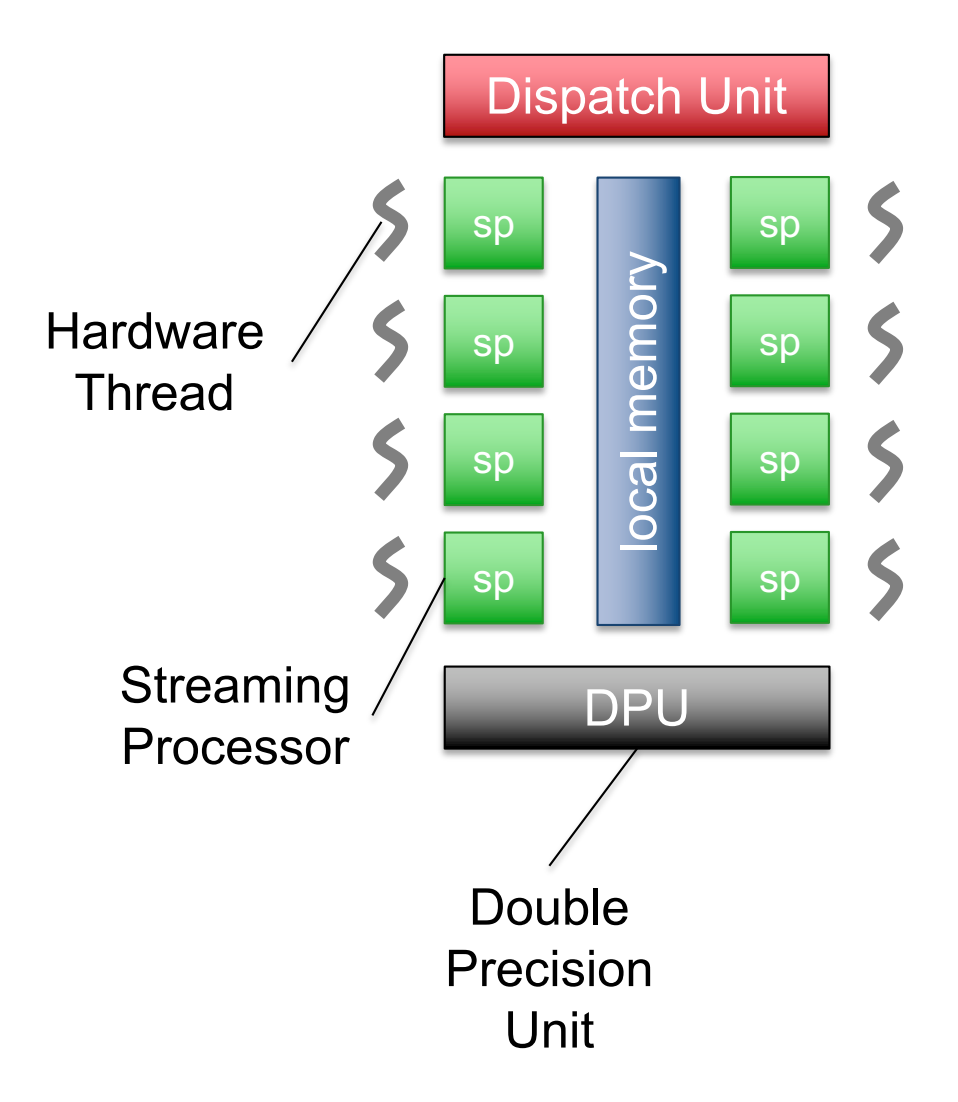

# **GPU execution model**

- Only one instruction dispatch unit per Streaming Multiprocessor
	- All SP execute the same instruction at the same clock cycle
		- On different data
			- = Simple Instruction Multiple Data (SIMD)
- The Dispatch Unit takes 4 cycles to fetch & decode instructions

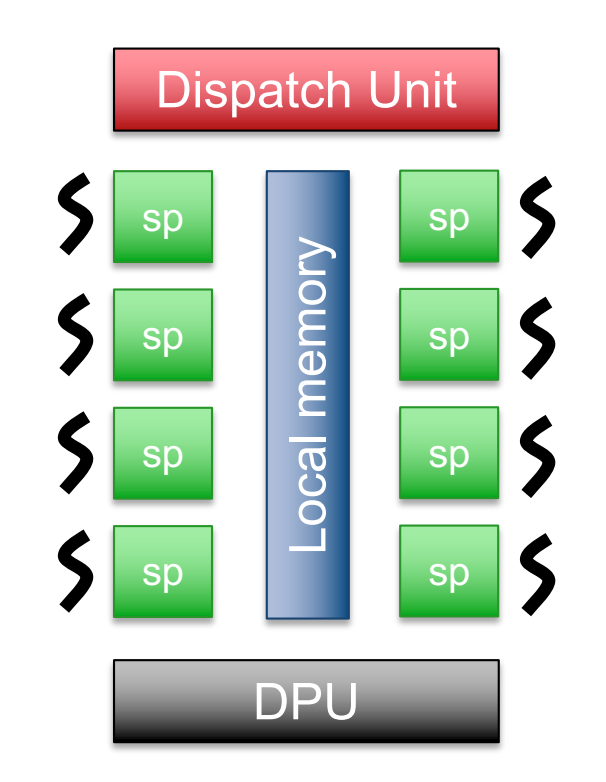

# **GPU execution model**

- Only one instruction dispatch unit per Streaming Multiprocessor
	- All SP execute the same instruction at the same clock cycle
		- On different data
			- = Simple Instruction Multiple Data (SIMD)
- The Dispatch Unit takes 4 cycles to fetch & decode instructions
	- 4 sets of 8 threads are scheduled in a row, executing the same instruction
	- Context switch is free!

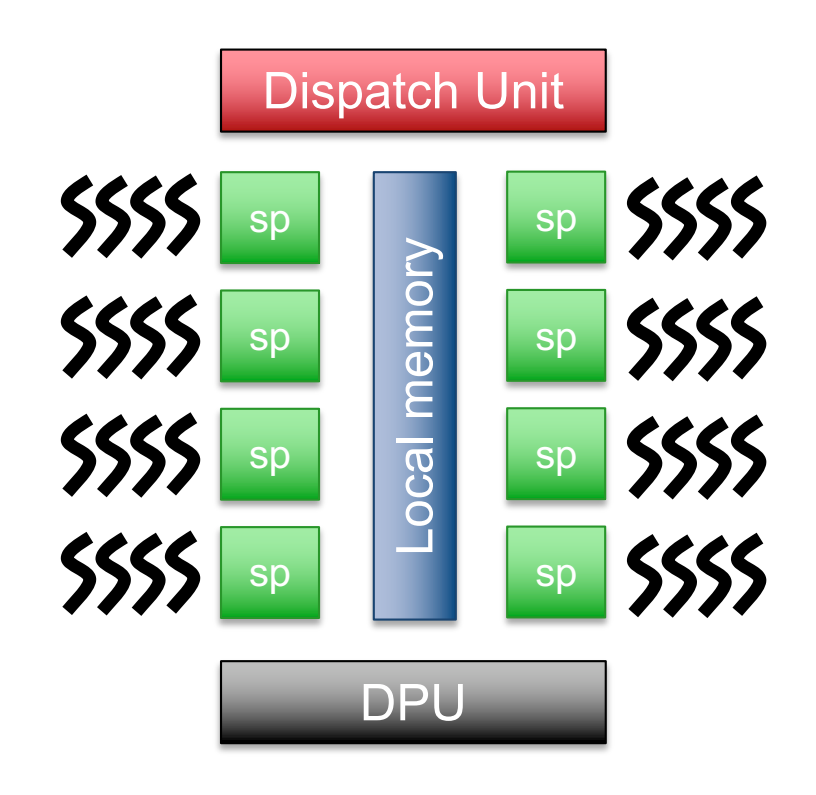

# **NVIDIA GPU Execution Model**

### Warps and half-warps

- Threads are implicitly grouped in "warps"
	- $Warp = 32$  threads (Nvidia)
		- Note: on AMD cards, it is called a *wavefront* and it groups 64 threads
	- All threads of the same warp execute the same instruction at the same logical cycle
		- No divergence!
- Loading data from global memory is expensive
	- Therefore, more than 4 threads per SP are necessary
		- 128 threads are enough to hide memory latency

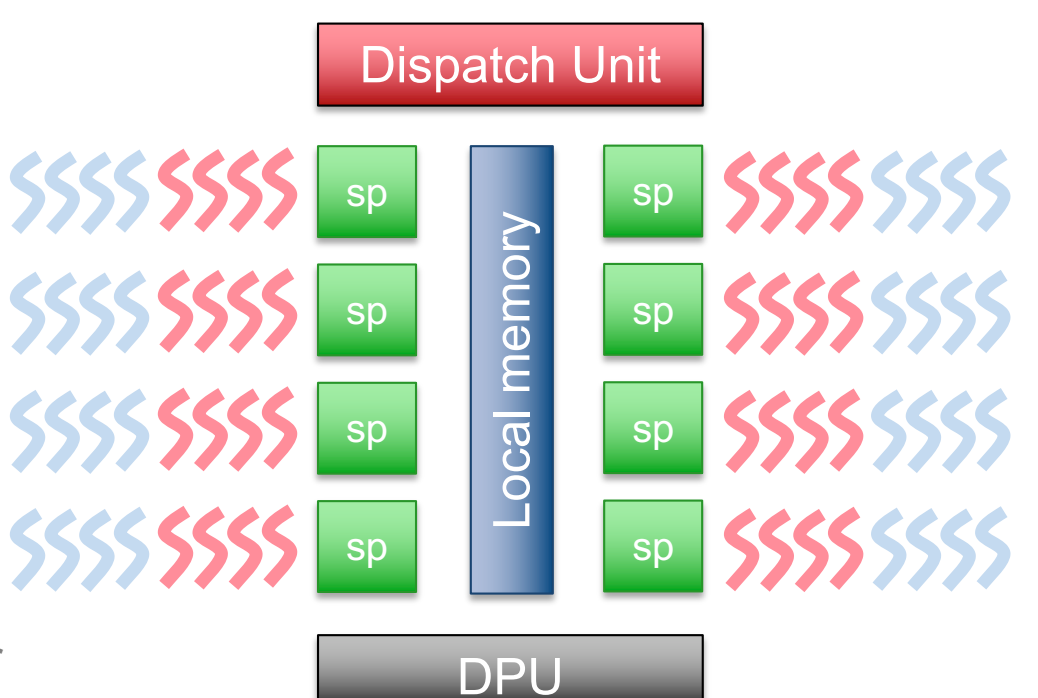

# **NVIDIA GPU Execution Model**

- GPU = set of Streaming Multiprocessors sharing a global memory
- Nvidia GTX240
	- 30 SM
	- $-$  8x30 = 240 processors
	- 128 threads max per processor
	- = 30,720 threads!
- Not exactly the usual meaning of "*thread*"…
	- Data-parallelism
		- Regular access patterns

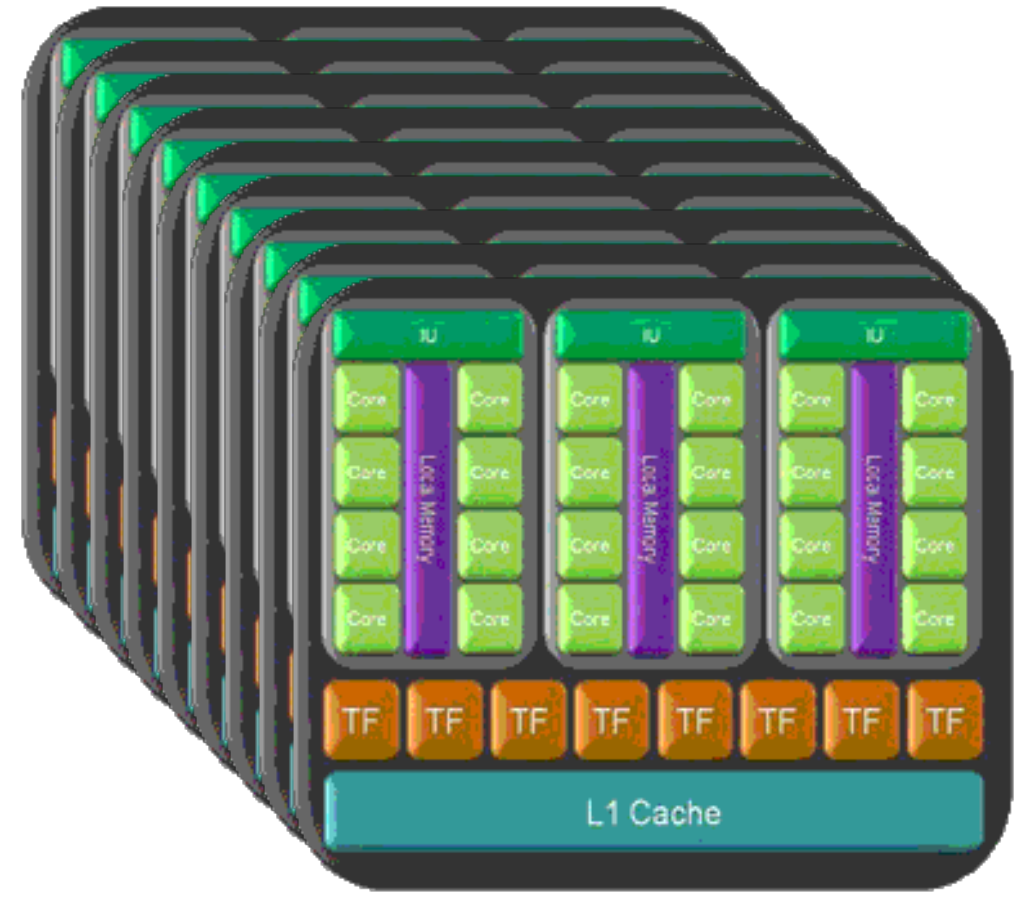

Let us come back and detail the typical OpenCL workflow

- An OpenCL program typically follows these steps:
	- 1. Configure an OpenCL "queue" which will serve as a mean to send orders to the target GPU
	- 2. Allocate memory on GPU side
	- 3. Transfer (copy) input data from RAM to GPU memory
	- 4. Compile kernel for the target GPU architecture
	- 5. Execute kernel on GPU (detailed later)
	- 6. Retrieve output data (copy) from GPU memory to RAM
	- 7. Use the results!

Let us come back and detail the typical OpenCL workflow

- An OpenCL program typically follows these steps:
	- 1. Configure an OpenCL "queue" (among many other things…)
		- See ocl init function in src/ocl.c (EasyPAP) Yep, it is as tedious as C socket creation  $\odot$
	- 2. Allocate memory on GPU side
		- See ocl alloc buffers function in src/ocl.c (EasyPAP)
		- clCreateBuffer returns an opaque type…

(obviously not usable as a pointer)

...to be later used as a parameter for kernel execution

- 3. Transfer (copy) input data from RAM to GPU memory
	- clEnqueueWriteBuffer can be synchronous/asynchronous
	- See end of ocl send image function

Let us come back and detail the typical OpenCL workflow

- An OpenCL program typically follows these steps (continued) :
	- 4. Compile kernel for the target GPU architecture
		- See beginning of ocl send image function (so weird..!)
		- clCreateProgramWithSource: attach program source (i.e. a char  $*$  pointer) to context
		- clBuildProgram: compile program for all devices in context
	- 5. Execute kernel on GPU
		- See next slides  $\odot$
	- 6. Retrieve output data (copy) from GPU memory to RAM
		- clEnqueueReadBuffer
	- 7. Use the results!

# **The OpenCL programming language**

Kernels

- OpenCL is an extension of the C language
	- New keywords: kernel, global, local, etc.
	- Intrinsic (predefined) functions
		- get global id, get local id, etc.
- Although not required, it is a good idea to store OpenCL programs in \*.cl disk files
- An OpenCL program must expose at least one "kernel" function
	- That is, a function that can be invoked from the CPU side
	- Can be seen as the traditional "main" function
		- But an OpenCL program can expose multiple kernels

# **The OpenCL programming language**

Kernels

- When invoking an OpenCL kernel, one must specify
	- The total amount of threads to be created
		- Each thread will execute the same kernel Very different from an OpenMP program, where only a single thread executes the main function
	- The way threads should be numbered
		- 1D, 2D or 3D : just pick what best fits your algorithm
		- Threads can retrieve their unique id by using get\_global\_id(0): rank along x axis get  $global_id(1)$ : rank along y axis (if dim  $> 1D$ ) get  $global_id(2)$ : rank along z axis (if dim = 3D)
	- How threads should be grouped in so-called OpenCL workgroups
		- The role of workgroups will be discussed later
# **The OpenCL programming language**

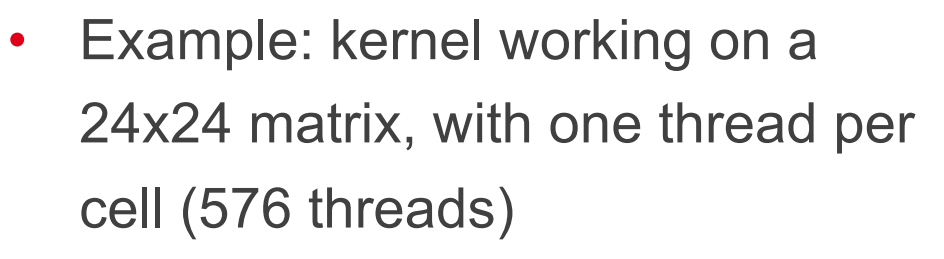

• Domain dimensions

#### 2

8

• #threads along each dim 24

• #group size along each dim

get\_global\_id(1)  $= 10$ get\_local\_id(1)  $= 2$ get\_group\_id(1)  $= 1$ 

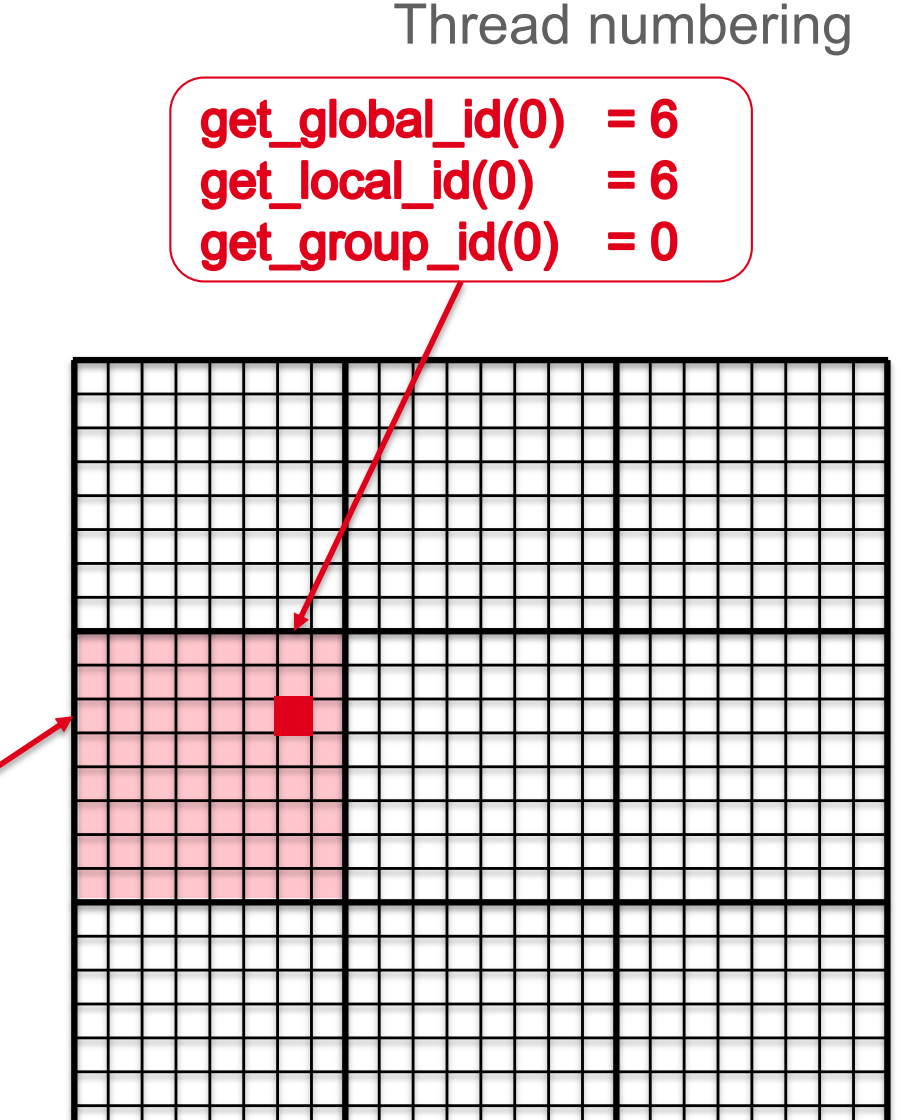

- 37

# **The OpenCL programming language**

ScalVec: a simple 1D "scalar.vector" kernel

- "ScalVec" 1D kernel
	- Vector "vec" lies in GPU's global memory (hence " \_qlobal")
	- The kernel is executed with one thread per vector element

```
kernel void ScalVec( global float *vec, float k)
{
  int index = get global id(0); // thread id
  vec[index] *= k;
}
```
- No loop!
	- Each thread handles one vector element... and that's it!

# **The OpenCL programming language**

ScalVec: a simple 1D "scalar.vector" kernel

- "ScalVec" 1D kernel
	- Vector "vec" lies in GPU's global memory (hence " \_qlobal")
	- The kernel is executed with one thread per vector element

```
kernel void ScalVec( global float *vec, float k)
{
  int index = get global id(0); // thread id
  vec[index] *= k;
}
```
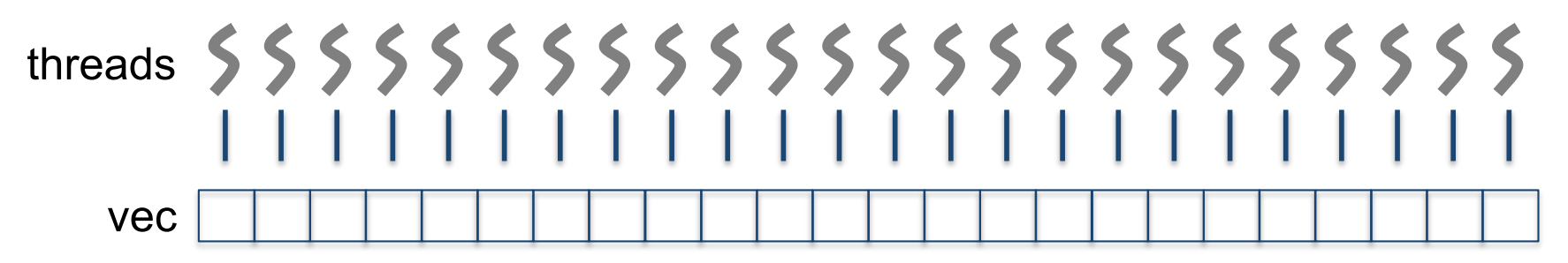

- Images are DIM  $\times$  DIM matrices of unsigned
	- By default, kernels are executed with one thread per element (SIZE = DIM)
- Let us observe the kernel invocation side  $(kernel/c/sample.c)$

```
unsigned sample invoke ocl (unsigned nb iter)
{
 size t global[2] = {GPU SIZE X, GPU SIZE Y}; // global domain size for our calculation
 size t local[2] = {TILE W, TILE H}; // local domain size for our calculation
 cl int err;
 for (unsigned it = 1; it \leq nb iter; it++) {
    // Set kernel arguments
    err = 0;err |= clSetKernelArg (compute kernel, 0, sizeof (cl mem), &cur buffer);
     check (err, "Failed to set kernel arguments");
    err = clEnqueueNDRangeKernel (queue, compute kernel, 2, NULL, global, local, 0, NULL, NULL);
     check (err, "Failed to execute kernel");
   }
   return 0;
}
```
### 2D kernels

- And now, the kernel itself (kernel/ocl/sample.cl)
	- See how each thread retrieves its coordinates  $(x,y)$
	- Note: pixel(x,y) of img is at offset  $y * DIM + x$

```
#include "kernel/ocl/common.cl"
kernel void sample ocl ( qlobal unsigned *img)
{
 int x = get global id (0);int y = qet qlobal id (1);unsigned color = rgb (255, 255, 0); // yellow
 img [y * DIM + x] = color;}
```
By the way: OpenCL kernels are compiled with  $-DDIM=$ (that's why we can use DIM here)

- Let's see how it works on a 256x256 image:
	- ./run -s 256 -k sample --gpuEasyPAP -- Kernel: [sample] Variant: [ocl]

- Note: we could use 1D numbering as well
	- Create DIM\*DIM threads
- 1D version of kernel/c/sample.c:

```
unsigned sample invoke ocl (unsigned nb iter)
{
 size t global[1] = {DIM * DIM}; // DIM * DIM workitems
 size_t local[1] = {TILE W * TILE H};cl int err;
 for (unsigned it = 1; it \leq nb iter; it++) {
    // Set kernel arguments
   err = 0;err |= clSetKernelArg (compute kernel, 0, sizeof (cl mem), &cur buffer);
     check (err, "Failed to set kernel arguments");
    err = clEnqueueNDRangeKernel (queue, compute kernel, 1, NULL, global, local, 0, NULL, NULL);
     check (err, "Failed to execute kernel");
   }
   return 0;
}
```
### 2D kernels

• 1D version of kernel/ocl/sample.cl:

```
#include "kernel/ocl/common.cl"
 kernel void sample ocl ( global unsigned *img)
{
 int index = get global id (0);unsigned color = rgb (255, 255, 0); // yellow
  img [index] = color;
}
```
Output is identical (trust me  $\circledcirc$ )

2D kernels

- Back to our 2D version
	- Let us now introduce coordinate-sensitive colors
		- To check if x and y are what we think…

```
#include "kernel/ocl/common.cl"
kernel void sample ocl ( qlobal unsigned *img)
{
 int x = get global id (0);int y = qet qlobal id (1);// the greater x, the more red we use
  // the greater y, the more blue we use
 img [y * DIM + x] = rqb (x, 0, y);}
```
By the way: we use (… & 255) in case the kernel is executed on images larger than 256x256…

- We run the program the same way (no need to type 'make'  $\circledcirc$ )
	- ./run -s 256 -k sample -g

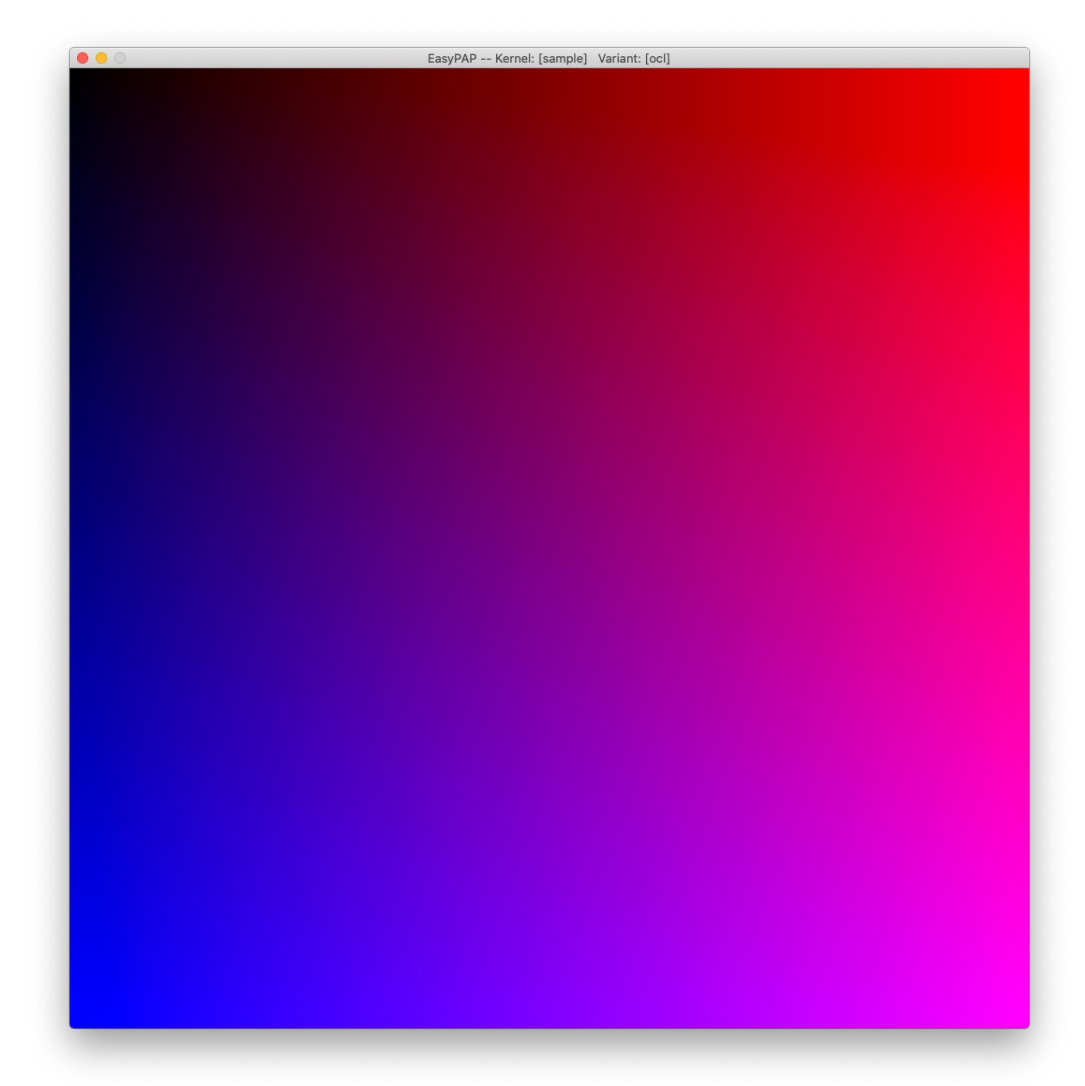

#### 2D kernels

• Great! Let us see how it works on larger images

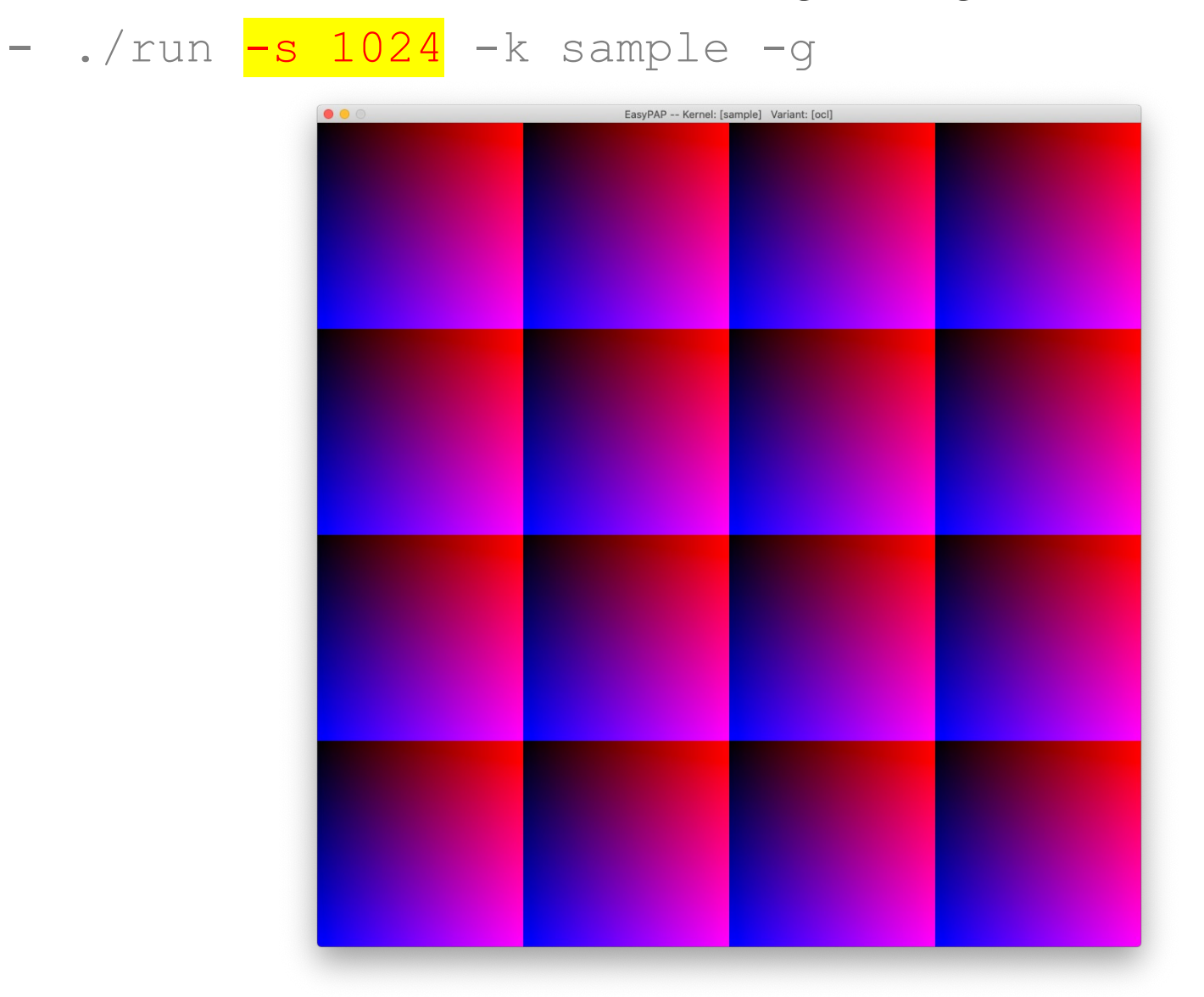

- So far so good... But what if we ask for 4096<sup>2</sup> threads?
	- $-$  ./run  $-s$  4096  $-k$  sample  $-g$ How can that be???

- 16 millions of threads executing the sample kernel? Seriously?
	- Yes, and it proved to work!
- How can that be?
	- No existing GPU can manage 16M hardware threads
		- Tesla V100: 80 SM x 2048 ~= 160K threads
	- At least, not simultaneously!

- 16 millions of threads executing the sample kernel? Seriously?
	- Yes, and it proved to work!
- How can that be?
	- No existing GPU can manage 16M hardware threads
		- Tesla V100: 80 SM x 2048 ~= 160K threads
	- At least, not simultaneously!
- Threads are not alive at the same time!
	- They are executed in batches of thousands
	- Once a thread terminates, a new one is created
		- Remember: threads creation is (almost) free
	- Consequently: we must forget global synchronizations (barriers)

- Back to the invocation side  $(kernel/c/sample.c)$ 
	- Let us create only DIM/2 threads along y

```
unsigned sample invoke ocl (unsigned nb iter)
{
 size t global[2] = {GPU SIZE X, GPU SIZE Y / 2}; // global domain : DIM * DIM / 2 threads
 size t local[2] = {TILE W, TILE H}; // local domain : groups of TILEX * TILEY
 cl int err;
 for (unsigned it = 1; it \leq nb iter; it++) {
   // Set kernel arguments
   err = 0;err |= clSetKernelArg (compute kernel, 0, sizeof (cl mem), &cur buffer);
    check (err, "Failed to set kernel arguments");
    err = clEnqueueNDRangeKernel (queue, compute kernel, 2, NULL, global, local, 0, NULL, NULL);
   check (err, "Failed to execute kernel");
  }
  return 0;
}
```
- Our kernel does not handle the whole image any more…
	- ./run -s 256 -k sample -g

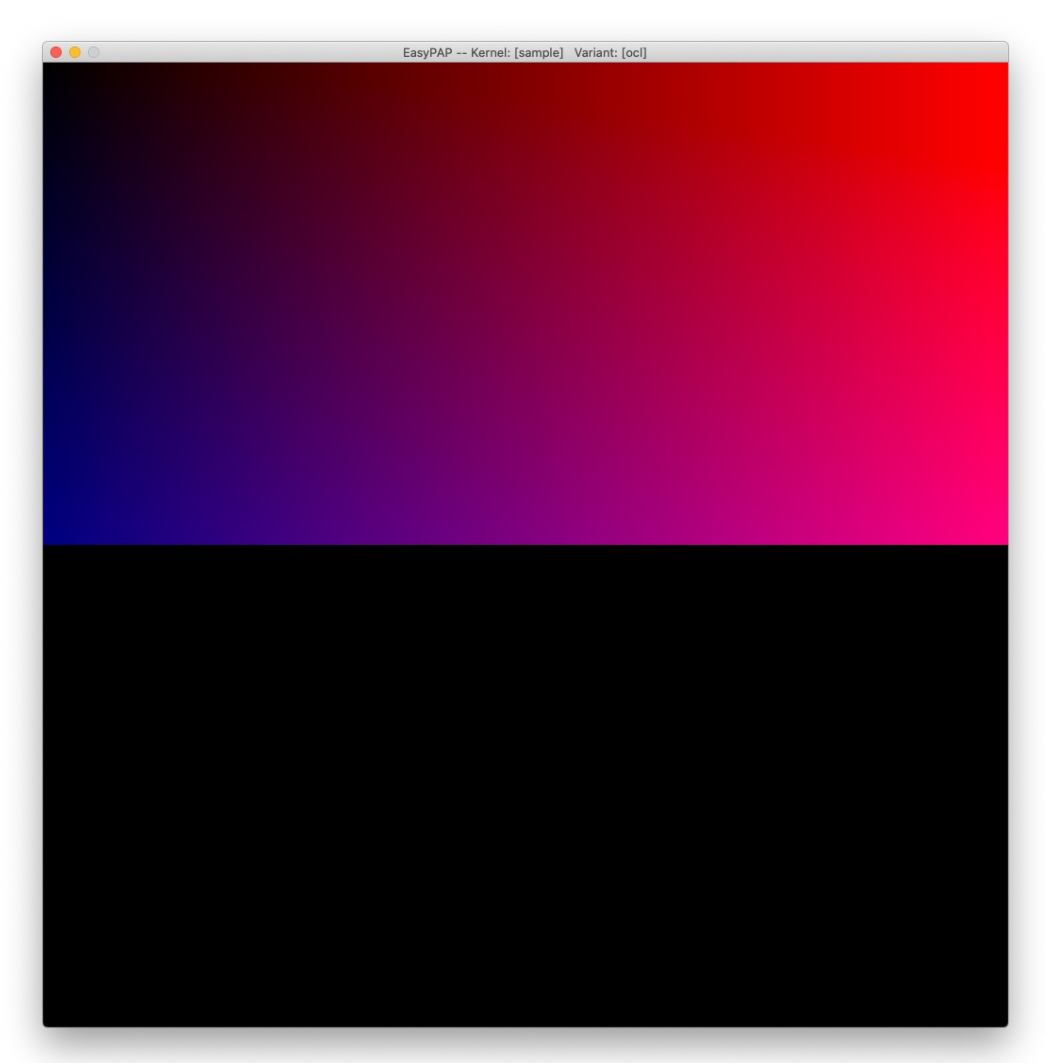

- Let's fix our kernel to paint the whole image again
	- Each thread now computes 2 pixels
		- The following code does the job!

```
kernel void sample ocl ( qlobal unsigned *img)
{
 int x = get global id (0);int y = get global id (1);color | = (x \& 255) \ll 24; // the greater x, the more red we use
 color | = (y \& 255) \ll 8; // the greater y, the more blue we use
 img [y * DIM + x] = rqb (x, 0, y);// now address the lower half of image
 y += get global size (1); // y += 128 in our example
 img [y * DIM + x] = rdb (x, 0, y);}
```
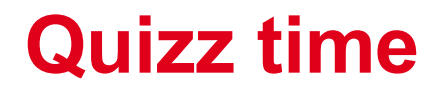

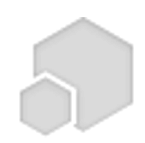

# **Threads and Global Memory Access**

- Coming back to our "ScalVec" kernel
	- Same config, except that we spawn size-of-vector / 2 work items

```
kernel void ScalVec( global float *vec, float k)
{
  int index = get global id(0);vec[index*2] *= k;vec[index*2 + 1] *= k;
}5 5 5 5 5 5 5 5 5 5 5
```
- "ScalVec" kernel
	- Same config, except that we spawn size-of-vector / 2 work items
	- Performance is weak

```
kernel void ScalVec( global float *vec, float k)
{
  int index = get global id(0);vec[index*2] *= k;vec[index*2 + 1] *= k;}
```
- "ScalVec" kernel
	- Same config, except that we spawn size-of-vector / 2 work items

```
kernel void ScalVec( global float *vec, float k)
{
  int index = get global id(0);int size = get global size(0); // #threads
  vec[index] *= k;
  vec[size + index] *= k;}
```
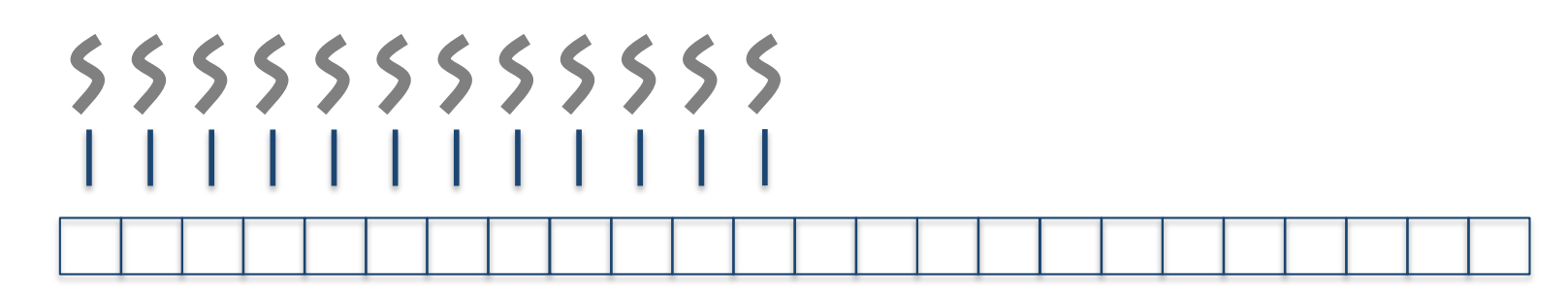

- "ScalVec" kernel
	- Same config, except that we spawn size-of-vector / 2 work items

```
kernel void ScalVec( global float *vec, float k)
{
  int index = get global id(0);int size = get global size(0); // #threads
  vec[index] *= k;
  vec[size + index] \neq k;}
```
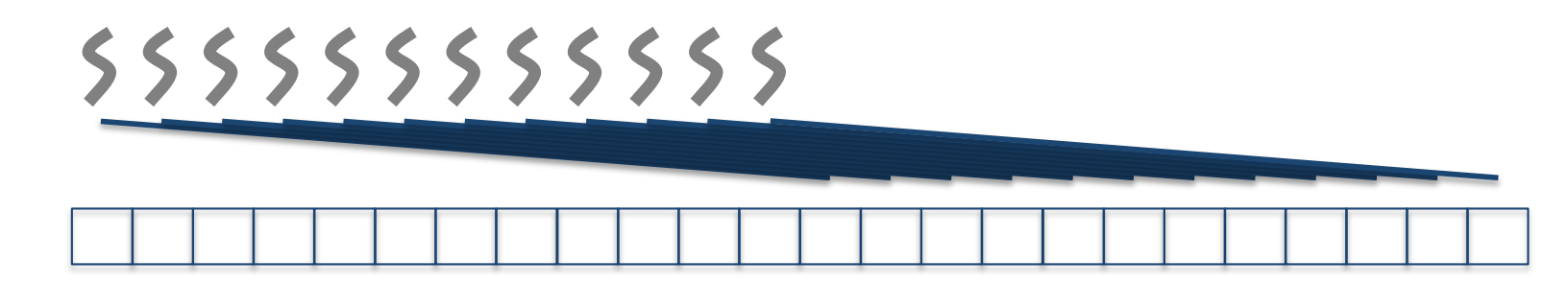

Memory Access Coalescing

- To exploit full GDDR bandwidth, Nvidia GPUs aggressively try to coalesce contiguous memory accesses into larger ones
- Coalescing is performed at the level of *half-warps*
	- If 16 contiguous threads access aligned, contiguous memory
		- Then only one large (16-width) memory access is performed
		- Otherwise, up to 16 accesses may be needed
- So, coming back to our previous example
	- vec  $[N + get$  global  $id(0)$ ] is OK Contiguous threads access contiguous data
	- vec  $[2 * get global id(0)]$  is not OK Contiguous threads access scattered data

Memory Access Coalescing

- What if we switch x and y in our sample kernel?
	- The output is still correct, but…
	- Performance becomes very weak!
	- *half-warps* are contiguous along the x axis
		- But they access vertical columns of data

```
kernel void sample ocl ( global unsigned *img)
{
 int x = get global id (0);int y = get global id (1);img [x * DIM + y] = rqb (255, 255, 0);}
```
- Example : Moving N particles in a 3D domain
	- Each particle has a position  $(x,y,z)$  and a speed vector  $(dx,dy,dz)$
	- We typically use an Array of Structures (aka AoS)
		- Good for Cache, isn't it?

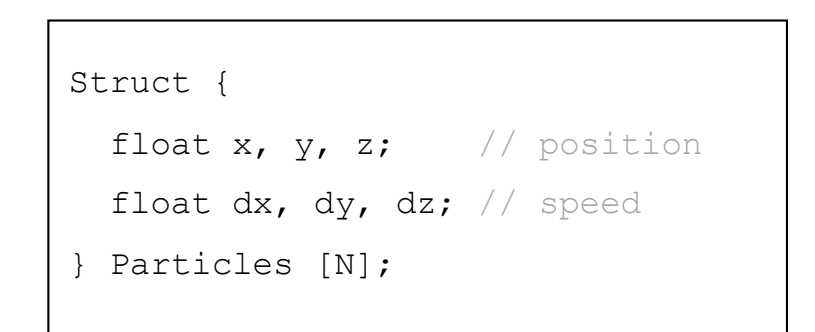

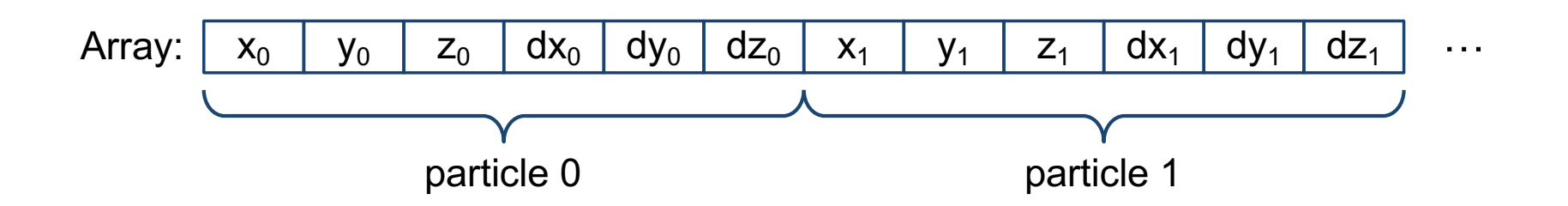

- Moving particles on a GPU
	- One thread per particle
		- $x == dx$

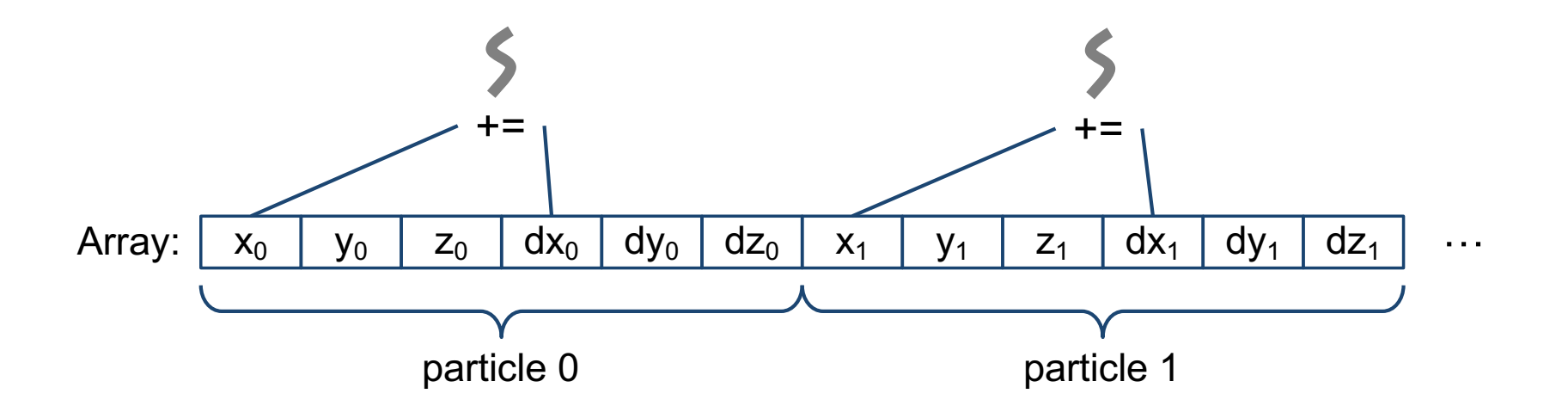

- Moving particles on a GPU
	- One thread per particle

$$
\bullet \ y \mathrel{+}= \mathsf{dy}
$$

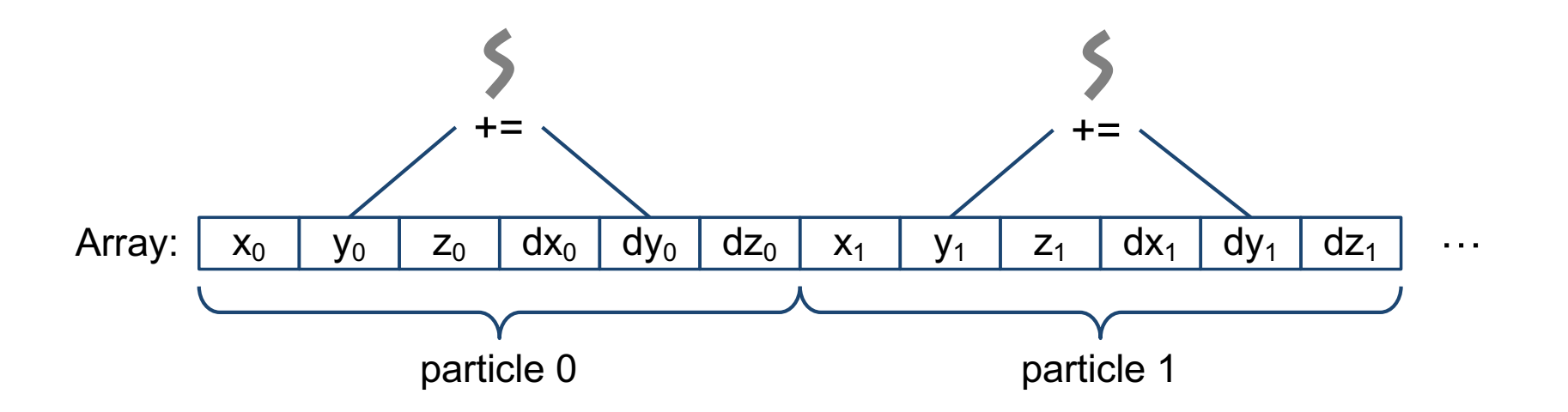

- Moving particles on a GPU
	- One thread per particle
		- $\bullet$  z  $+=$  dz
	- Poor coalescing opportunities  $\odot$

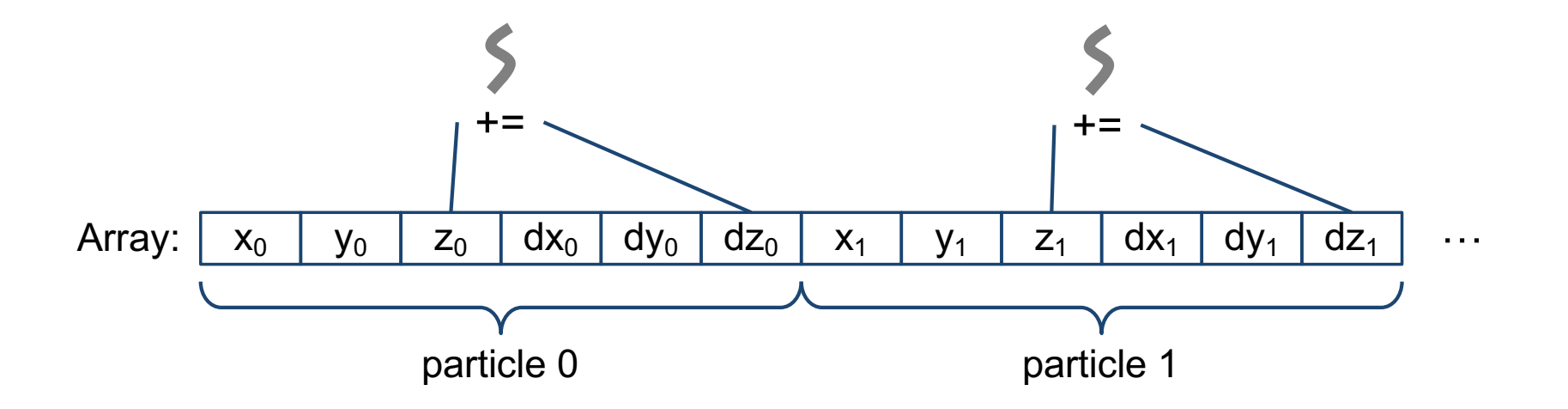

- Moving particles on a GPU
	- Would 3 threads per particle help?
		- More parallelism  $\odot$
		- Missed opportunities of coalescing  $\odot$

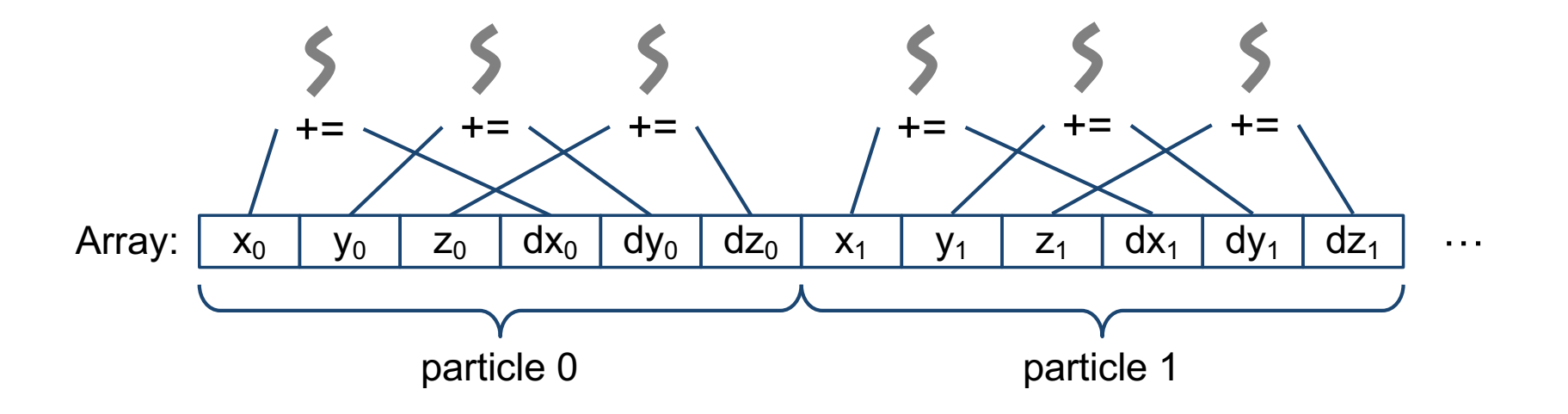

On the importance of data layout

- Life would be easier if positions and speeds were separated!
	- Moving a particle is simply a 1D vector addition
		- Very efficient on a GPU
		- Each thread blindly adds two scalars

No time to think "*I'm curious: is that a 'x' that I'm about to modify?*"

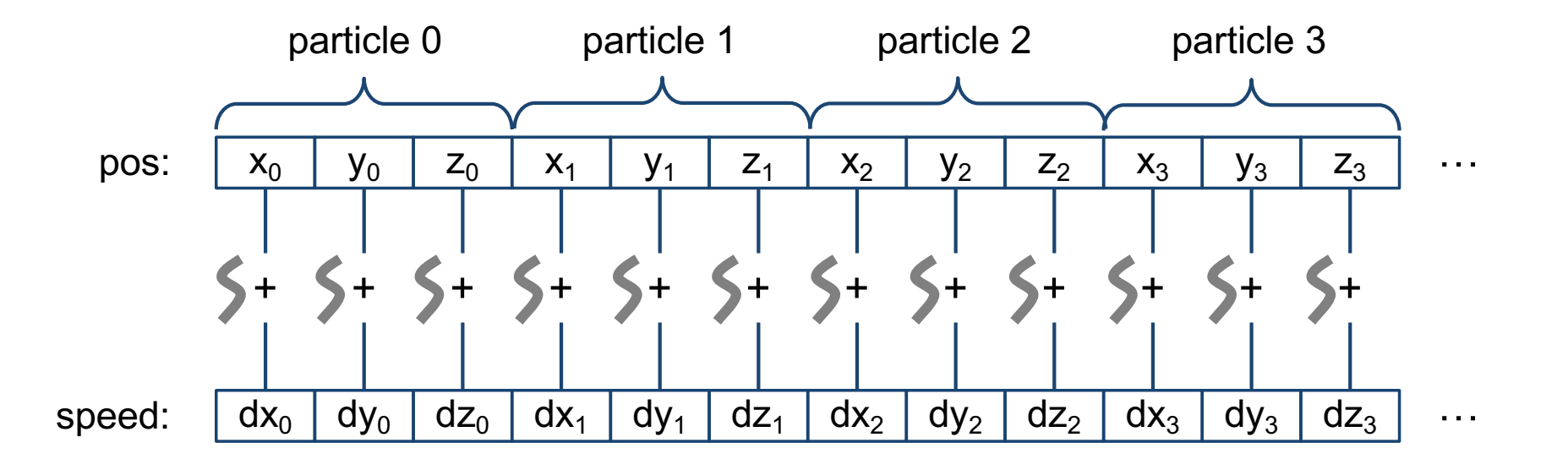

On the importance of data layout

• What if we need to compute distances between particles?

$$
d_{ij} = \sqrt{(x_i - x_j)^2 + (y_i - y_j)^2 + (z_i - z_j)^2}
$$

- Say for each particle i, we must compute

$$
\sum_{\substack{0 \le j < N \\ j \neq i}} f(d_{ij})
$$

- We launch one thread per particle (obviously)
	- When threads access  $x_i$  (even for consecutive values of j), addresses are not contiguous!

- The good solution is to opt for a "*Structure of Arrays*" (SoA) layout
	- Six arrays: x, y, z, dx, dy, dz

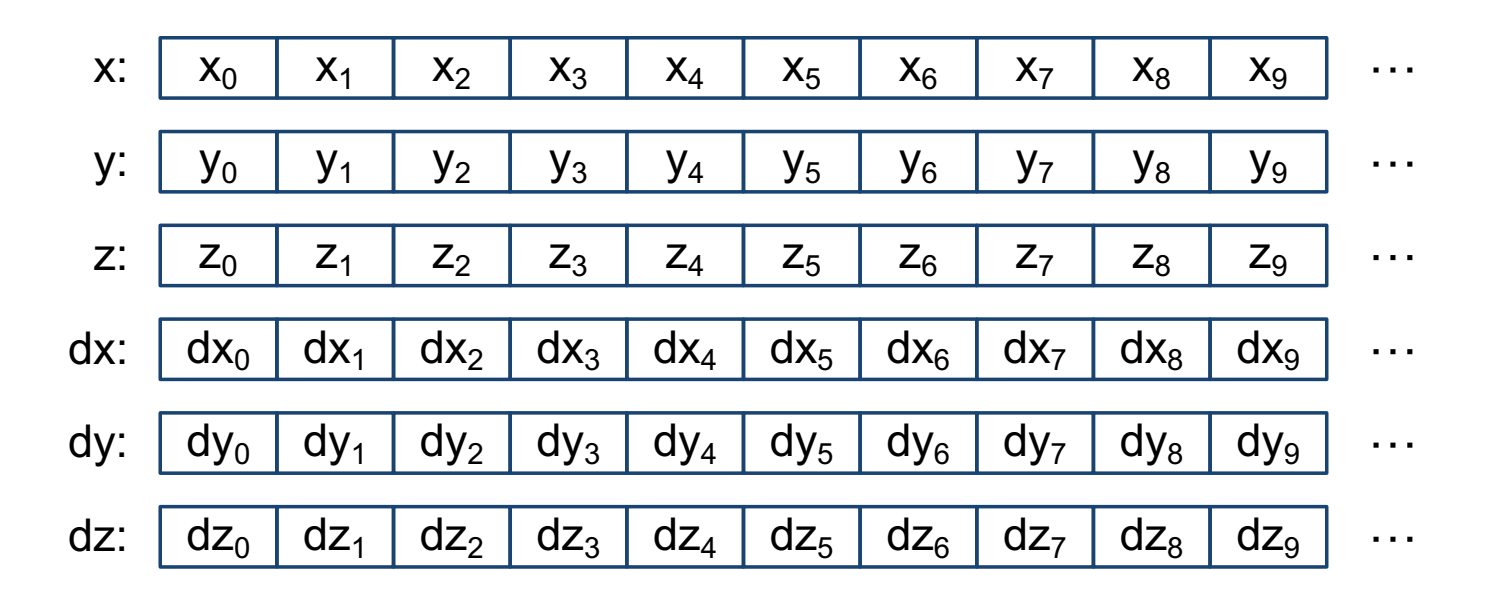

- Actually, this layout also makes a lot of sense for CPUs
	- Vectorization-compliant  $\odot$

- Always possible to organize data in contiguous chunks?
	- Let us consider the "*matrix transpose*" example
		- Two images : in and out
		- in[i,j] goes to  $out[j,i],$  or in[j,i] goes to  $out[i,j]$
		- In either case, half of memory accesses are bad!
- We'll address this problem later...

```
kernel void transpose ocl ( qlobal unsigned *in,
                             __global unsigned *out)
{
 int x = get global id (0);int y = get global id (1);out [x * DIM + y] = in [y * DIM + x];}
```
# **Thread divergence**

## **Thread divergence**

### Illustration with the NVidia GPU architecture

- Reminder
	- Threads are implicitly grouped in warps of 32 threads
	- All threads of the same warp execute the same instruction at the same logical cycle
		- No divergence!
- No divergence?
	- How to handle conditional code?

if (…) (…) ? (…) : (…) while (…)

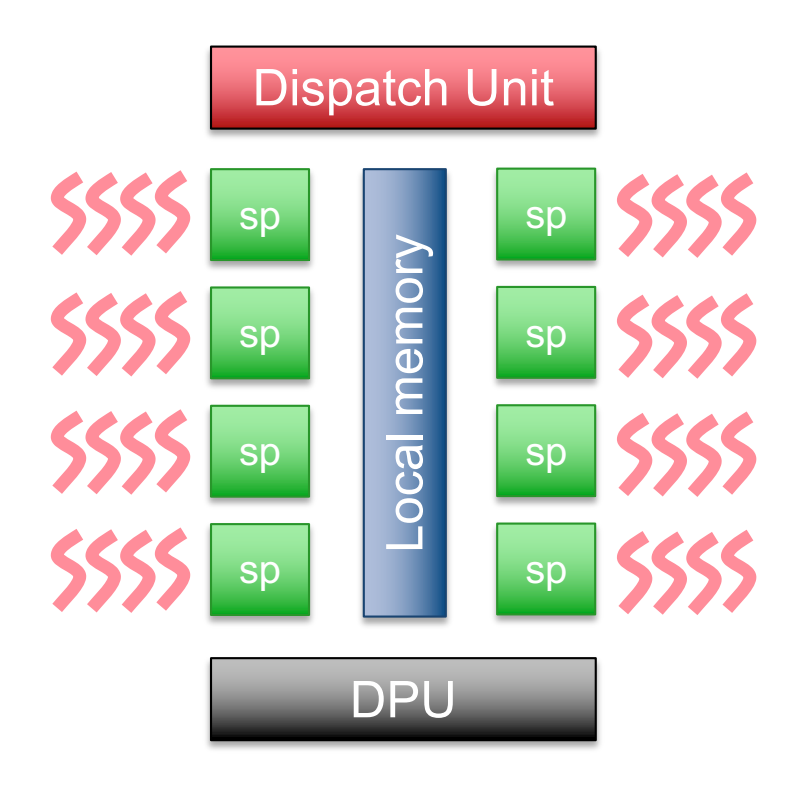
- What happens when threads execute a conditional instruction ?
- Threads belonging to the same warp cannot diverge speaking the speaking of the speaking of the speaking of the speaking of the speaking of the speaking of the speaking of the speaking of the speaking of the speaking of the speaking of the speaking of t

```
if (condition)
   do_this ();
else
   do that ();
```
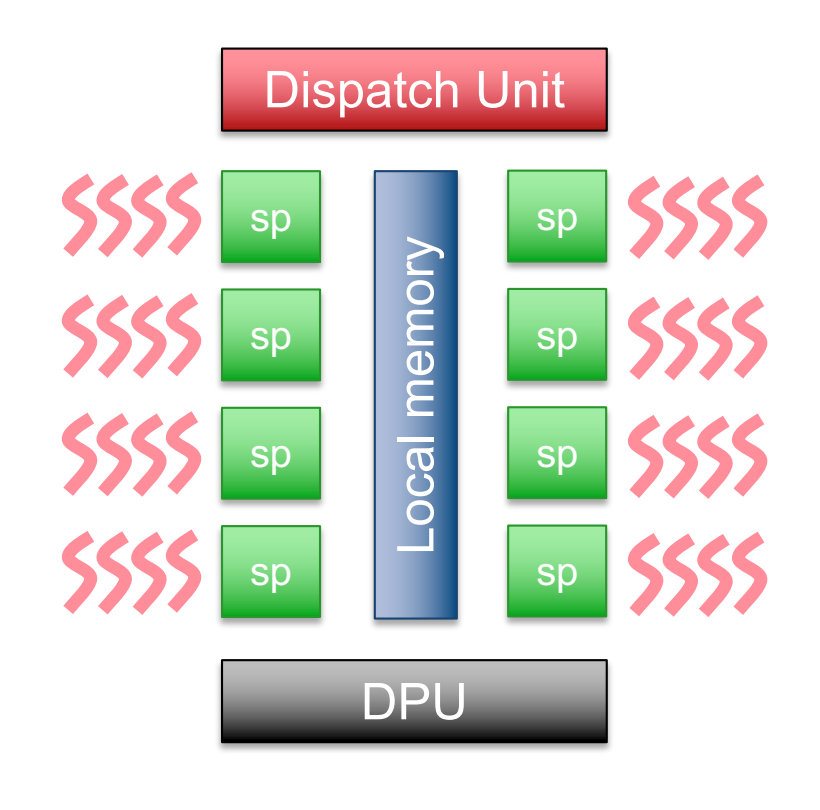

- What happens when threads execute a conditional instruction ?
- Threads belonging to the same warp cannot diverge
	- But some of them can "sleep"

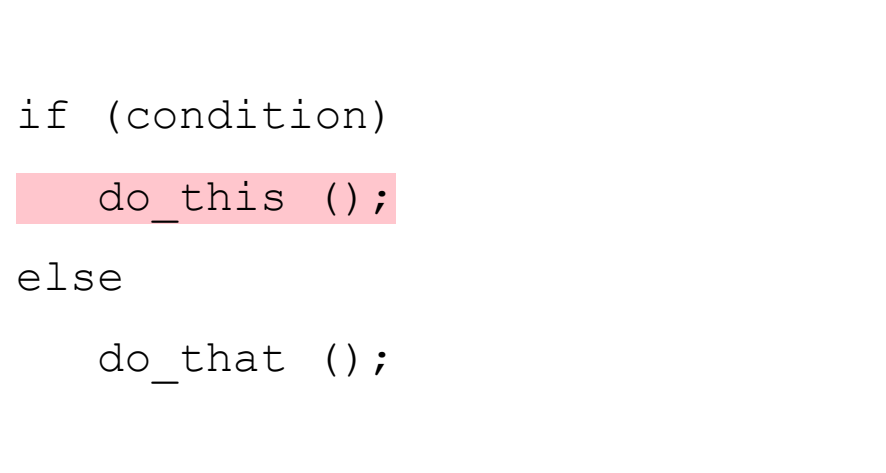

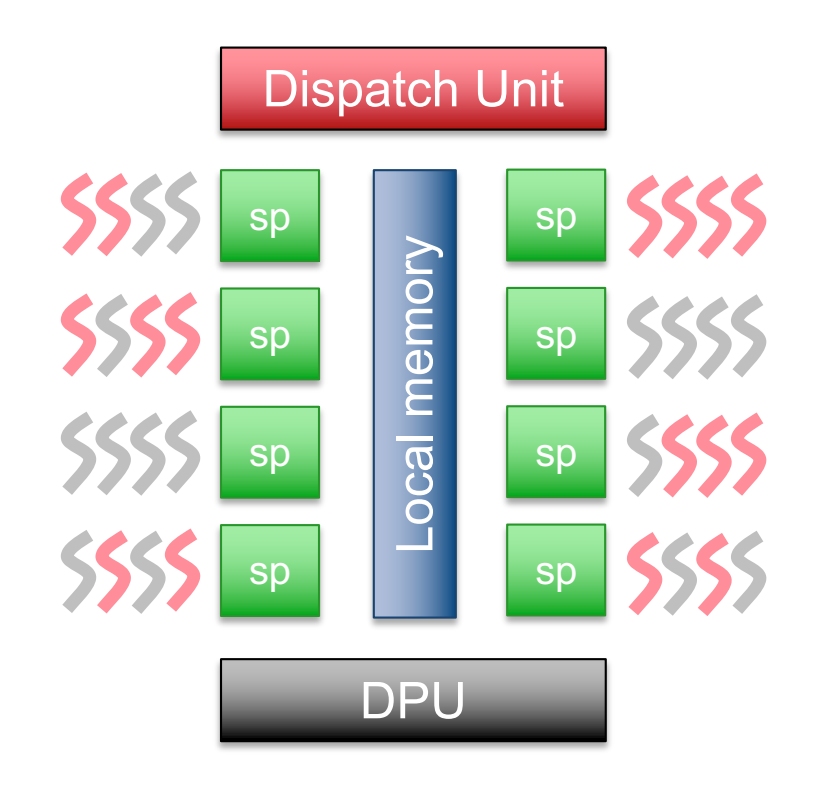

- What happens when threads execute a conditional instruction ?
- Threads belonging to the same warp cannot diverge
	- But some of them can "sleep"

```
if (condition)
   do_this ();
else
   do_that ();
```
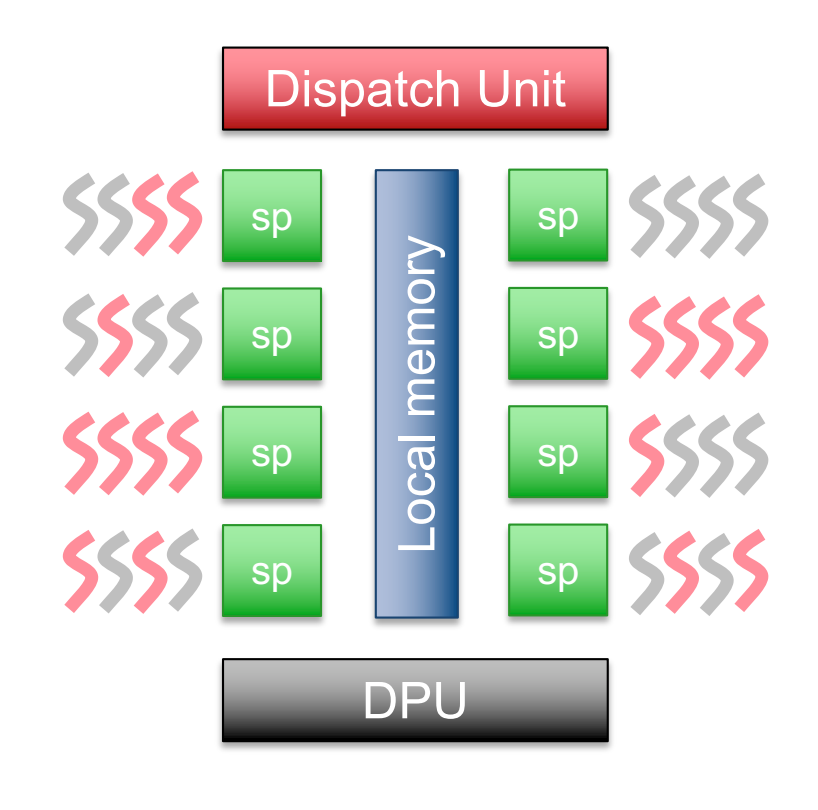

Does it always hurt?

- Let us experiment to find out!
- Idea:
	- Bench a simple kernel with various divergence patterns
		- Perfect alternation

Does it always hurt?

- Let us experiment to find out!
- Idea:
	- Bench a simple kernel with various divergence patterns
		- Perfect alternation

…

• Two by two

Does it always hurt?

- Let us experiment to find out!
- Idea:
	- Bench a simple kernel with various divergence patterns
		- Perfect alternation

…

• Two by two

…

• Four by four

Does it always hurt?

- Let us experiment to find out!
- Idea:
	- Bench a simple kernel with various divergence patterns
		- Perfect alternation

…

• Two by two

…

• Four by four …

• And so on

- Impact of thread divergence *wrt* the number of consecutive "buddies" taking the same branch
	- The stripes kernel accepts a user parameter

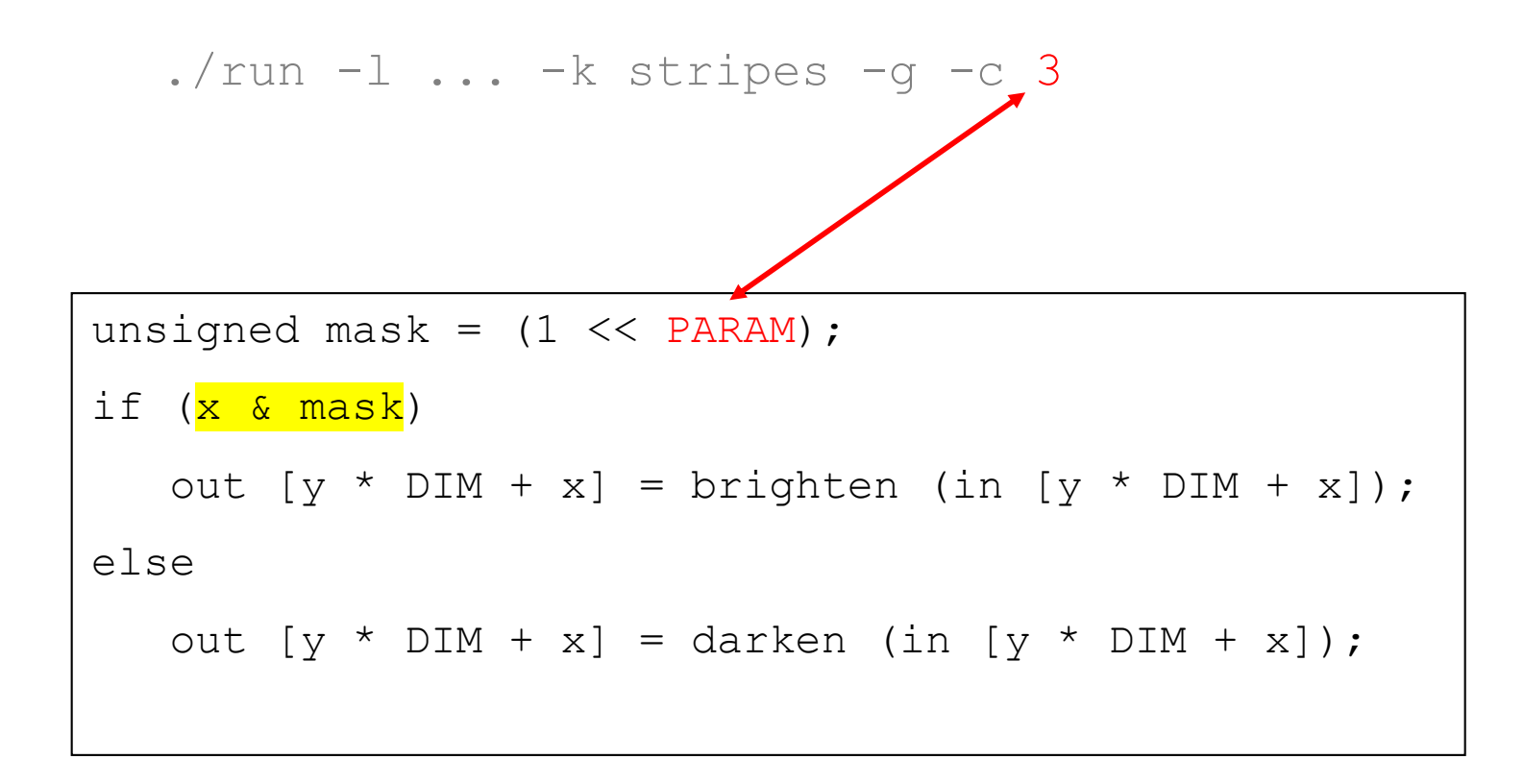

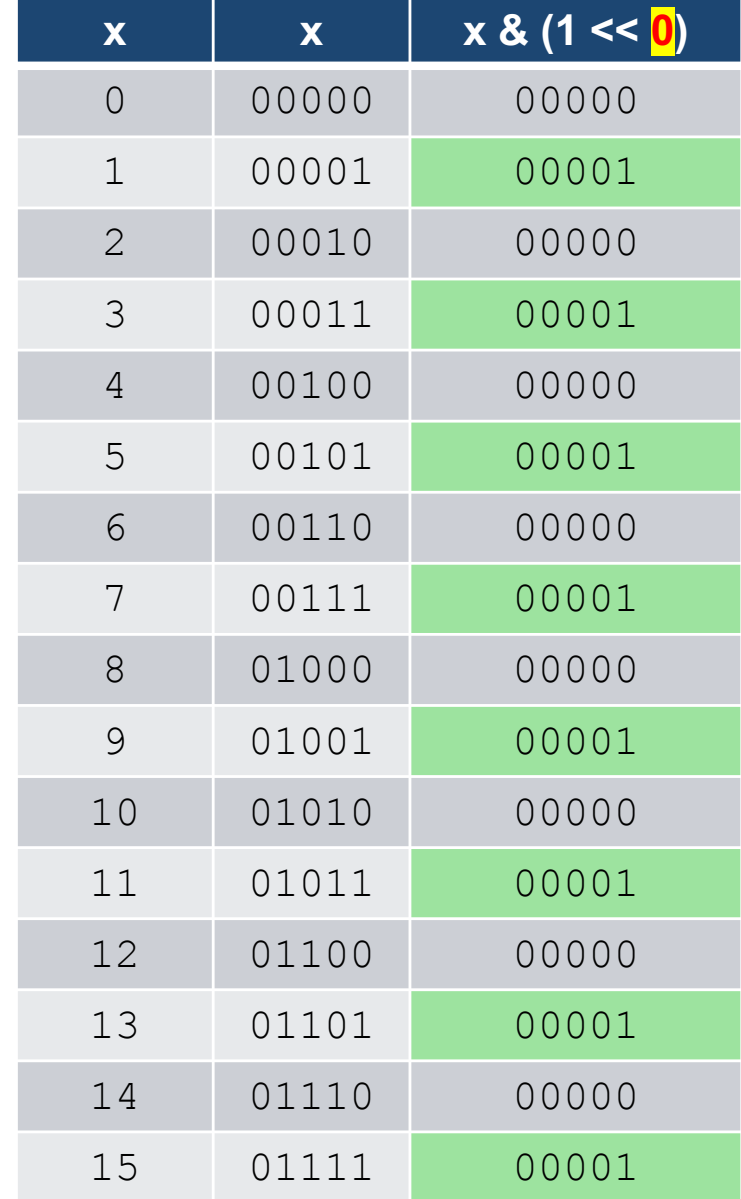

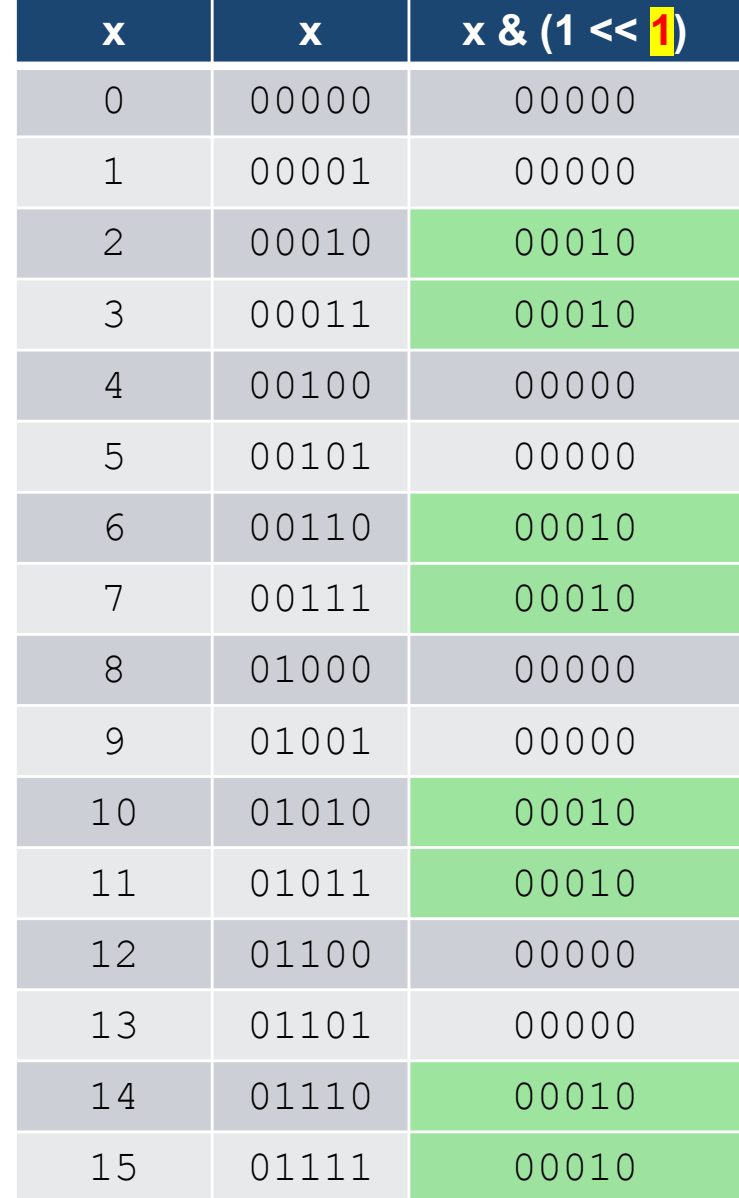

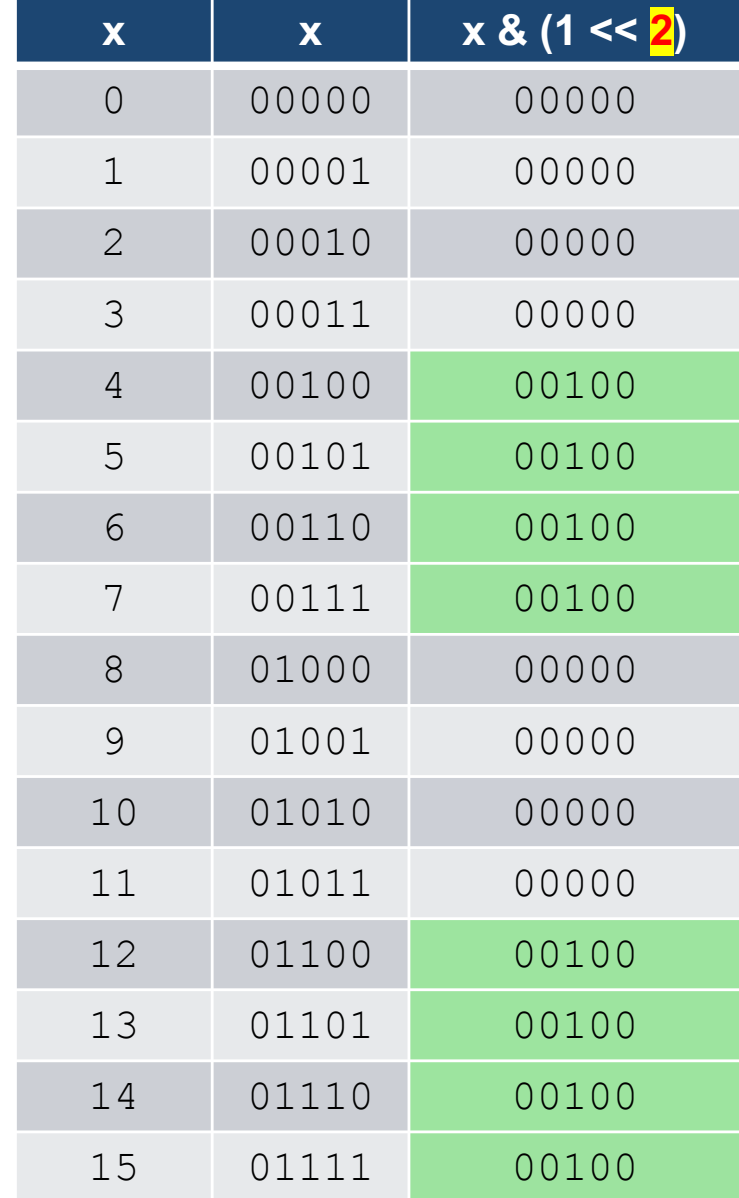

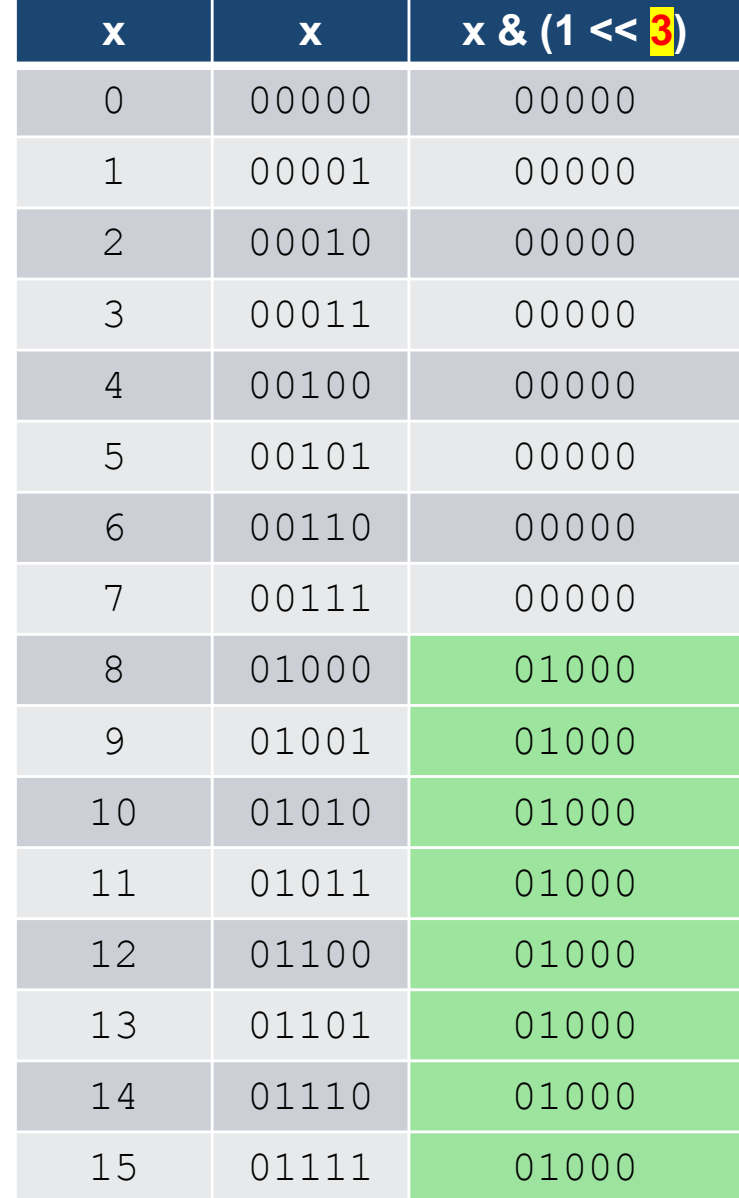

Illustration with the NVidia GPU architecture

- PARAM allow us to control how much consecutive buddies follow the same behavior:
	- The first  $2^{PARM}$  buddies take the same branch, the next  $2^{PARRAM}$  buddies take the other branch, and so on...

./run -l ... -k stripes -g -c 6

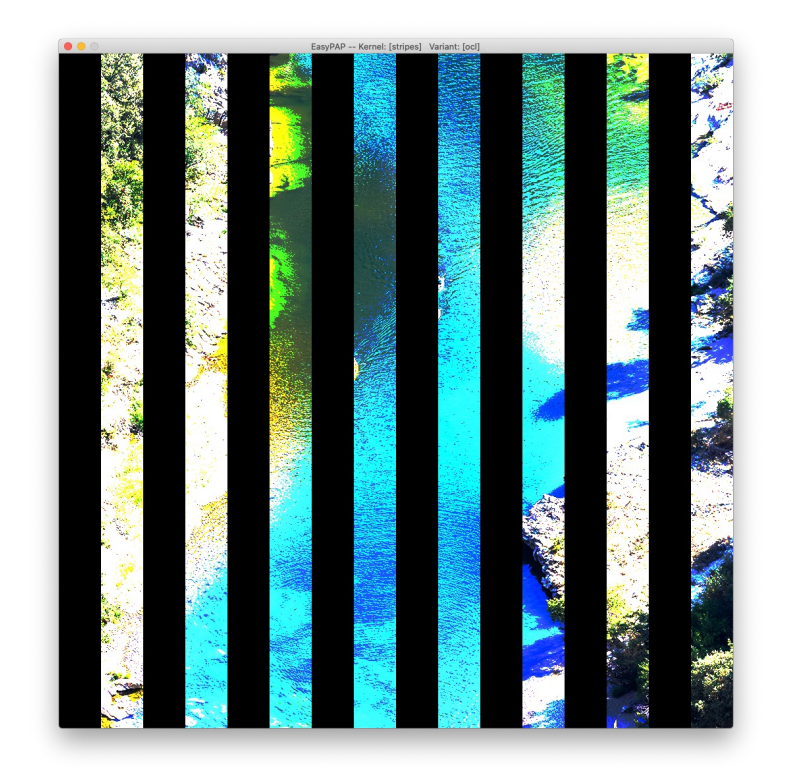

./run -k stripes –tw 64 –th 4 -g -i 1000 -n

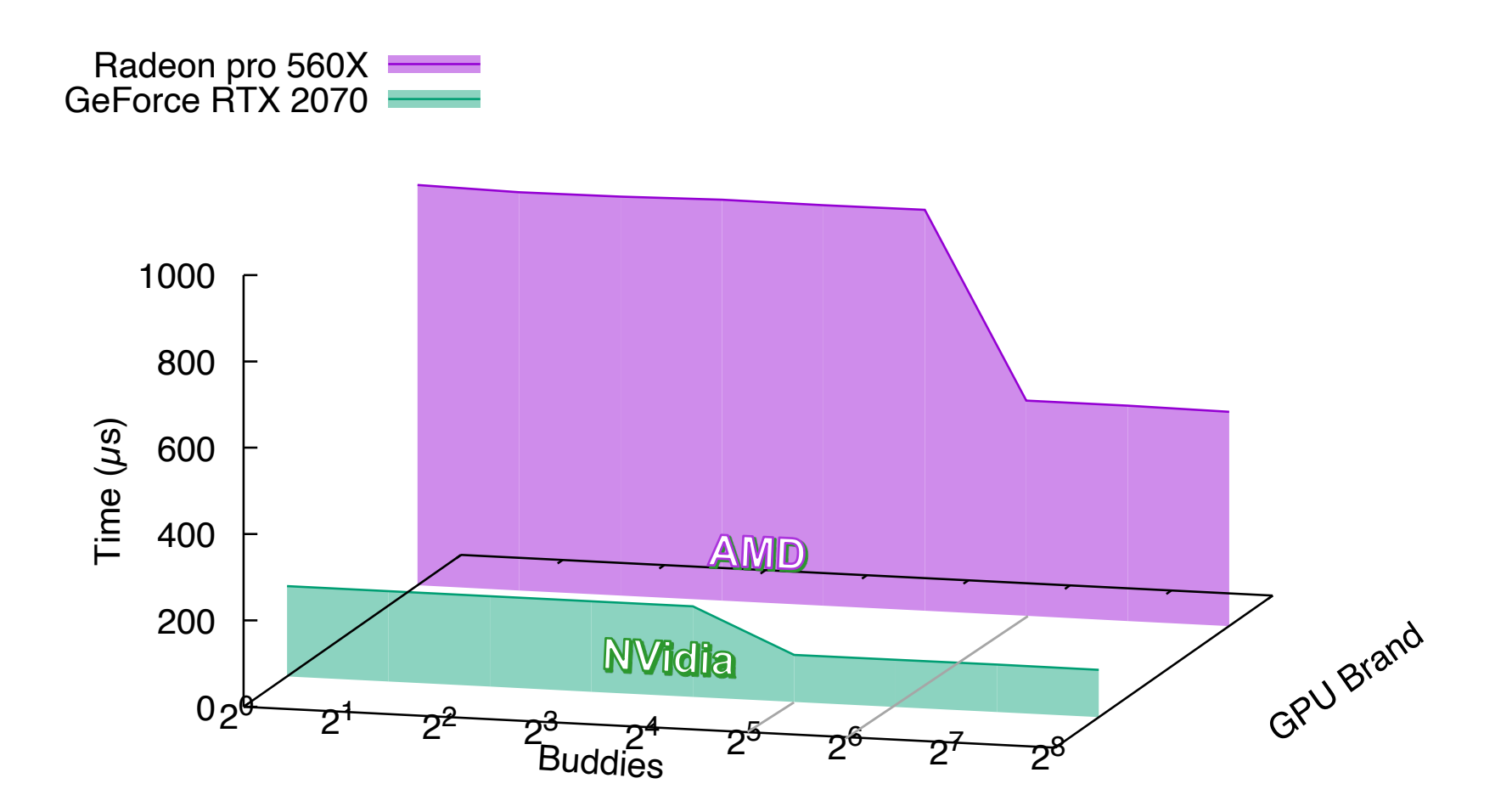

./run -k stripes –tw 64 –th 4 -g -i 1000 -n

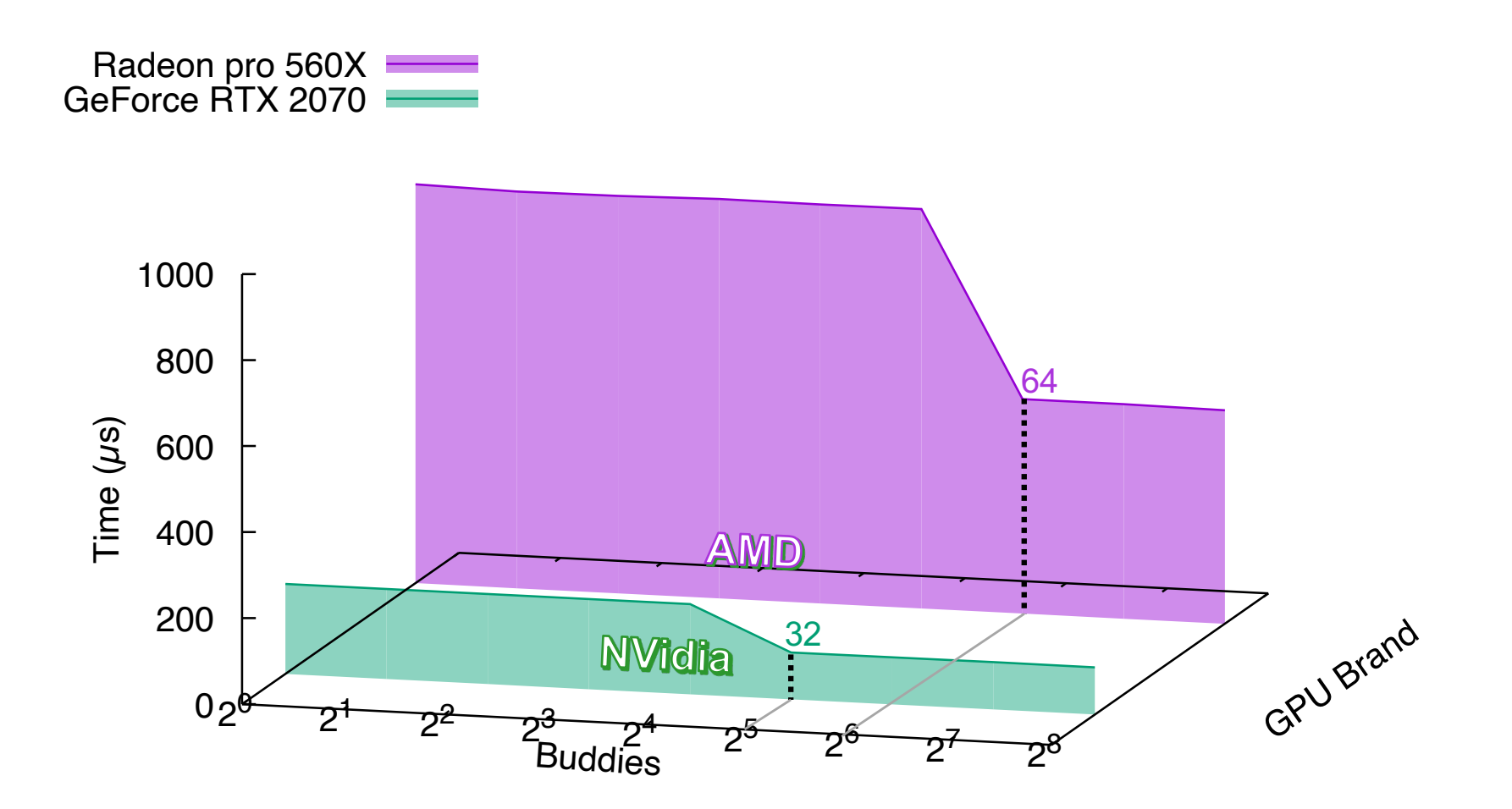

Only intra-warp divergence is harmful!

# **Workgroups and Shared Memory**

- When running a kernel, we must specify how threads should be grouped
	- E.g. By default, EasyPAP forms workgroups of 16x16 = 256 threads
- All threads in a workgroup are guaranteed to run on the same SM
	- They can share data through local memory
	- They can synchronize (barriers)
- As a side effect, workgroups constrain warp formation
	- E.g. in a 2D 8x8 workgroup
		- Warps spread over four lines of 8 threads

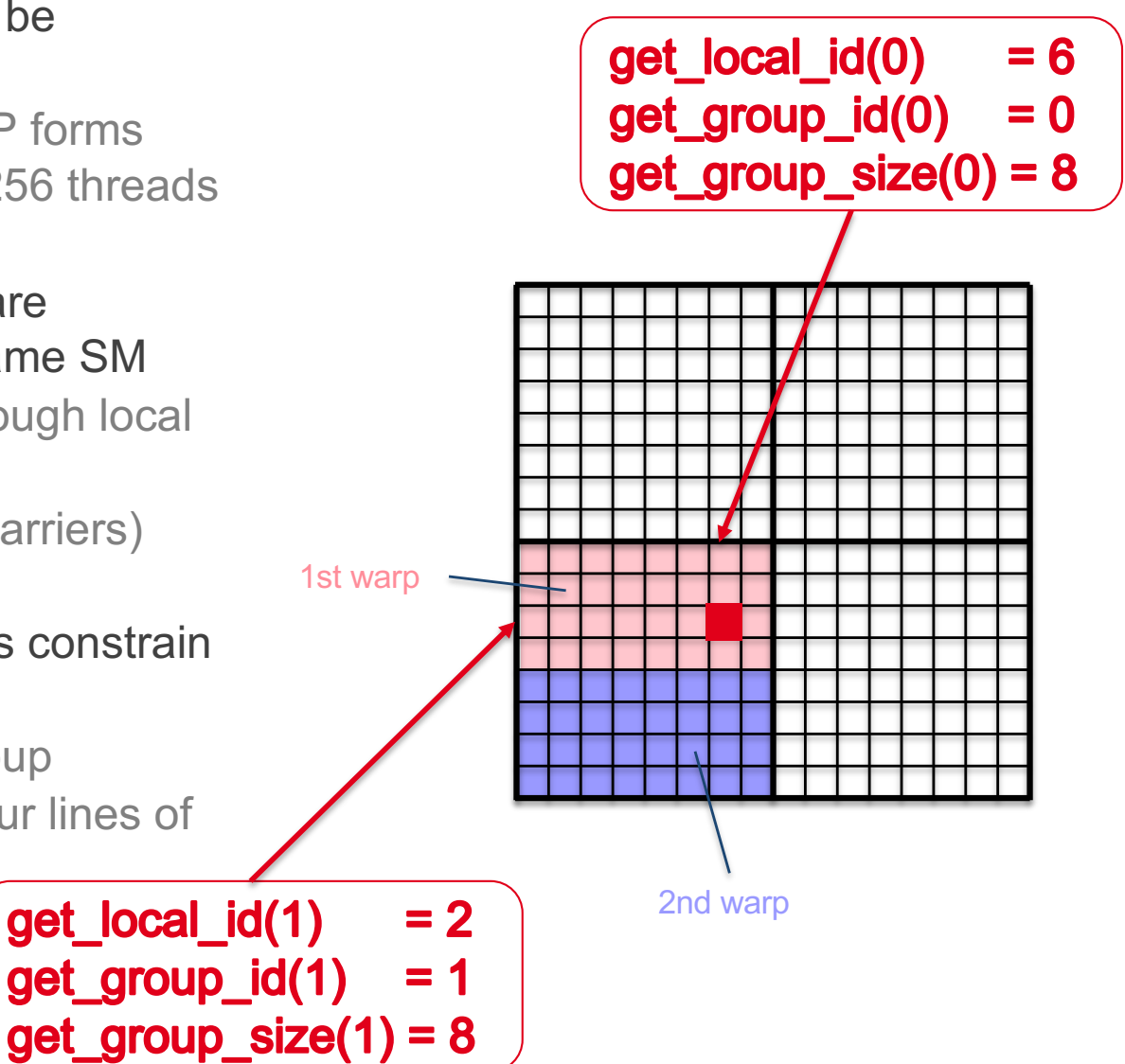

./run  $-s$  256  $-k$  sample  $-g$   $-tw$  16  $-th$  16

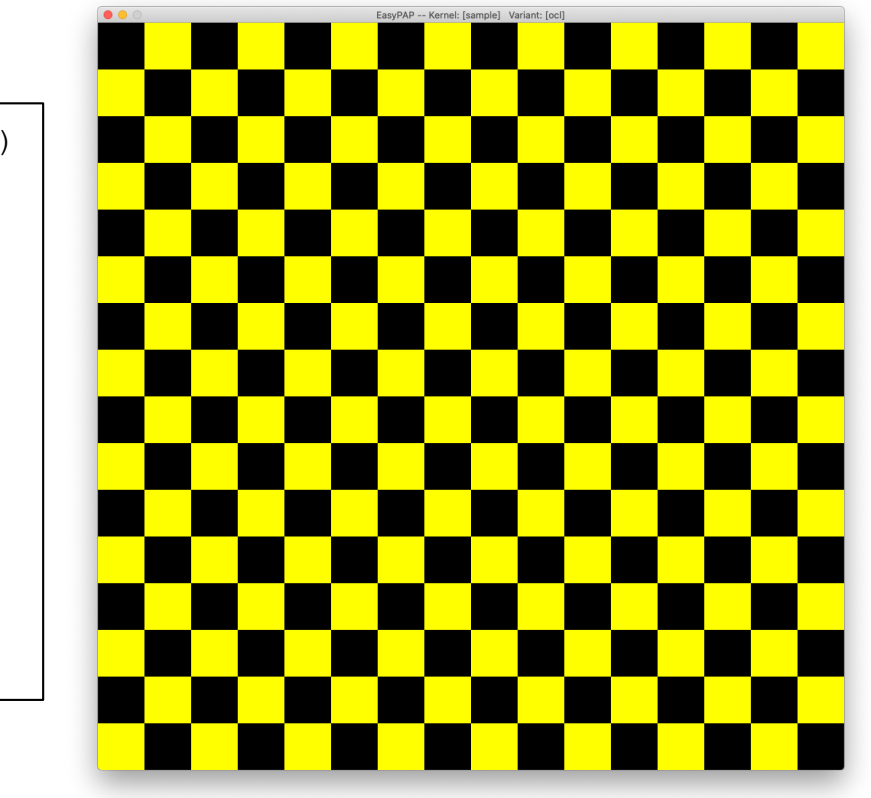

```
kernel void sample ocl ( global unsigned *img)
{
 int x = get global id (0);int y = get global id (1);if ((get group id(0) + get group id(1)) % 2)
   img [y * DIM + x] = rgb (255, 255, 0);}
```
./run  $-s$  256  $-k$  sample  $-g$   $-tw$  32  $-th$  8

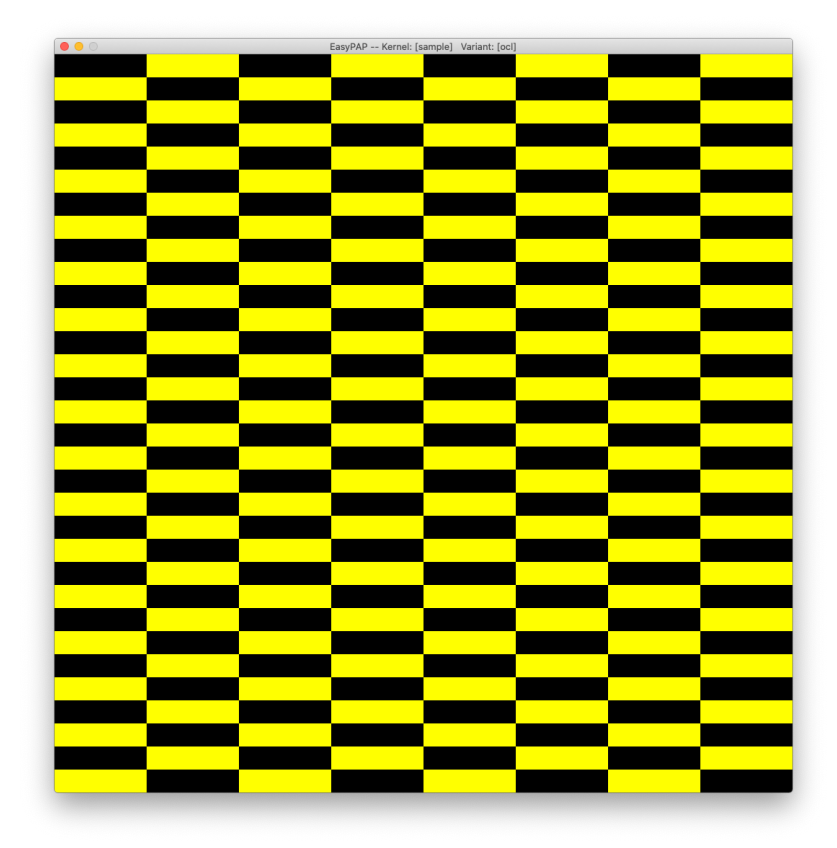

```
kernel void sample ocl ( global unsigned *img)
{
 int x = get global id (0);int y = get global id (1);if ((get group id(0) + get group id(1)) % 2)
   img [y * DIM + x] = rgb (255, 255, 0);}
```
 $./run$  -s 256 -k sample -g  $-tw$  4 -th 64

```
kernel void sample ocl ( global unsigned *img)
{
 int x = get global id (0);int y = get\_global_id (1);
 if ((get group id(0) + get group id(1)) % 2)
   img [y * DIM + x] = rgb (255, 255, 0);}
```
Influence of workgroup shape on performance

- On a NVidia RTX 2070 card
- ./run -k sample -s 1024 -g –tw 16 –th 16 -i 1000 -n  $- 10.419$
- ./run -k sample -s 1024 -g –tw 64 –th 4 -i 1000 -n  $- 11.878$
- ./run  $-k$  sample  $-s$  1024  $-q$   $-tw$  4  $-th$  64  $-i$  1000  $-n$ - 24.382
	- Reason: number of (uncoalesced) memory accesses

#### Hardware properties

- Several *workgroups* can reside on the same streaming multiprocessor
	- Limited by hardware resources
		- Registers
		- Max HW threads per SP
		- Local Memory
- Shared local memory
	- Much faster than global memory
	- Only a few kBytes!
	- No coalescing

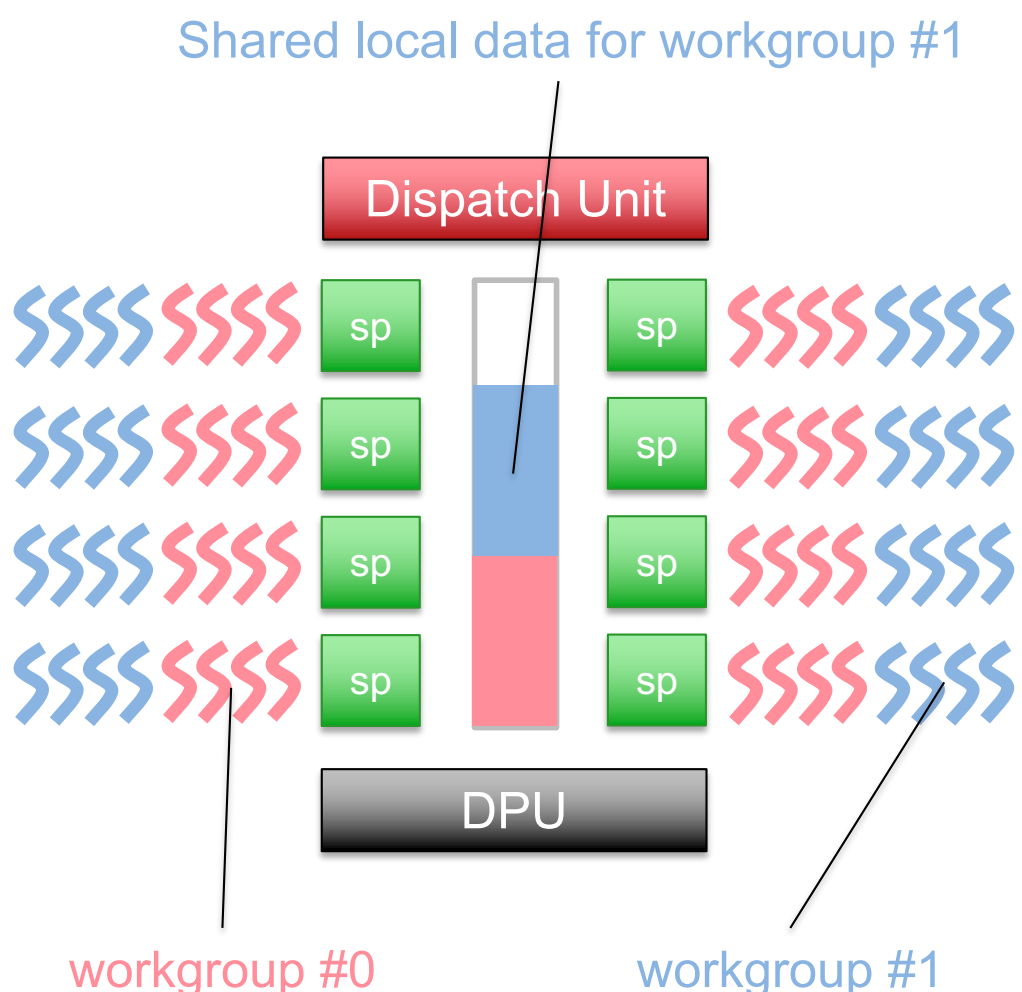

Sharing data through local memory

- Local memory is declared inside kernels using local
- Example with this "oversimplified" pixelize kernel
	- $-$  Each workgroup has its private 'color' variable
		- Thread from the upper left corner sets this shared variable
		- Then threads synchronize to make sure 'color' has been written
		- Finally, all threads set their pixel to this color

```
kernel void pixelize ocl ( qlobal unsigned *img)
{
 int x = get global id (0), y = get global id (1);int xloc = get local id (0), yloc = get local id (1);
  Local unsigned color;
 if (xloc == 0 && yloc == 0) // upper left corner in each workgroup
   color = img [y * DIM + x]; // only one thread per wgrp reads from global memory
 barrier (CLK LOCAL MEM FENCE);
 img [y * DIM + x] = color;}
```
./run -1 images/1024.png -k pixelize -g -tw 16 -th 16

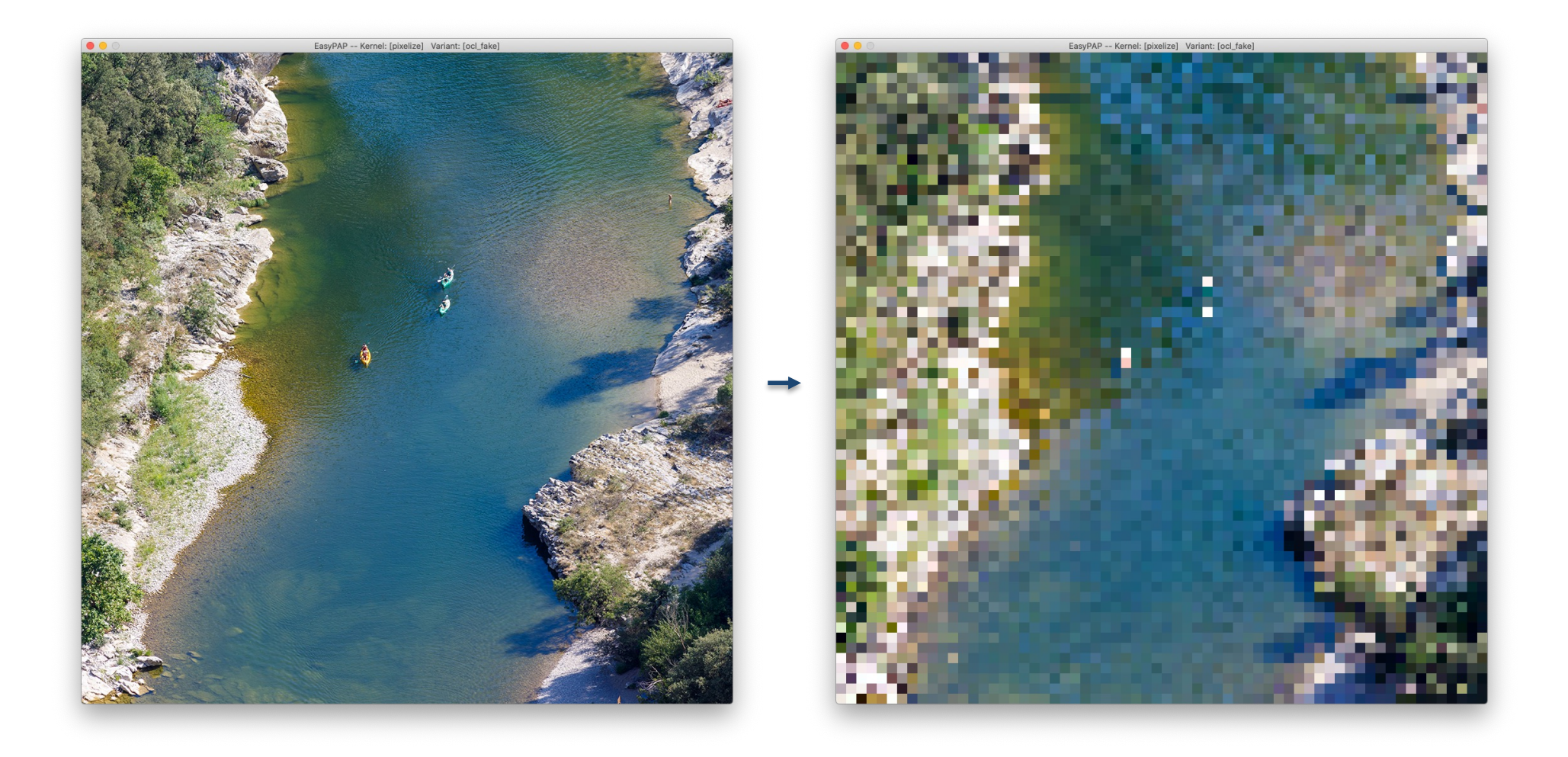

./run -1 images/1024.png -k pixelize -g -tw 32 -th 8

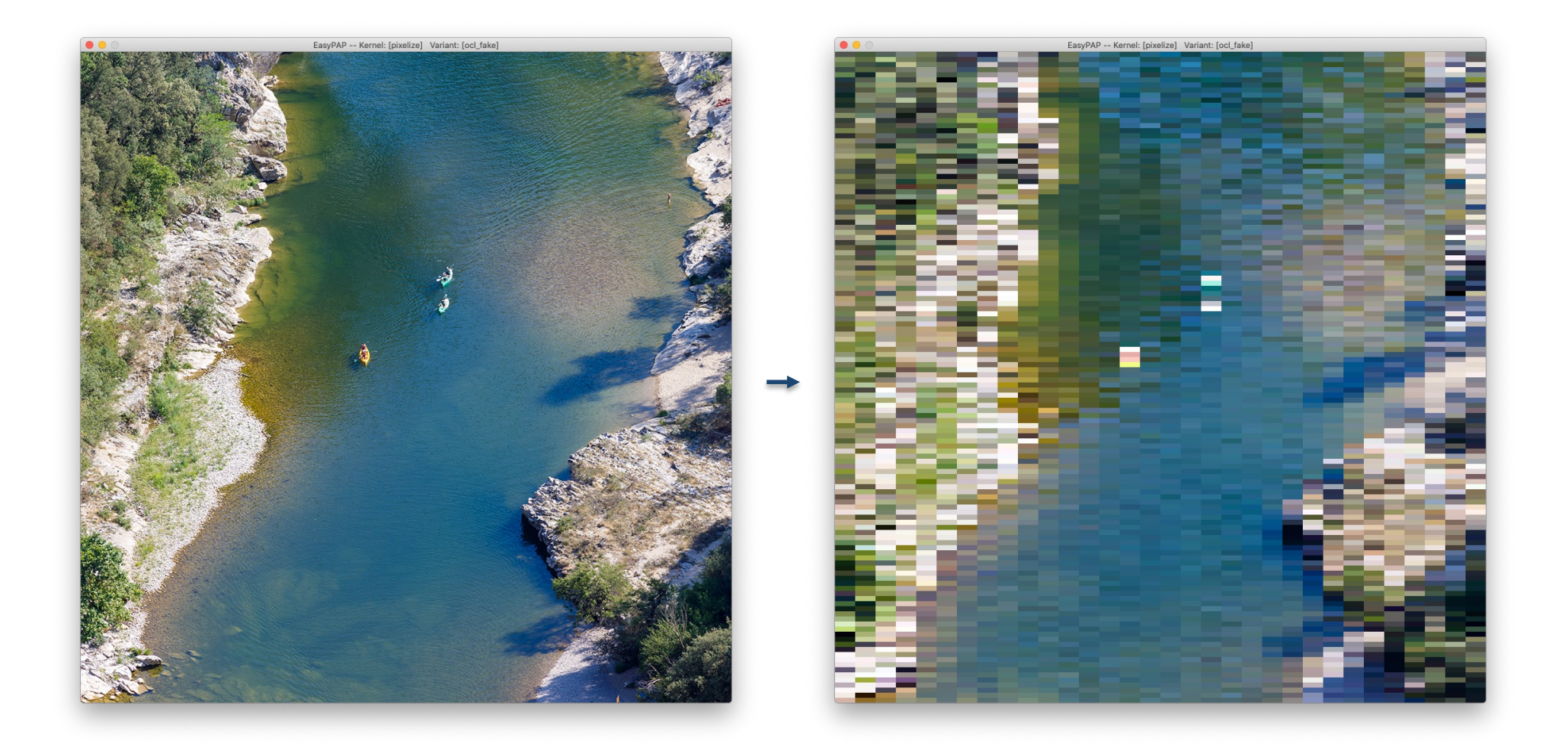

#### **Back to our transpose problem**

**Tiling** 

- Not always possible to organize data in contiguous chunks
	- Let us consider the "*matrix transpose*" example
		- Two images : in and out
		- in[i,j] goes to  $out[j,i],$  or in[j,i] goes to  $out[i,j]$
		- In either case, half of memory accesses are bad

```
kernel void transpose ocl ( qlobal unsigned *in,
                             __global unsigned *out)
{
 int x = get global id (0);int y = get global id (1);out [x * DIM + y] = in [y * DIM + x];}
```
**Tiling** 

- Workgroups can share more than a scalar value
	- E.g. local unsigned tile[TILE H][TILE W];
	- Serves as a "cache" in which data is fetched from global memory
- Let us use such "tiles" to solve our *transpose* problem!
	- Idea
		- Use local memory to compute transposed tiles
		- "*memcpy*" tiles to the right place in global memory
		- Keep global memory accesses contiguous!
		- As usual, we spawn one thread per matrix element

Tiled transpose

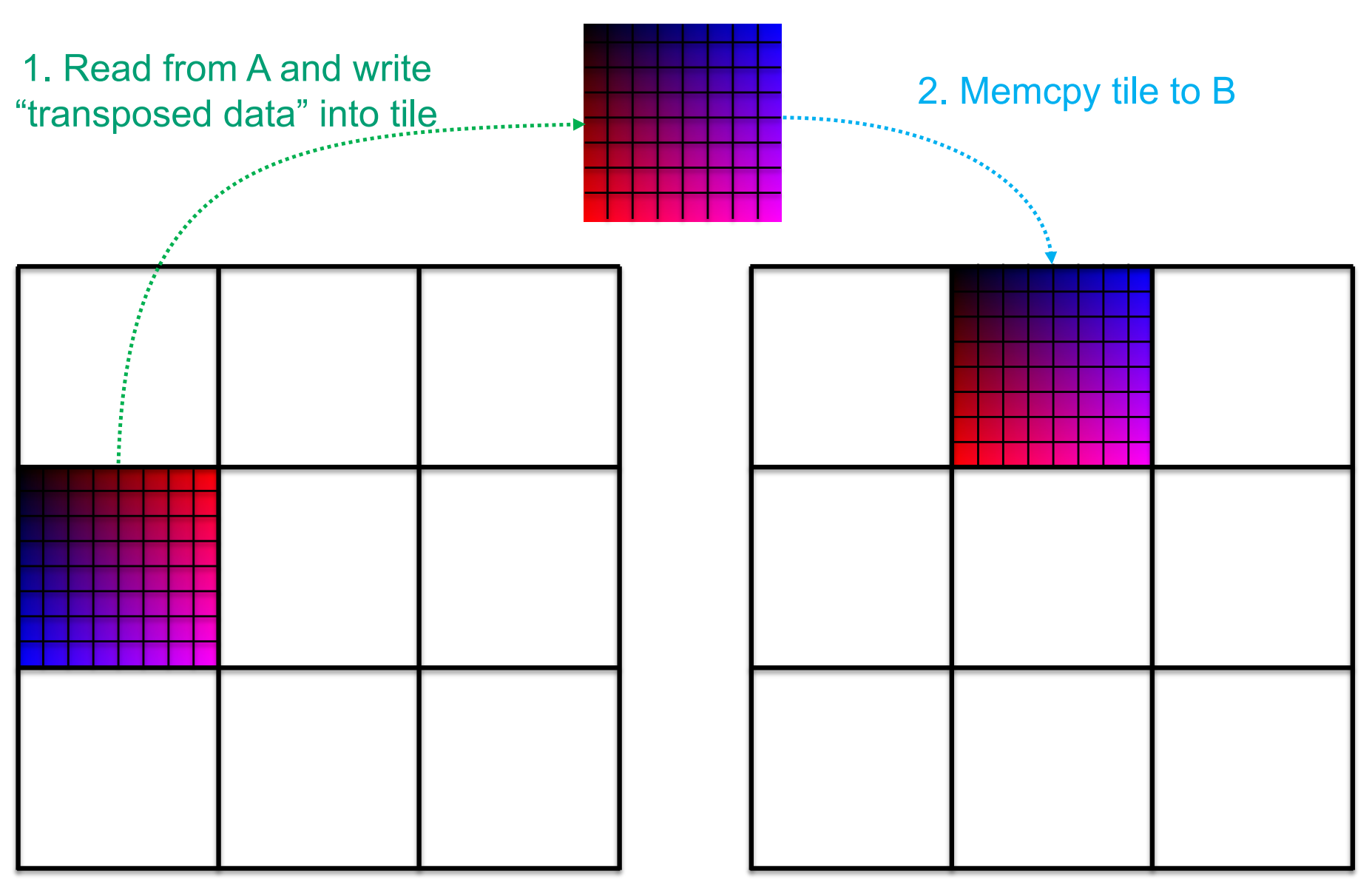

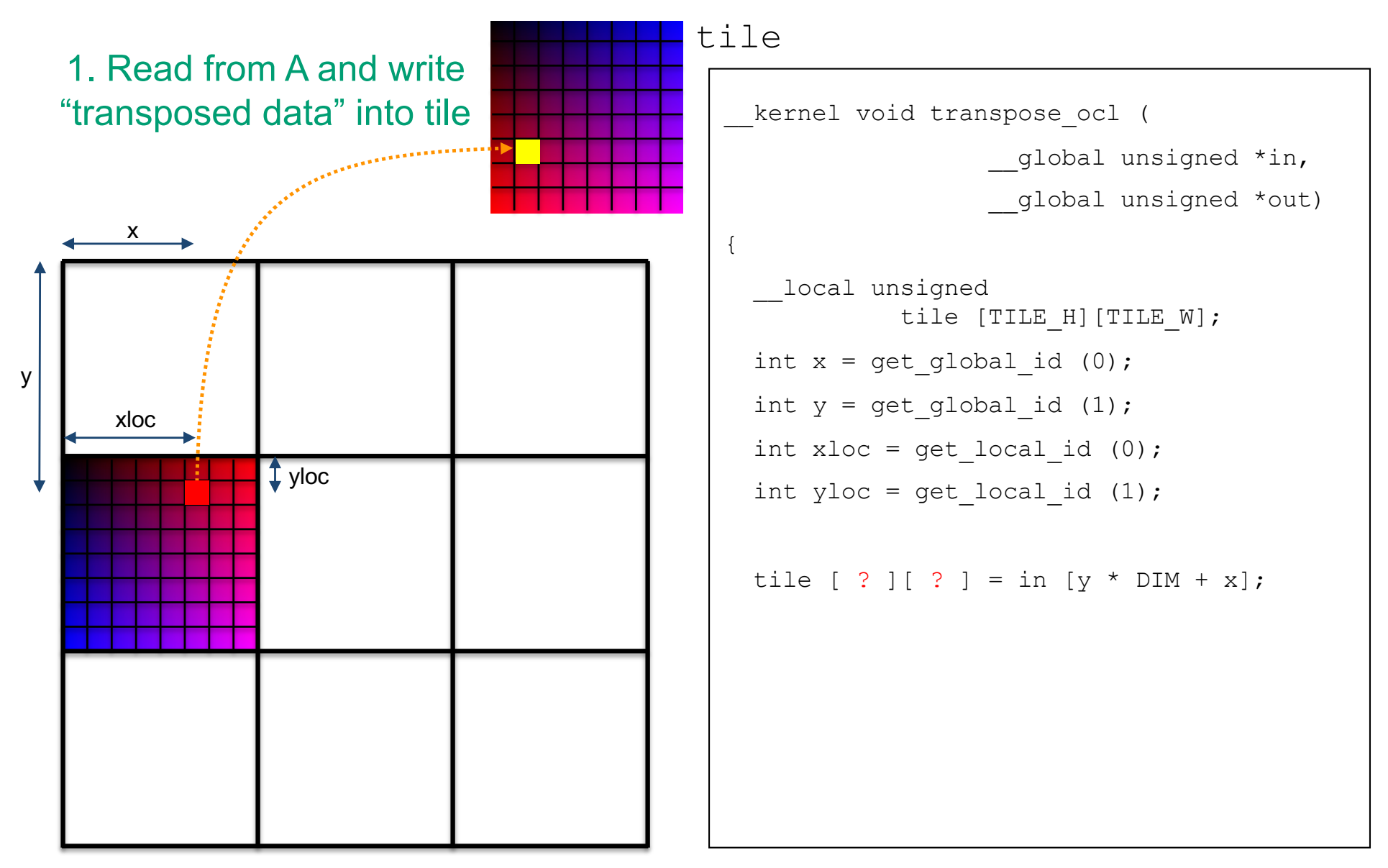

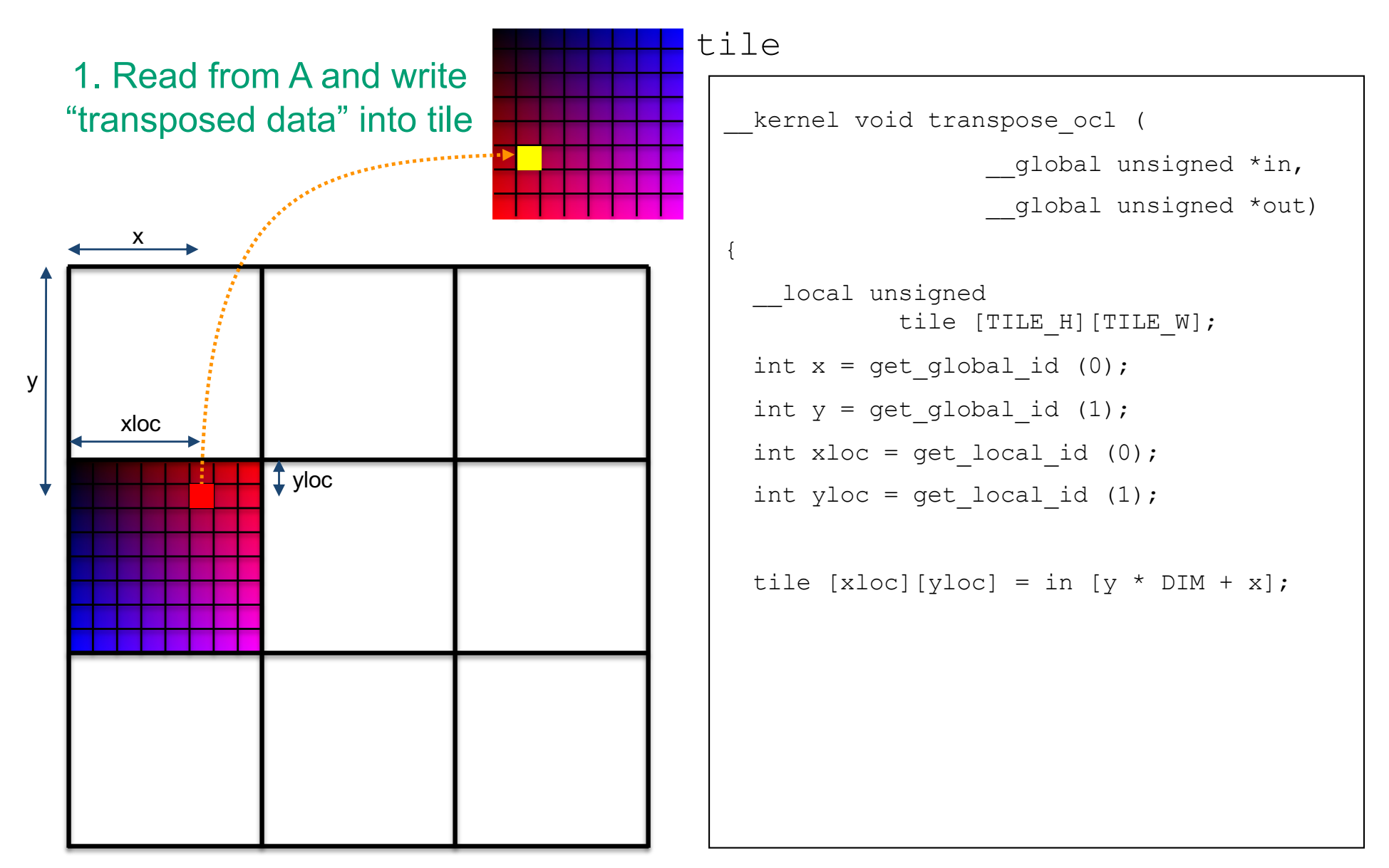

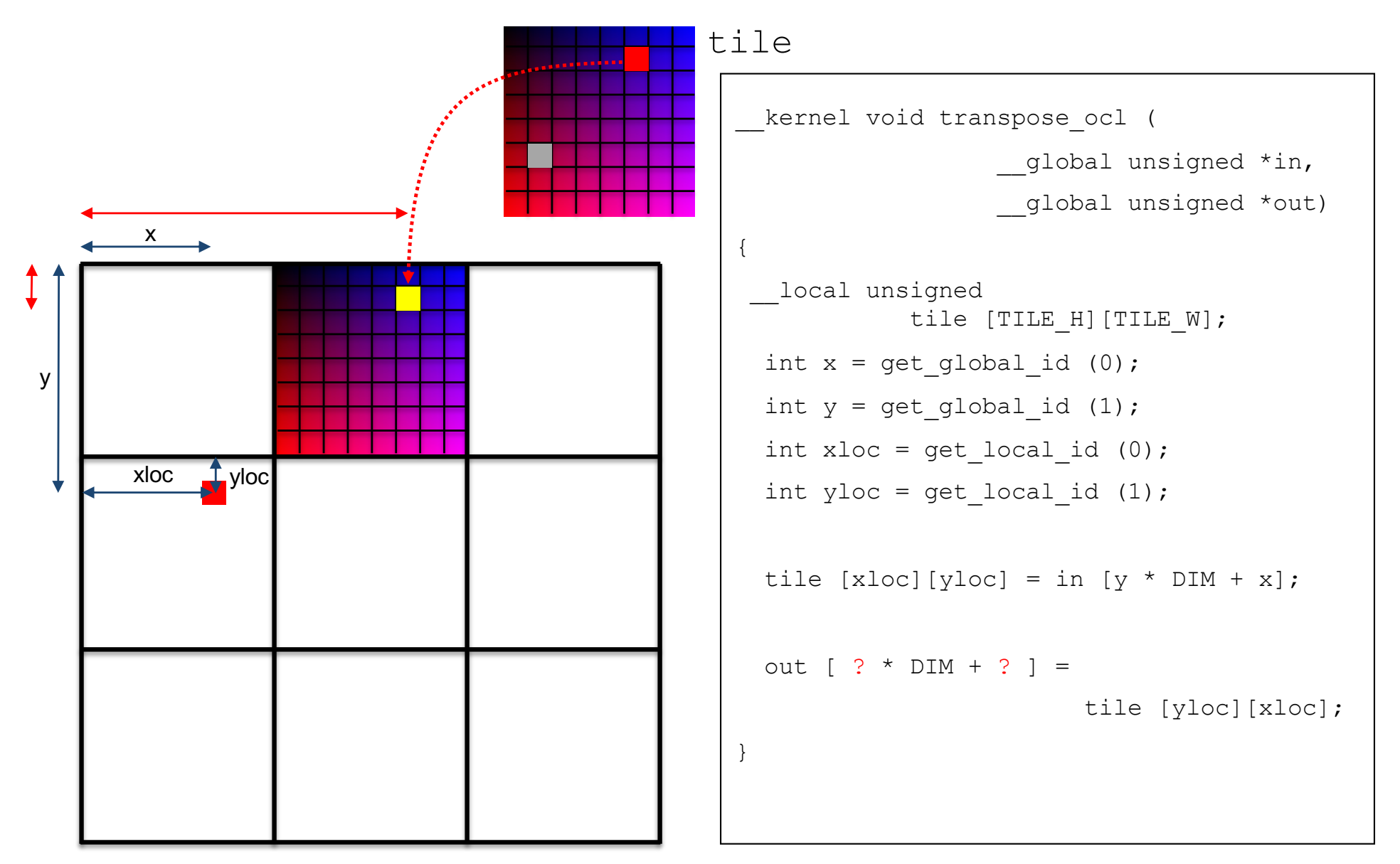

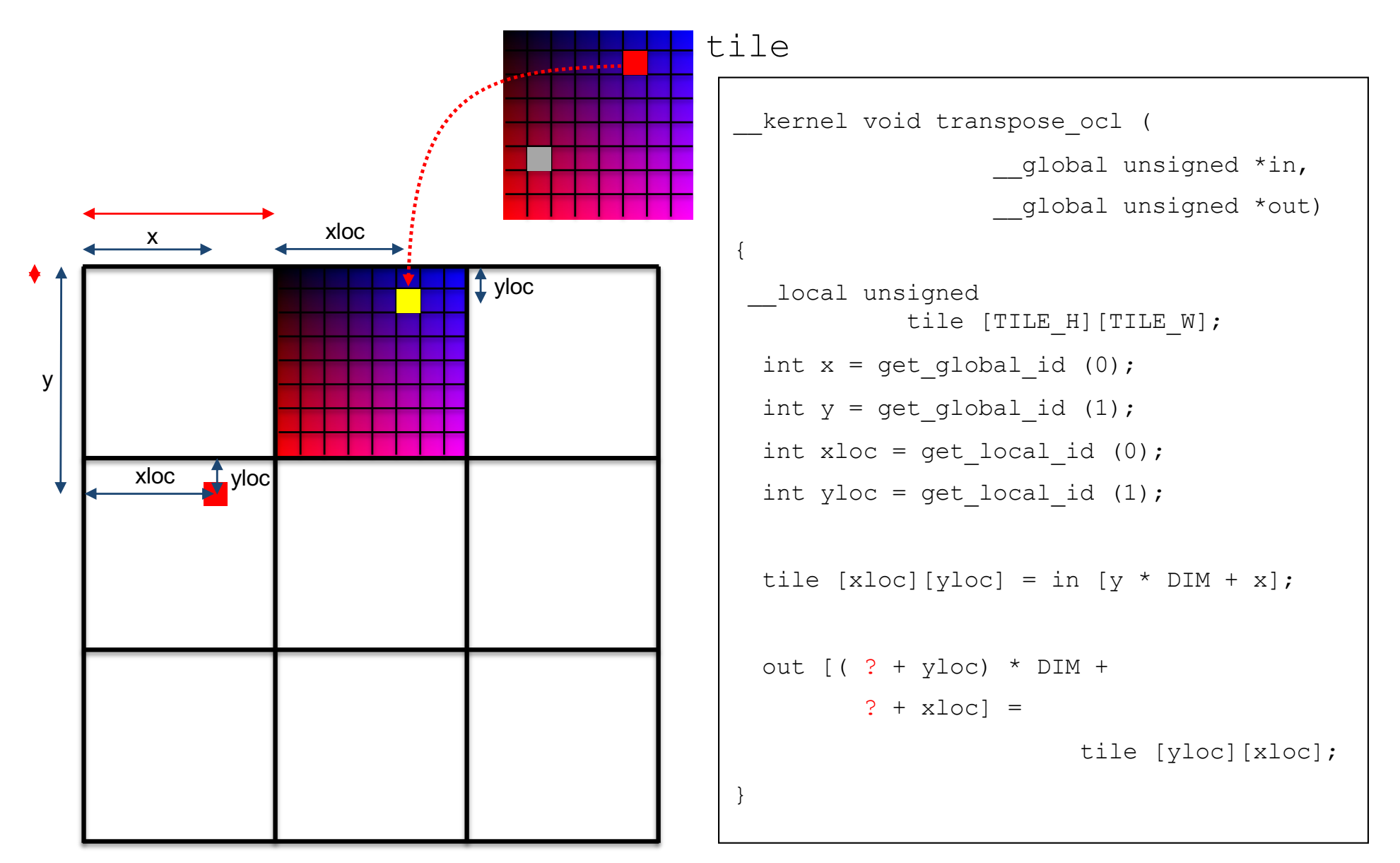

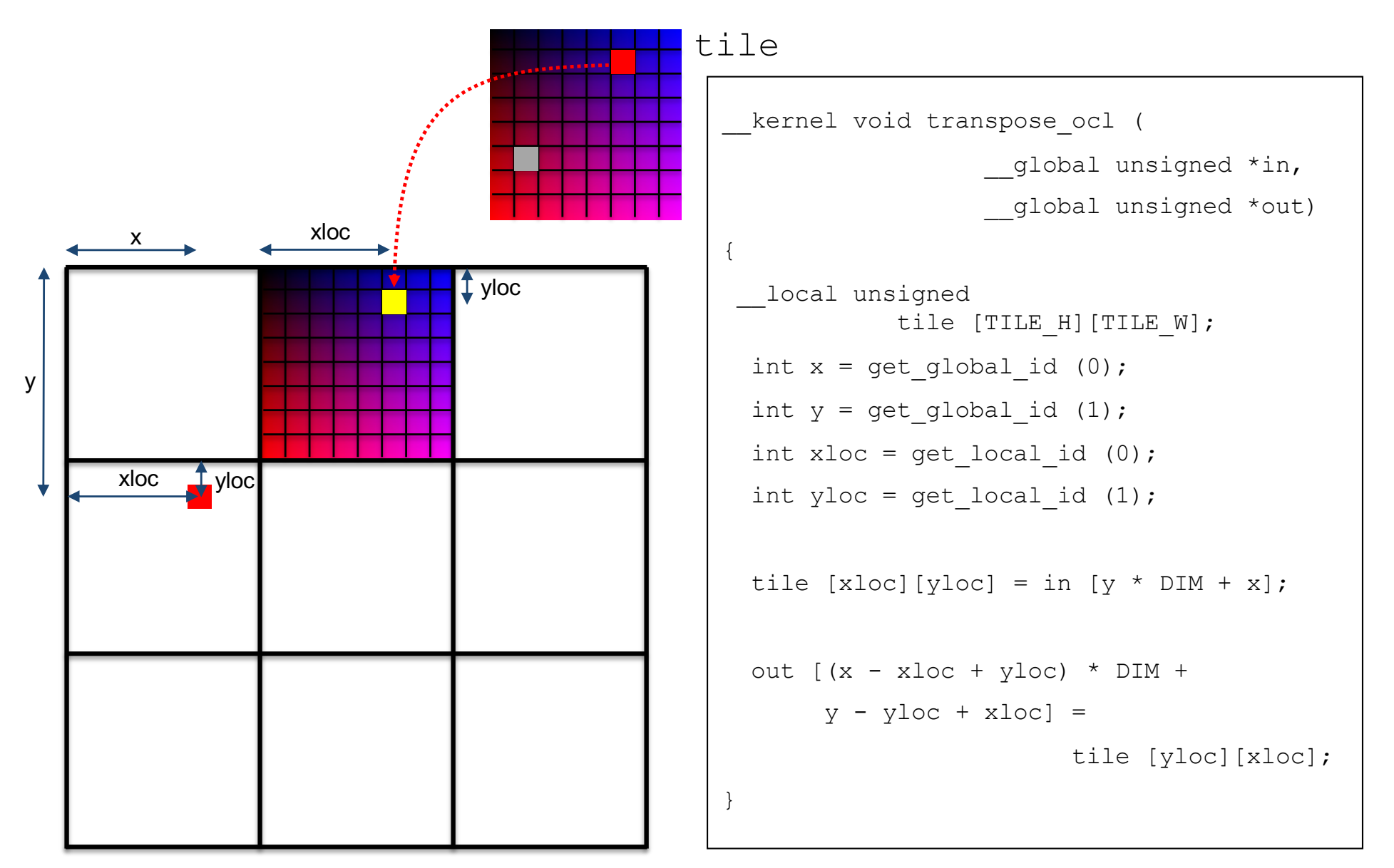

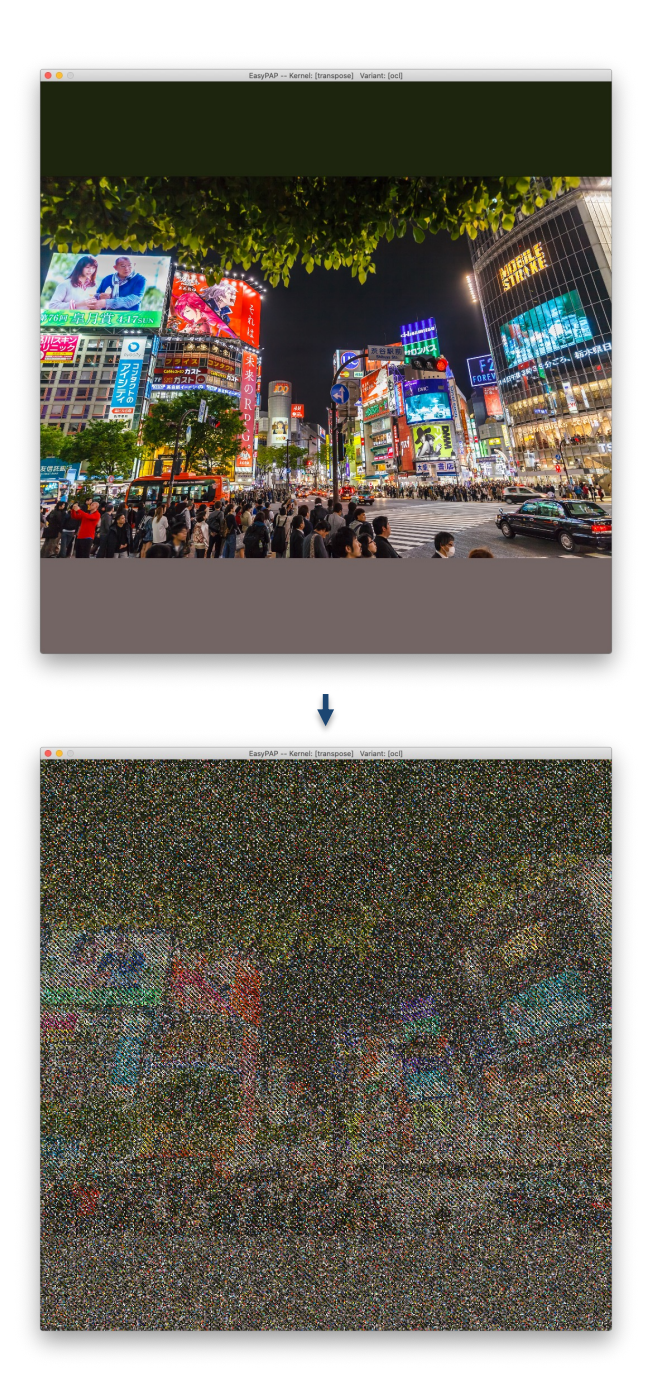

#### ./run -g -k transpose … -r 2

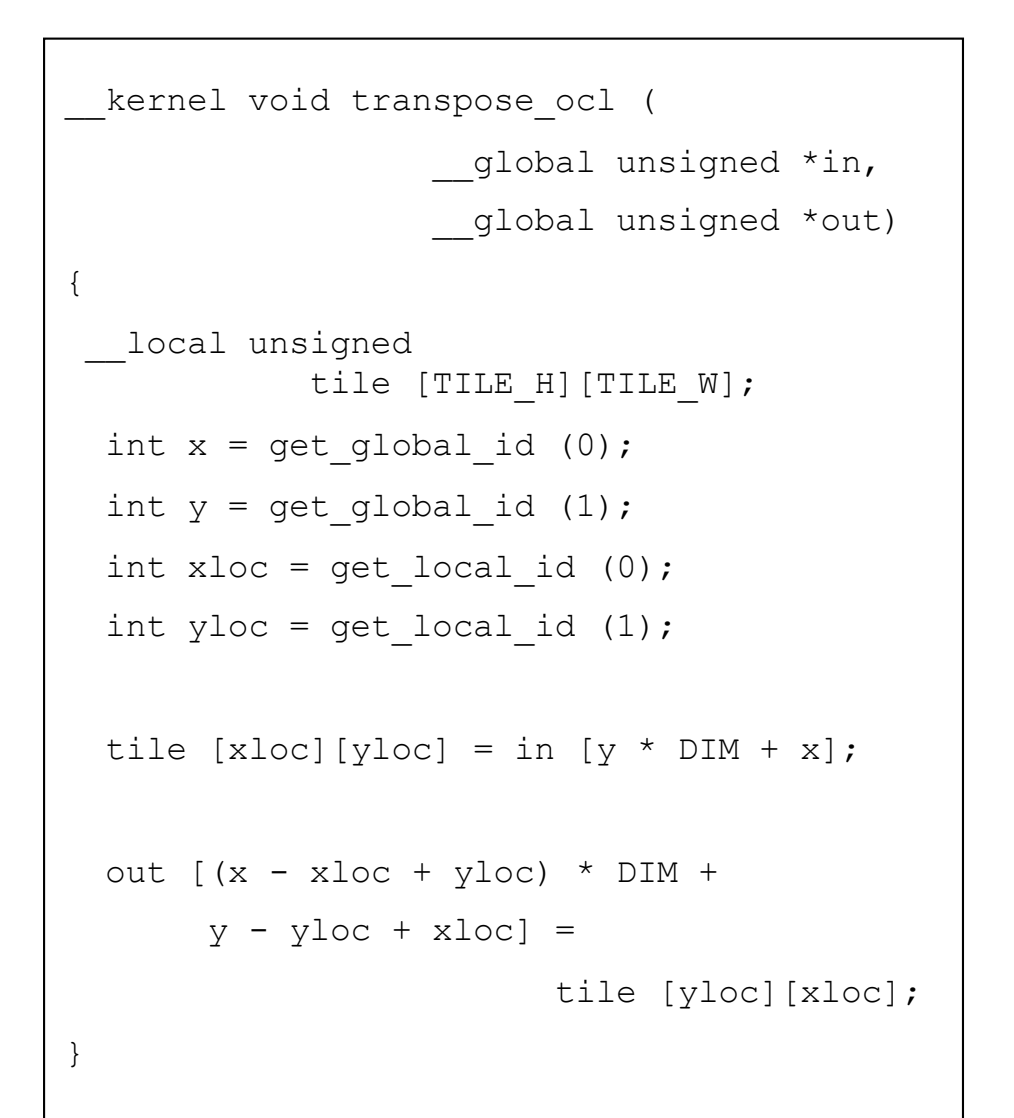

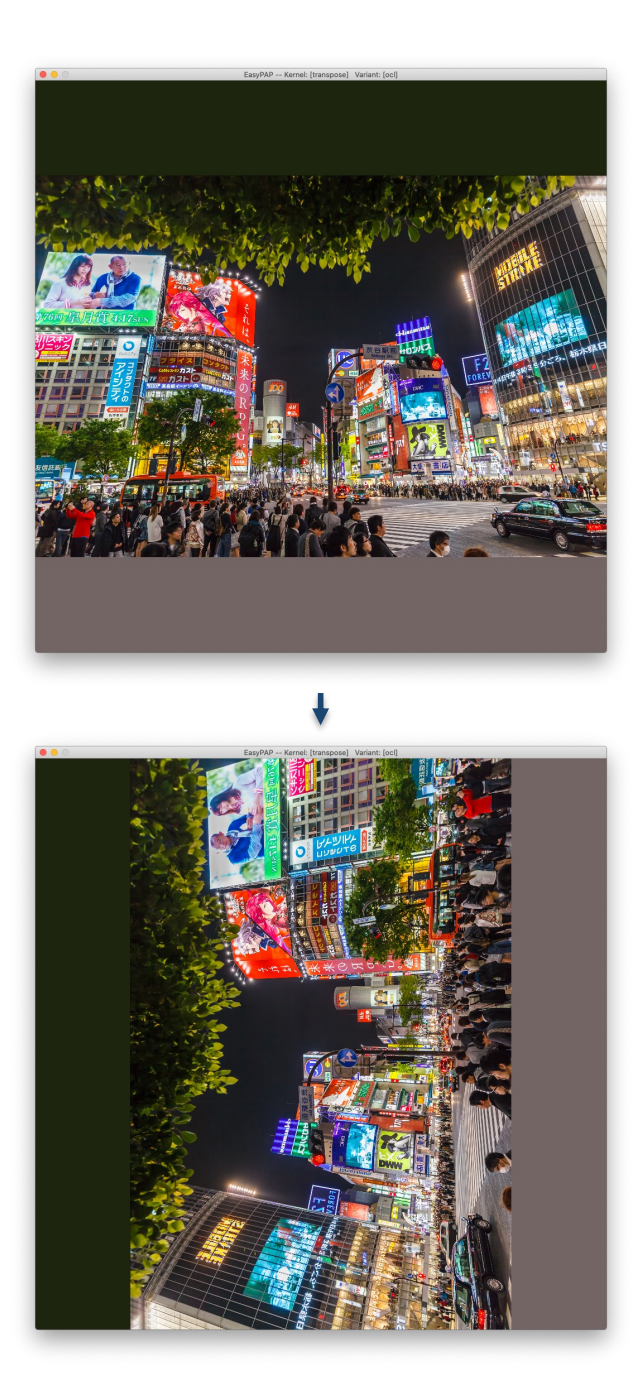

#### That's better!

```
__kernel void transpose_ocl (
                 qlobal unsigned *in,
                 __global unsigned *out)
{
__local unsigned
           tile [TILE H][TILE W];
 int x = get global id (0);int y = get global id (1);int xloc = get local id (0);int yloc = get local id (1);tile [xloc][yloc] = in [y * DIM + x];
 barrier (CLK LOCAL MEM FENCE);
 out [(x - xloc + yloc) * DIM +y - yloc + xloc =
                       tile [yloc][xloc];
}
```
#### **Matrix transpose on GeForce GTX 2080**

./run -g -k transpose -i 1000 -n -s <dim>

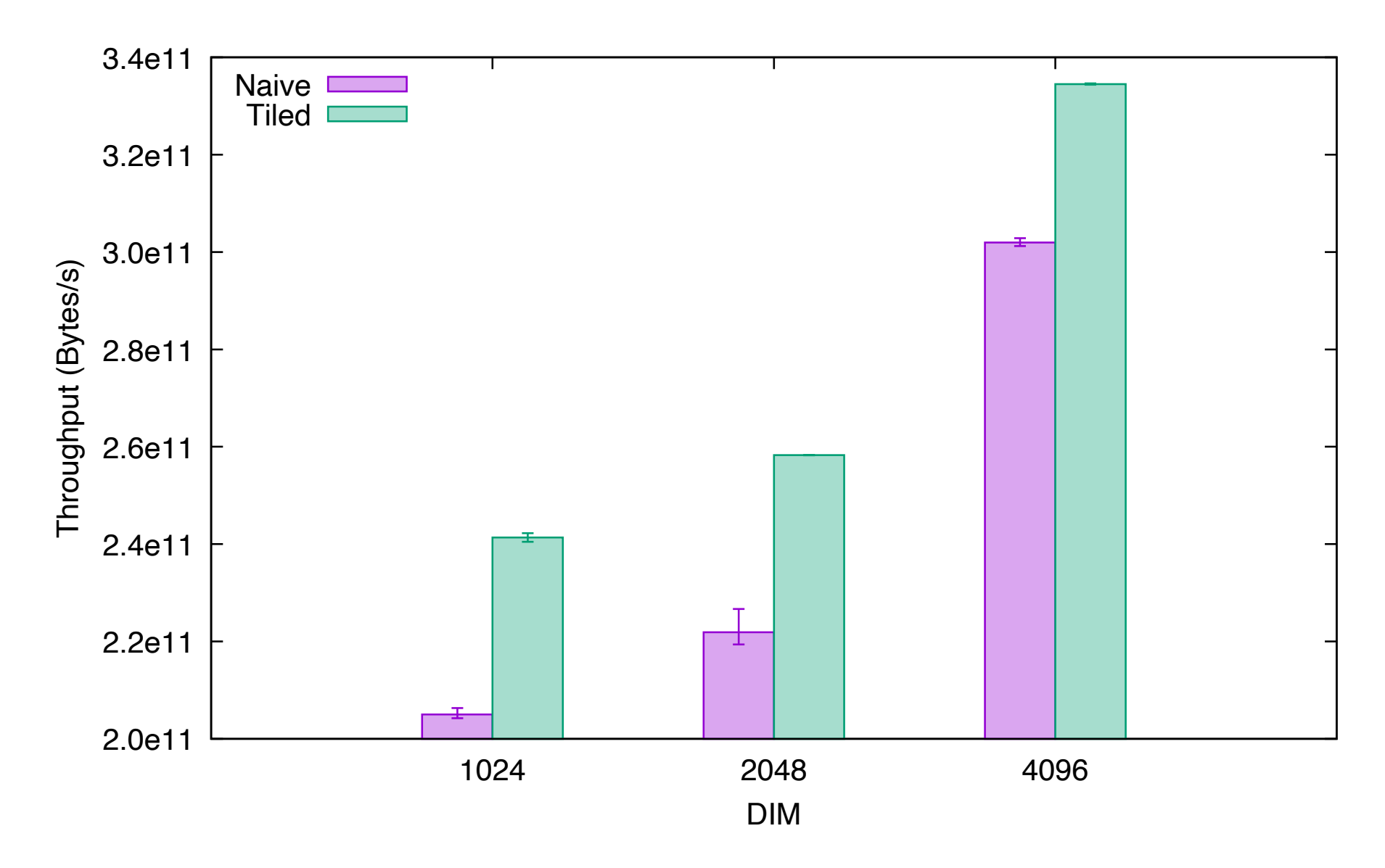
### **How about a magic trick?**

```
Just for fun
```
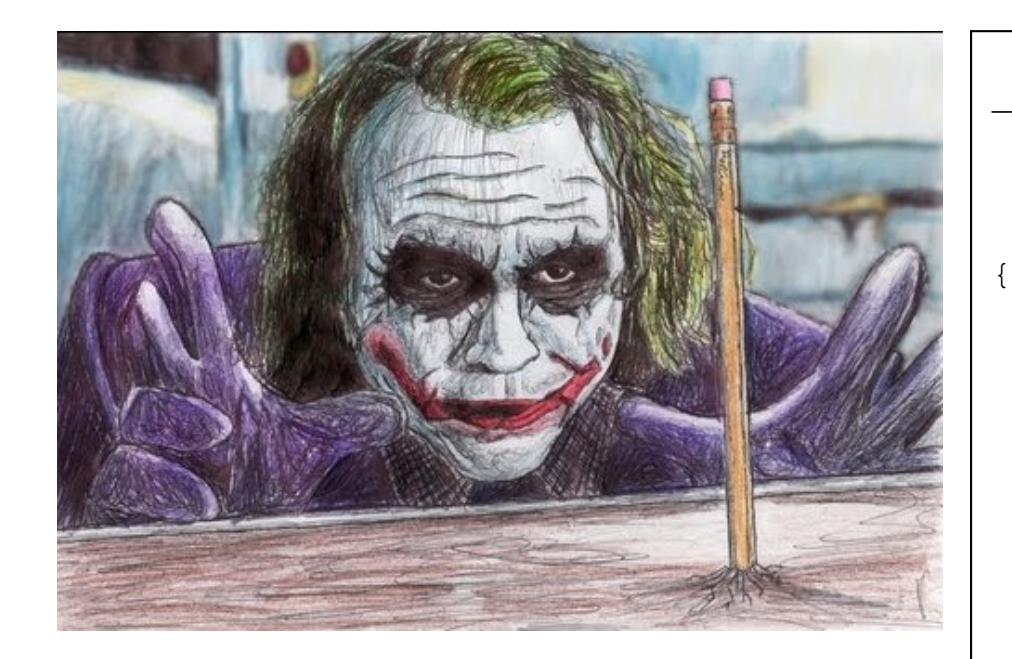

Why the hell do we add this extra column we don't even use?!

```
kernel void transpose ocl (
                  qlobal unsigned *in,
                  __global unsigned *out)
 local unsigned tile [TILE H][TILE W<mark>+1</mark>];
 int x = qet qlobal id (0);int y = qet qlobal id (1);int xloc = get local id (0);int yloc = get local id (1);tile [xloc][yloc] = in [y * DIM + x];barrier (CLK LOCAL MEM FENCE);
 out [(x - xloc + yloc) * DIM +y - y \text{loc} + x \text{loc} =tile [yloc][xloc];
}
```
### **Tadaaaaaam!**

./run -g -k transpose -i 1000 -n -s <dim>

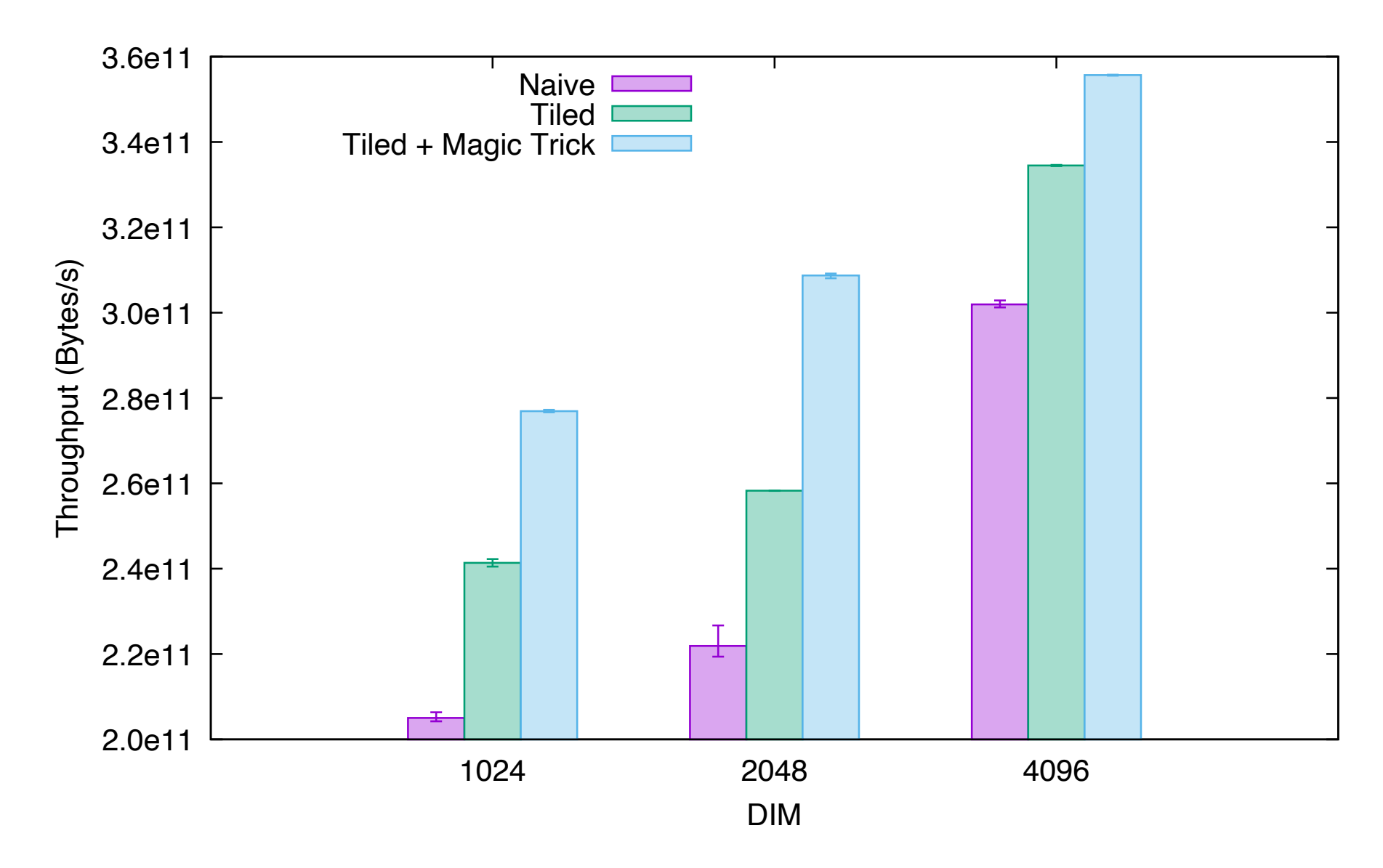

- Implementation of *1-pixel-width* stripes
	- Divergence avoiding
	- Memory coalescing

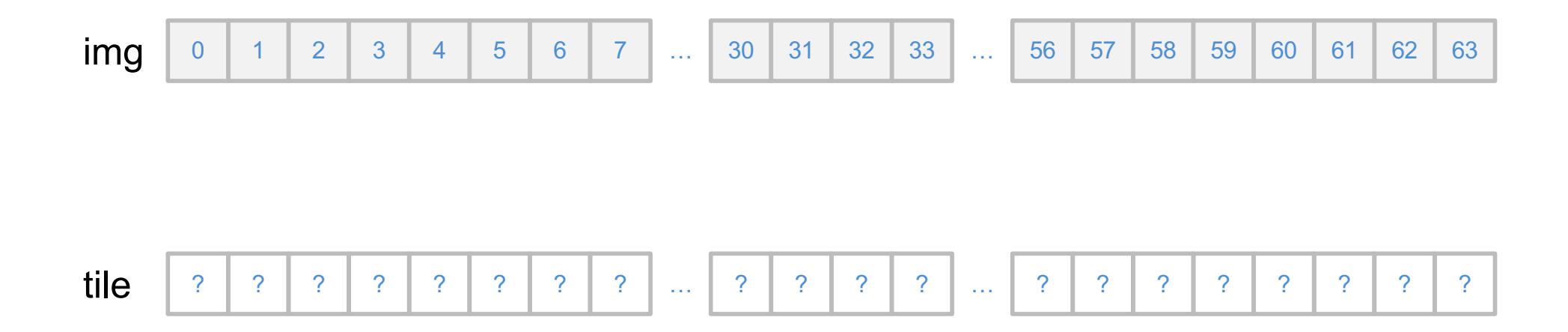

- Implementation of *1-pixel-width* stripes
	- Divergence avoiding
	- Memory coalescing

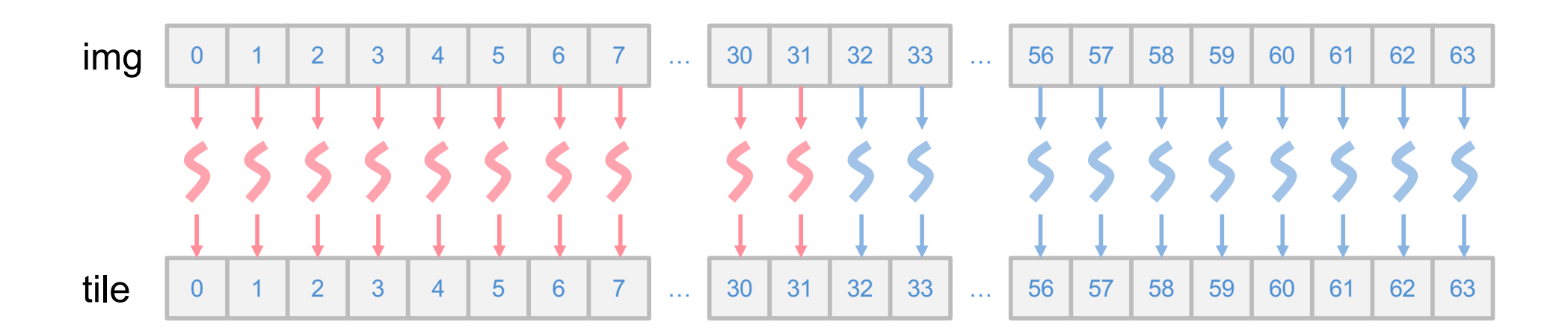

- Implementation of *1-pixel-width* stripes
	- Divergence avoiding
	- Memory coalescing

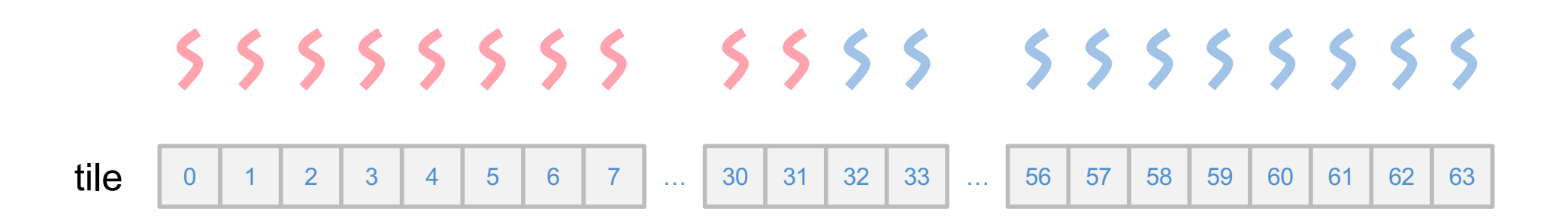

- Implementation of *1-pixel-width* stripes
	- Divergence avoiding
	- Memory coalescing

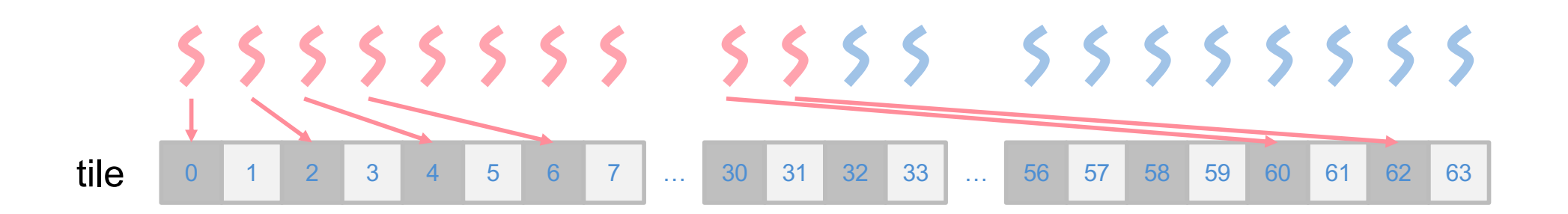

- Implementation of *1-pixel-width* stripes
	- Divergence avoiding
	- Memory coalescing

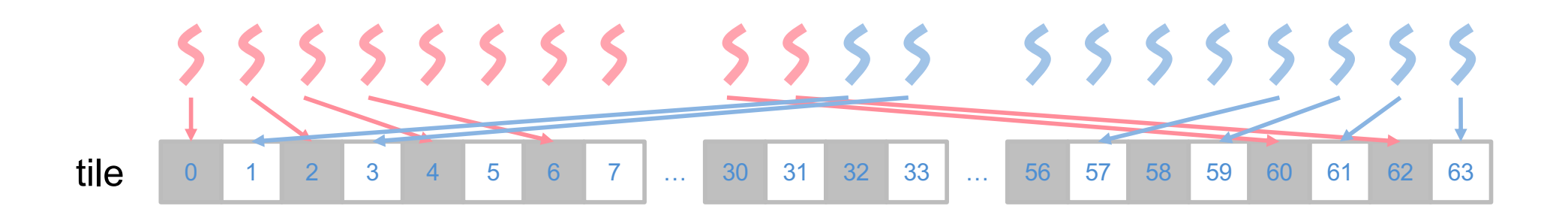

- Implementation of *1-pixel-width* stripes
	- Divergence avoiding
	- Memory coalescing

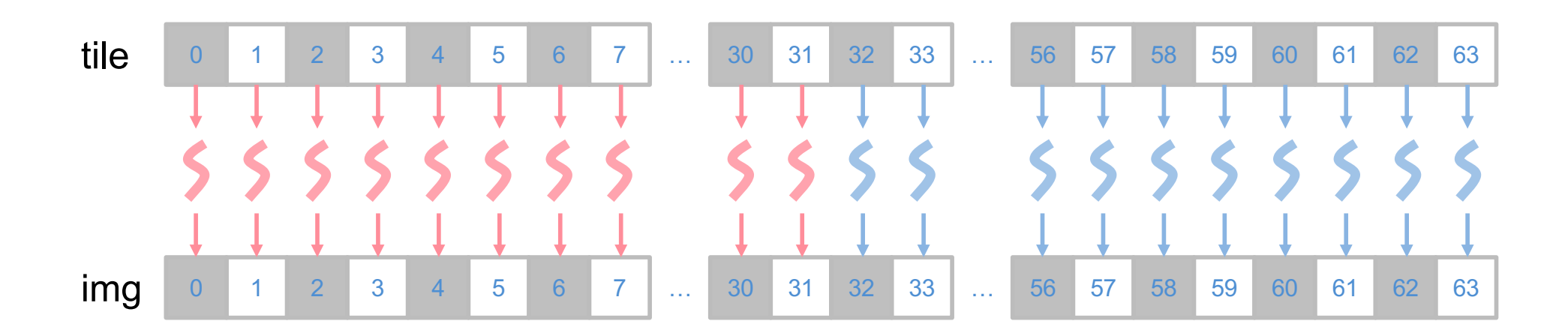

- Implementation of *1-pixel-width* stripes
	- Divergence avoiding
	- Memory coalescing

```
local unsigned tile [TILE H][TILE W];
unsigned y = get\_global_id (1), yloc = get\_local_id (1);
unsigned x = get global id (0), xloc = get local id (0);unsigned index = 2 * xloc;tile[yloc][xloc] = in [y * DIM + x];
barrier (CLK LOCAL MEM_FENCE);
if (index \langle get local size (0)) {
  tile [yloc][index] = darken (tile [yloc][index]);
} else {
  index += - get local size (0) + 1;
  tile [yloc][index] = brighten (tile [yloc][index]);
}
barrier (CLK LOCAL MEM FENCE);
out [y * DIM + x] = tile [yloc][xloc];
```
# **Optimized version of stripes**

./run -k stripes -g –tw 256 –th 1 -n …

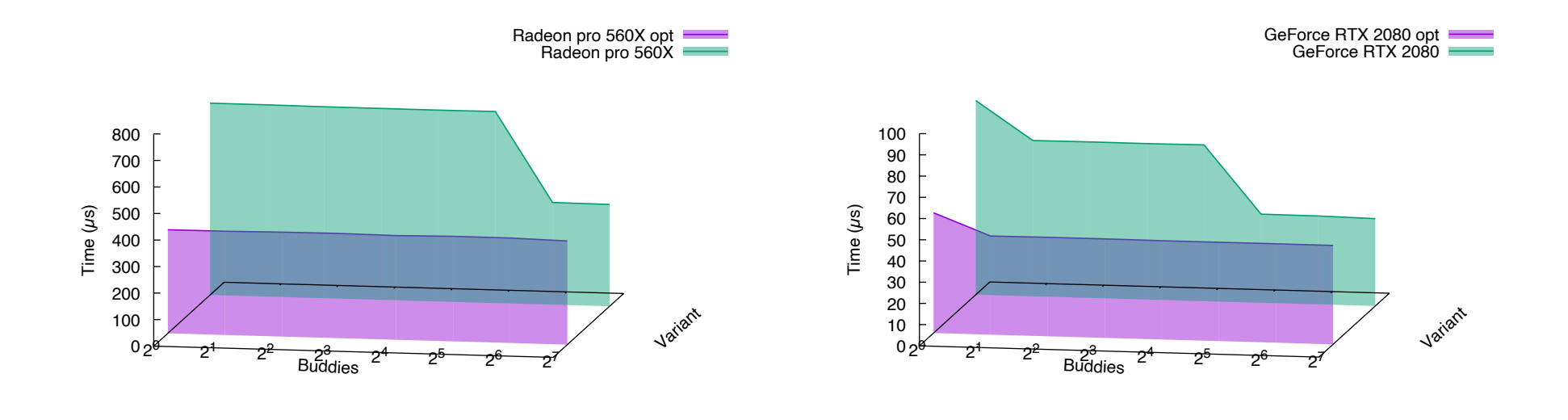

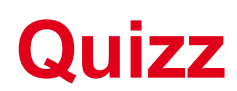

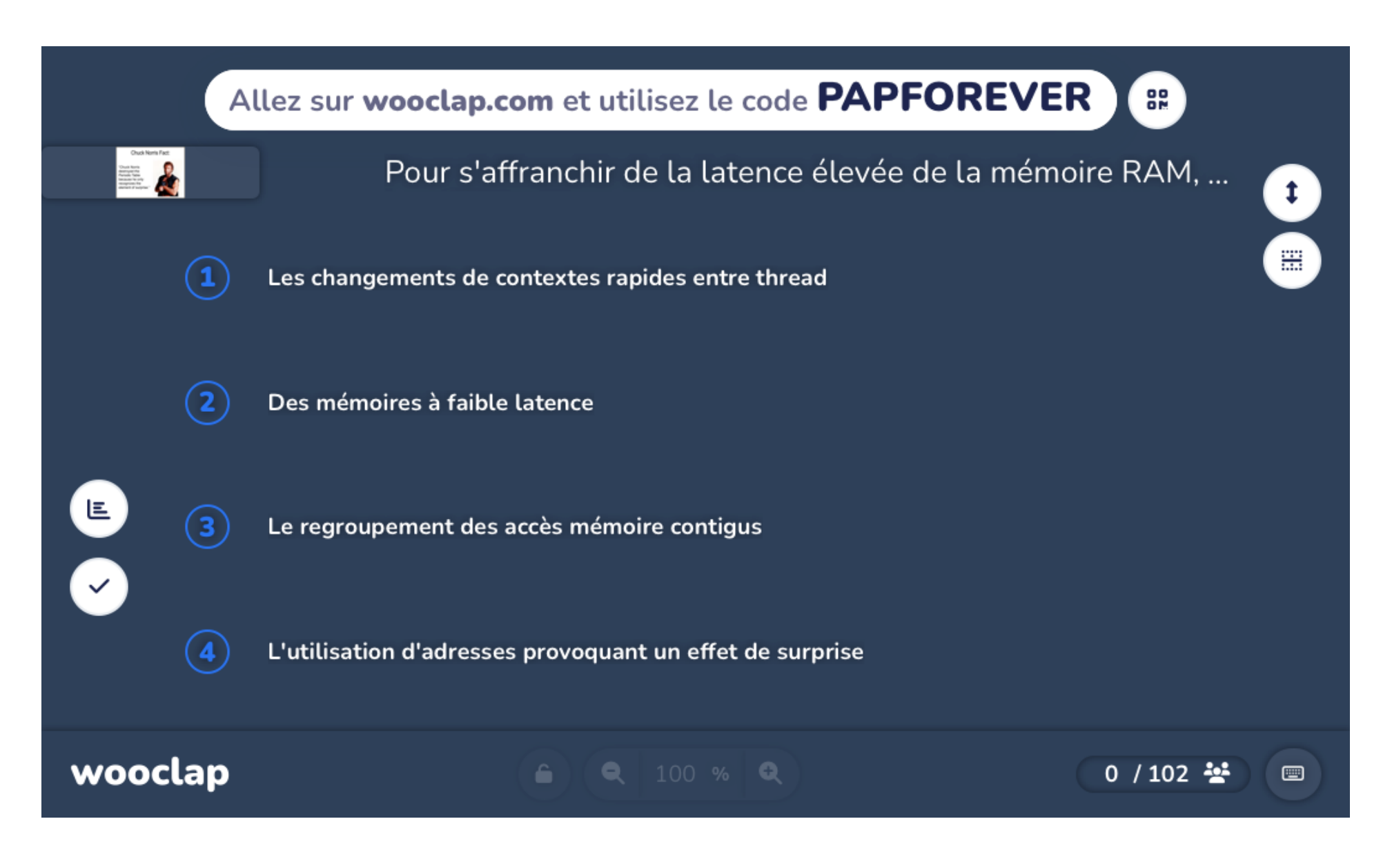

# **Back to pixelization**

./run -l images/1024.png -k pixelize -g

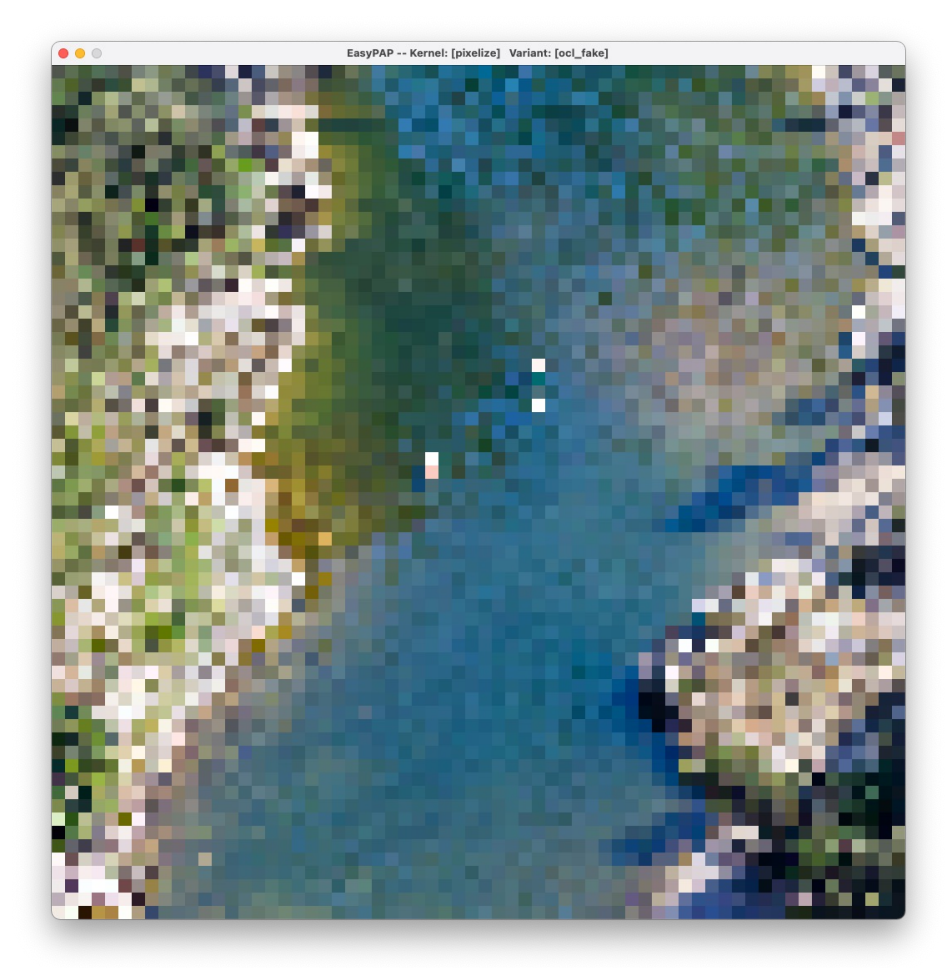

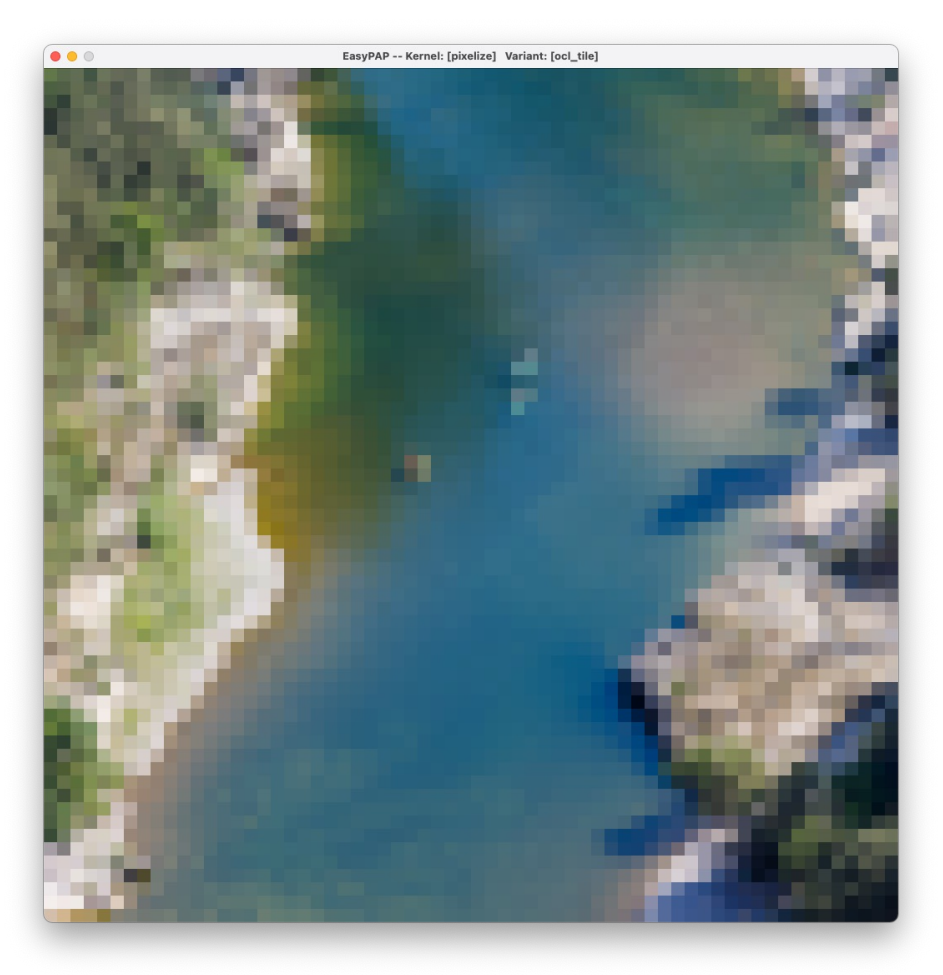

Simplified version **Expected version** 

#### ./run -l images/1024.png -k pixelize -g

- Pixelizing
	- All pixels within a tile adopt the same color
		- Average color of all pixels
- For each tile:
	- Sum += color of each pixel
	- Avg = Sum / #pixels
	- All pixels take the Avg color
- First step is a 2D reduction

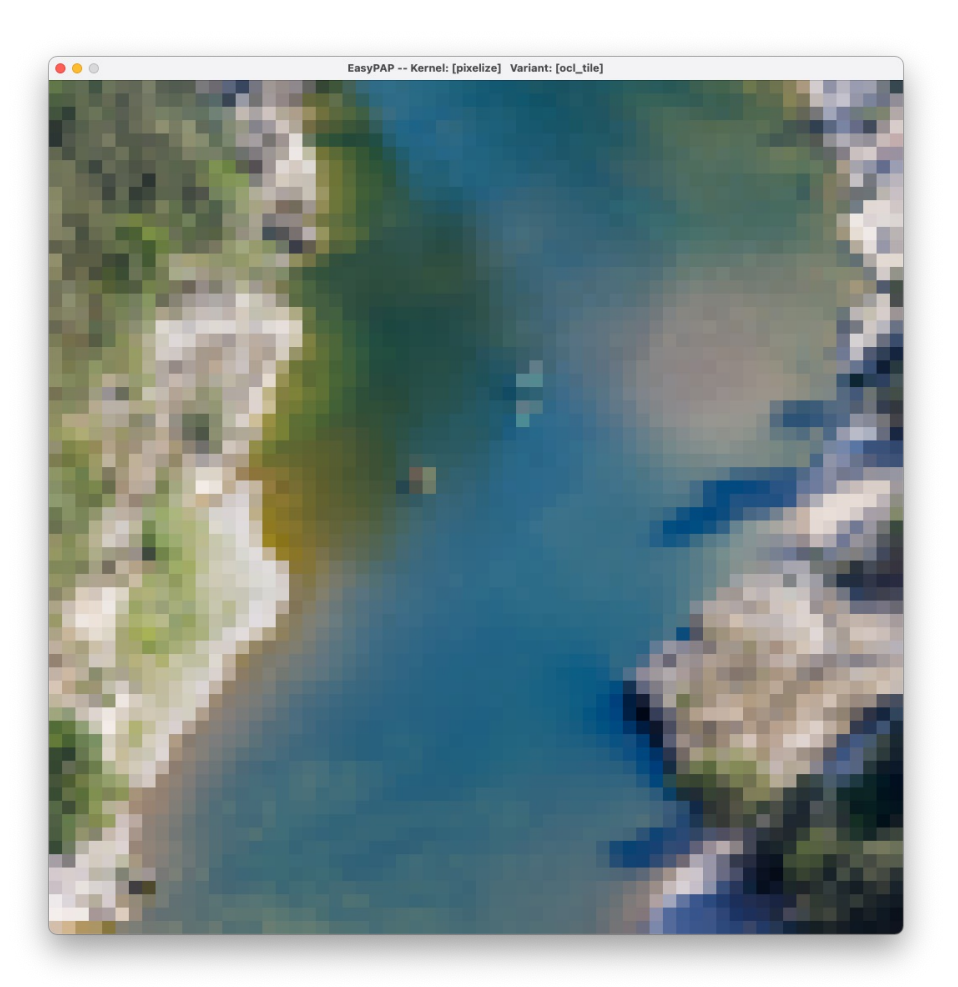

#### Expected version

### Computing the sum of all pixels of a tile

- Adding colors
	- Pixels are stored as unsigned integers
		- RGBA8888 format
	- Adding two raw pixels may lead to value overflow
		- Convert each 8-bit component to a larger, separate integer
		- OpenCL provide "vectors" of 2, 3 or 4 scalar values int4 v;  $v.x = 3$ ; ...  $v.w = 5$ ;

```
__kernel void pixelize_ocl (
```
{

…

}

```
__global unsigned *in)
```

```
local int4 tile [TILE H][TILE W];
```

```
int x = get global id (0);
```

```
int y = get global id (1);
```

```
int xloc = get local id (0);
```

```
int yloc = qet local id (1);
```

```
tile [yloc][xloc] =
```
color to int4 (in [y \* DIM + x]);

```
-122
```
### Computing the sum of all pixels of a tile

- Reduction
	- We first cache pixels into local memory
	- Then we can perform our 2D reduction inside tile

```
__kernel void pixelize_ocl (
```
{

…

}

```
__global unsigned *in)
```

```
local int4 tile [TILE H][TILE W];
```

```
int x = get global id (0);
```

```
int y = get global id (1);
```

```
int xloc = get local id (0);
```

```
int yloc = get local id (1);
```

```
tile [yloc][xloc] =
       color to int4 (in [y * DIM + x]);
barrier (CLK LOCAL MEM FENCE);
```
### Computing the sum of all pixels of a tile

- Reduction
	- There is one thread per cell
		- To maximize throughput of load operation

{

…

}

- How do we compute the sum of all cells?

```
__kernel void pixelize_ocl (
                 __global unsigned *in)
 local int4 tile [TILE H][TILE W];
 int x = get global id (0);int y = get global id (1);int xloc = get local id (0);int yloc = get local id (1);
```

```
tile [yloc][xloc] =
       color to int4 (in [y * DIM + x]);
barrier (CLK LOCAL MEM FENCE);
```
- Let's consider tiles of 8x4 cells
	- There is one thread per cell
		- To maximize throughput of load operation
	- How do we compute the sum of all cells?

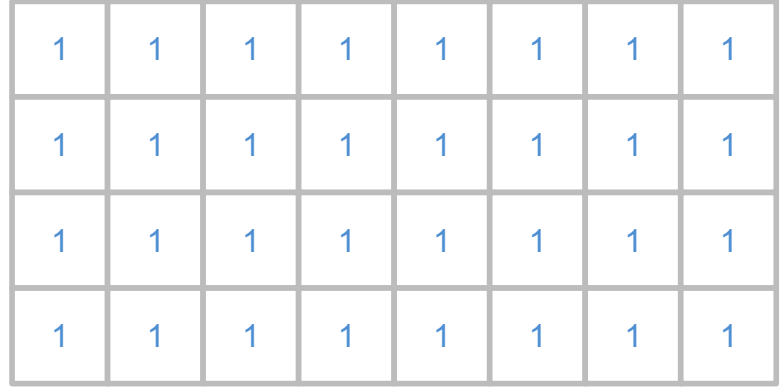

- Let's consider tiles of 8x4 cells
	- There is one thread per cell
		- To maximize throughput of load operation
	- How do we compute the sum of all cells?
		- Well, we could perform a first wave of 4x4 additions 4 additions per row

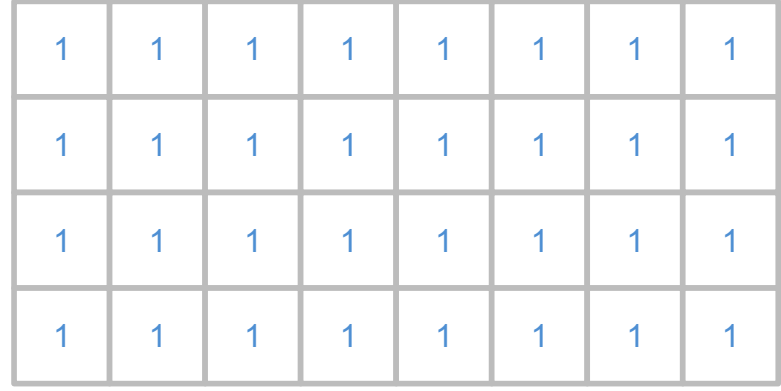

#### Computing the sum of all pixels of a tile

- Let's consider tiles of 8x4 cells
	- There is one thread per cell
		- To maximize throughput of load operation
	- How do we compute the sum of all cells?
		- Well, we could perform a first wave of 4x4 additions 4 additions per row

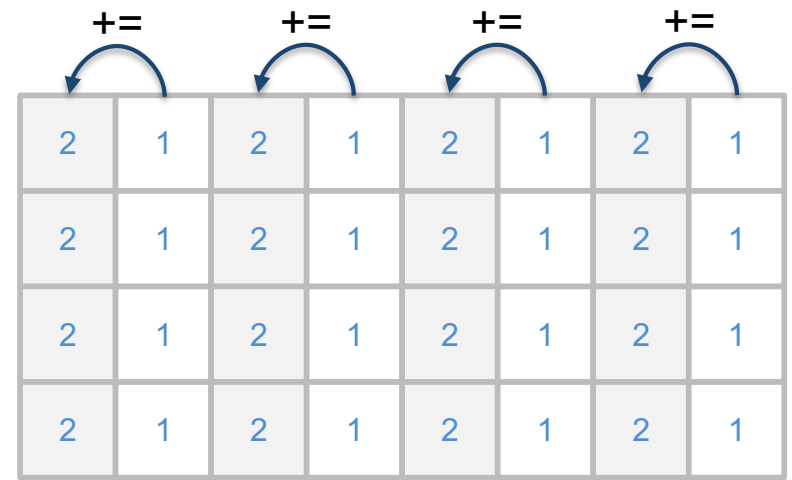

This way…

#### Computing the sum of all pixels of a tile

- Let's consider tiles of 8x4 cells
	- There is one thread per cell
		- To maximize throughput of load operation
	- How do we compute the sum of all cells?
		- Well, we could perform a first wave of 4x4 additions 4 additions per row

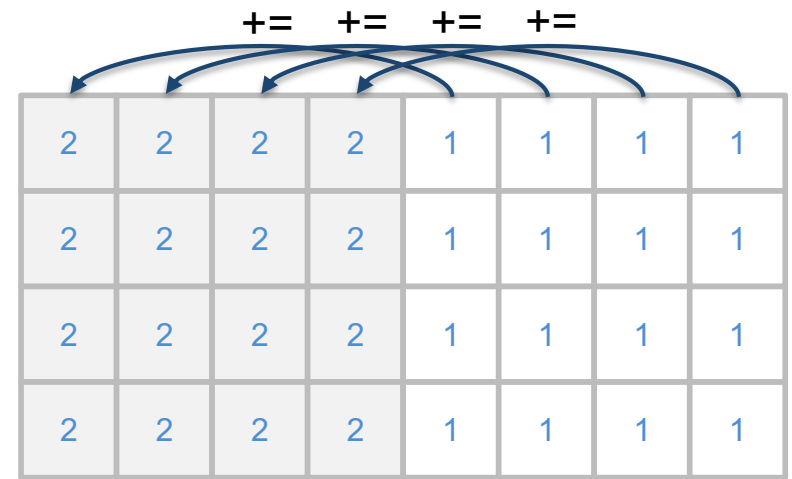

Or that way…

### Computing the sum of all pixels of a tile

- Let's consider tiles of 8x4 cells
	- There is one thread per cell
		- To maximize throughput of load operation
	- How do we compute the sum of all cells?
		- Well, we could perform a first wave of 4x4 additions 4 additions per row Half of threads do not work

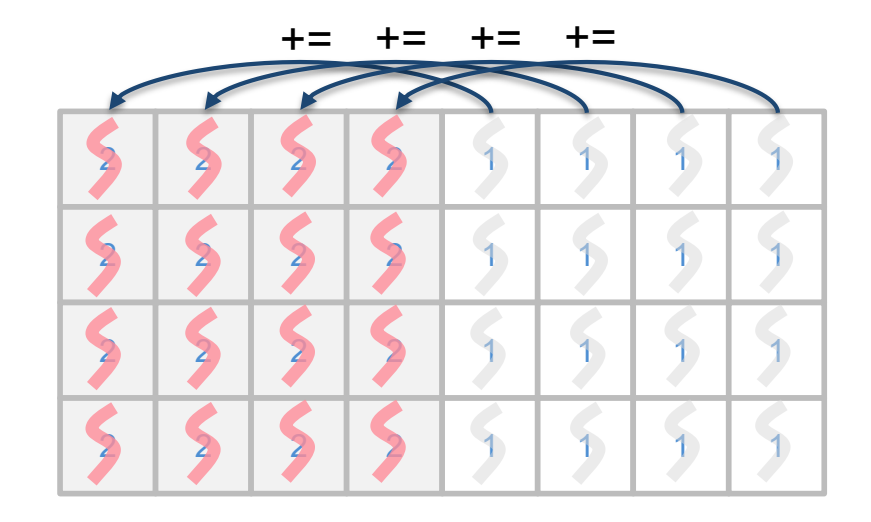

if  $(xloc < 4)$ tile  $[yloc][xloc]$  += tile  $[yloc][xloc + 4]$ ;

### Computing the sum of all pixels of a tile

- Next step
	- Second wave of 2x4 additions

2 additions per row

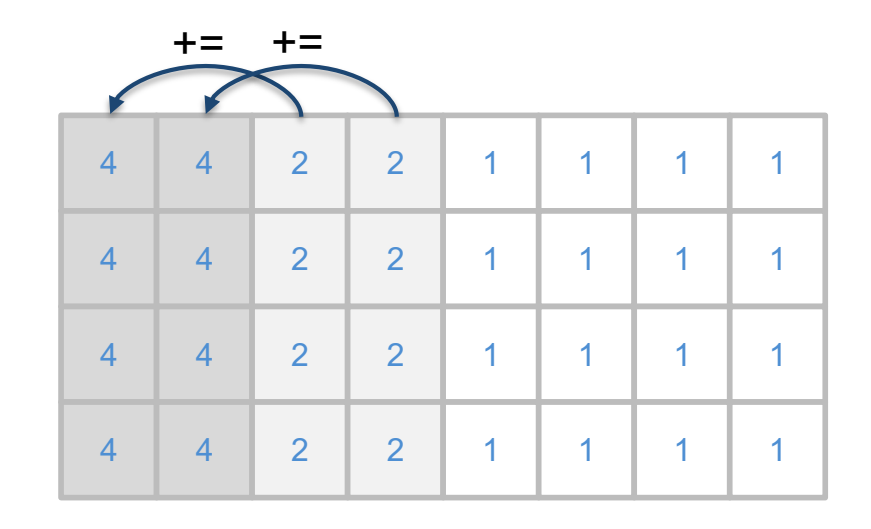

### Computing the sum of all pixels of a tile

- Next step
	- Second wave of 2x4 additions

2 additions per row Only ¼ of threads participate

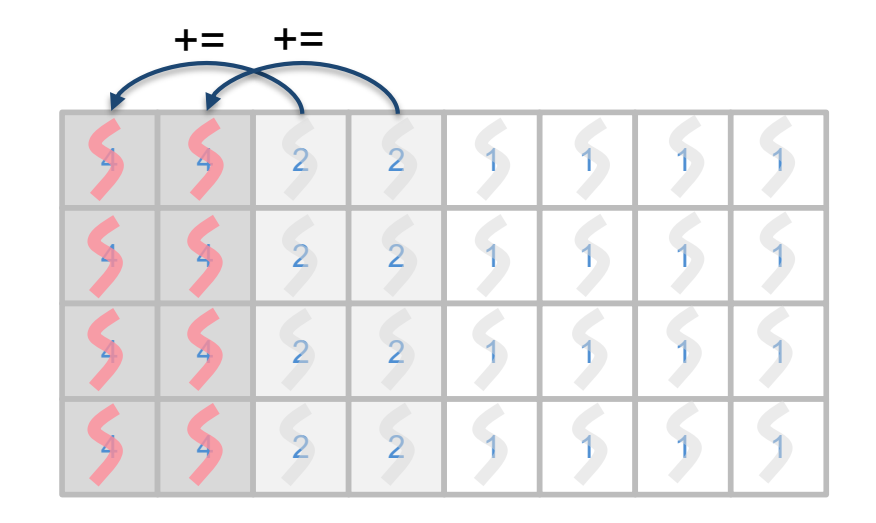

if  $(xloc < 2)$ 

tile  $[yloc][xloc]$  += tile  $[yloc][xloc + 2]$ ;

### Computing the sum of all pixels of a tile

- Next step
	- Second wave of 2x4 additions

2 additions per row Only 1/8<sup>th</sup> of threads participate

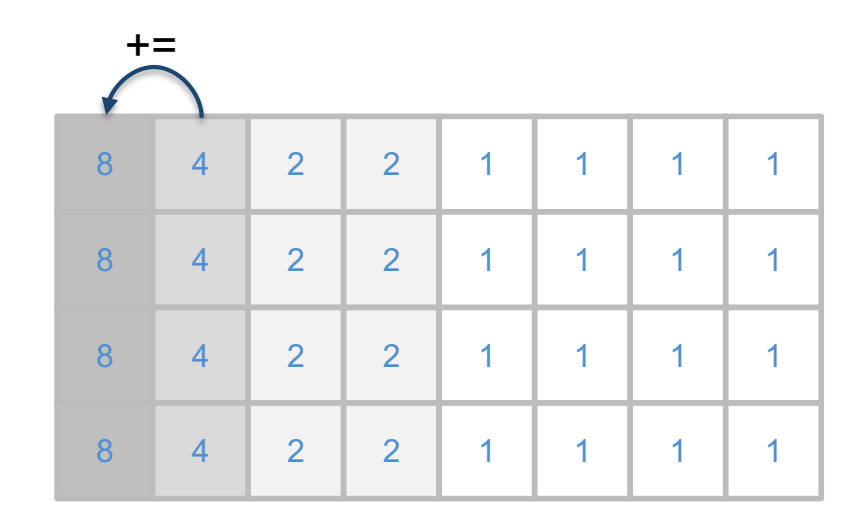

if  $(xloc < 1)$ tile  $[yloc][xloc]$  += tile  $[yloc][xloc + 1]$ ;

### Computing the sum of all pixels of a tile

• Now what?

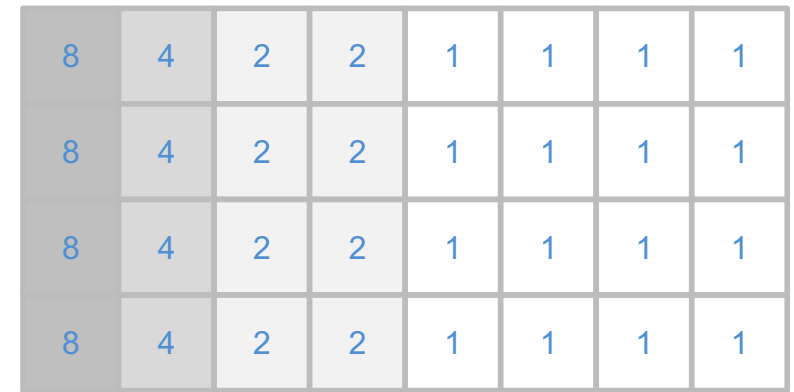

- Now what?
	- We sum up the cells vertically, but only for the first column
		- Avoid wasting local memory bandwidth

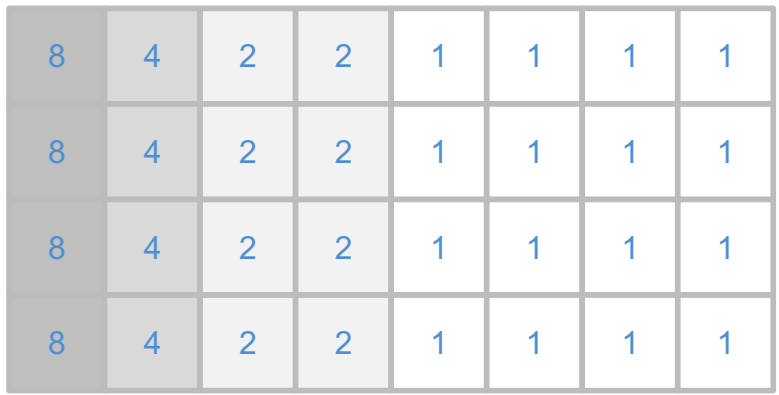

- Now what?
	- We sum up the cells vertically, but only for the first column
		- Avoid wasting local memory bandwidth
		- Only two threads participate <sup>+=</sup>

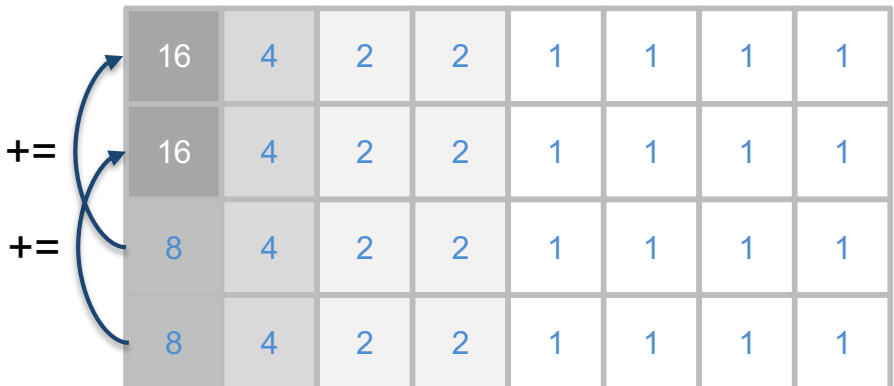

$$
\begin{cases}\n \text{if (xloc == 0) } \\
 \text{if (yloc < 2) } \\
 \text{tile [yloc][0] += tile [yloc + 2][0];\n}\n\end{cases}
$$

- Now what?
	- We sum up the cells vertically, but only for the first column
		- Avoid wasting local memory bandwidth
		- Last step: one thread participates

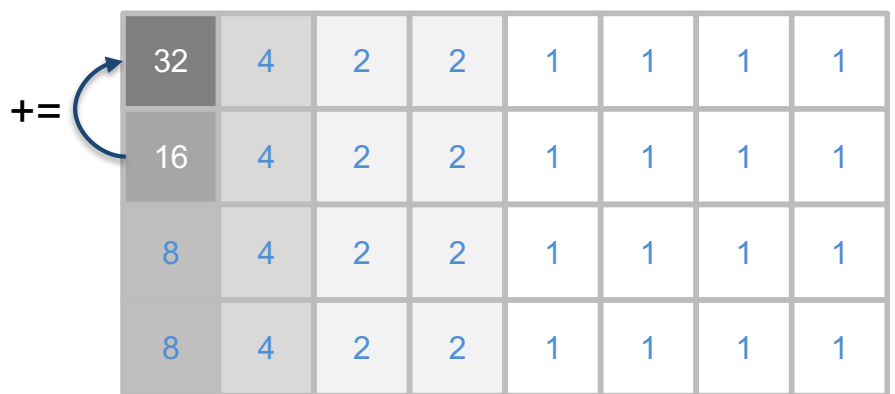

$$
\begin{cases}\n \text{if (xloc == 0) } \\
 \text{if (yloc < 1)} \\
 \text{tile [yloc][0] += tile [yloc + 1][0];\n}\n\end{cases}
$$

```
{
  __local int4 tile [TILE_H][TILE_W];
  int x = get\_global_id(0);int y = qet qlobal id (1);int xloc = get\_local_id(0);int yloc = get\_local_id(1);
 tile [yloc][xloc] = color_to(int4 (in [y * DIM + x]); // Averaging each line
 for (int d = TILE_W >> 1; d > 0; d >>= 1) {
   barrier (CLK LOCAL MEM FENCE);
    if (xloc < d)
     tile [yloc][xloc] += tile [yloc][xloc + d];
  }
  // Averaging first column only
 for (int d = TILE H \gg 1; d > 0; d \gg= 1) {
    barrier (CLK_LOCAL_MEM_FENCE);
   if (xloc == 0 && yloc < d)
      tile [yloc][xloc] += tile [yloc + d][xloc];
  }
  barrier (CLK_LOCAL_MEM_FENCE);
 in [y * DIM + x] = int4 to color (tile [0][0] / (int4)(TILE W * TILE H));
}
```
- A simpler solution is to consider the tile as a 1D array!
- \_\_local int4 tile[TILE\_H \* TILE\_W];
- int loc =  $get\_local\_id$  (1)  $*$  TILE\_W + get local id (0);
- Perform a simple 1D-reduction of all values in tile

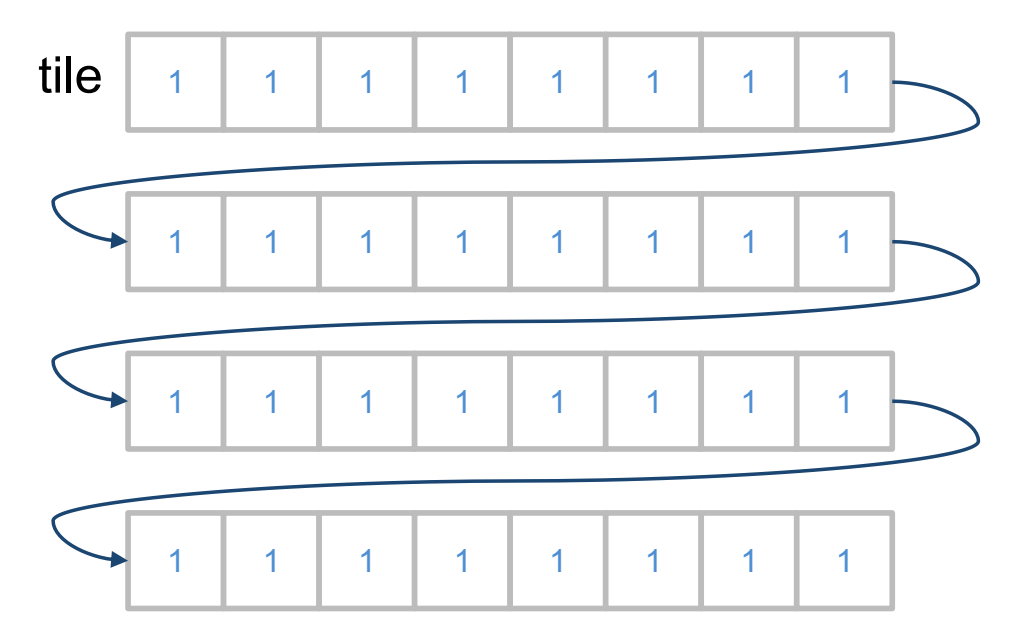

```
{
  __local int4 tile [TILE_H * TILE_W];
 int x = get\_global_id(0);int y = get\_global_id(1);int loc = get_local_id (1) * TILE_W + get\_local_id(0);tile [loc] = color_to_info (in [y * DIM + x]);for (int d = (TILE_W * TILE_H) >> 1; d > 0; d >>= 1) {
    barrier (CLK_LOCAL_MEM_FENCE);
    if (loc < d)
     tile [loc] += tile [loc + d];
  }
  barrier (CLK_LOCAL_MEM_FENCE);
 in [y * DIM + x] = int4_to-color (title [0] / (int4) (TILE_w * TILE_H));}
```
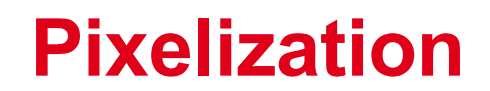

### Who on earth loves pixelization?

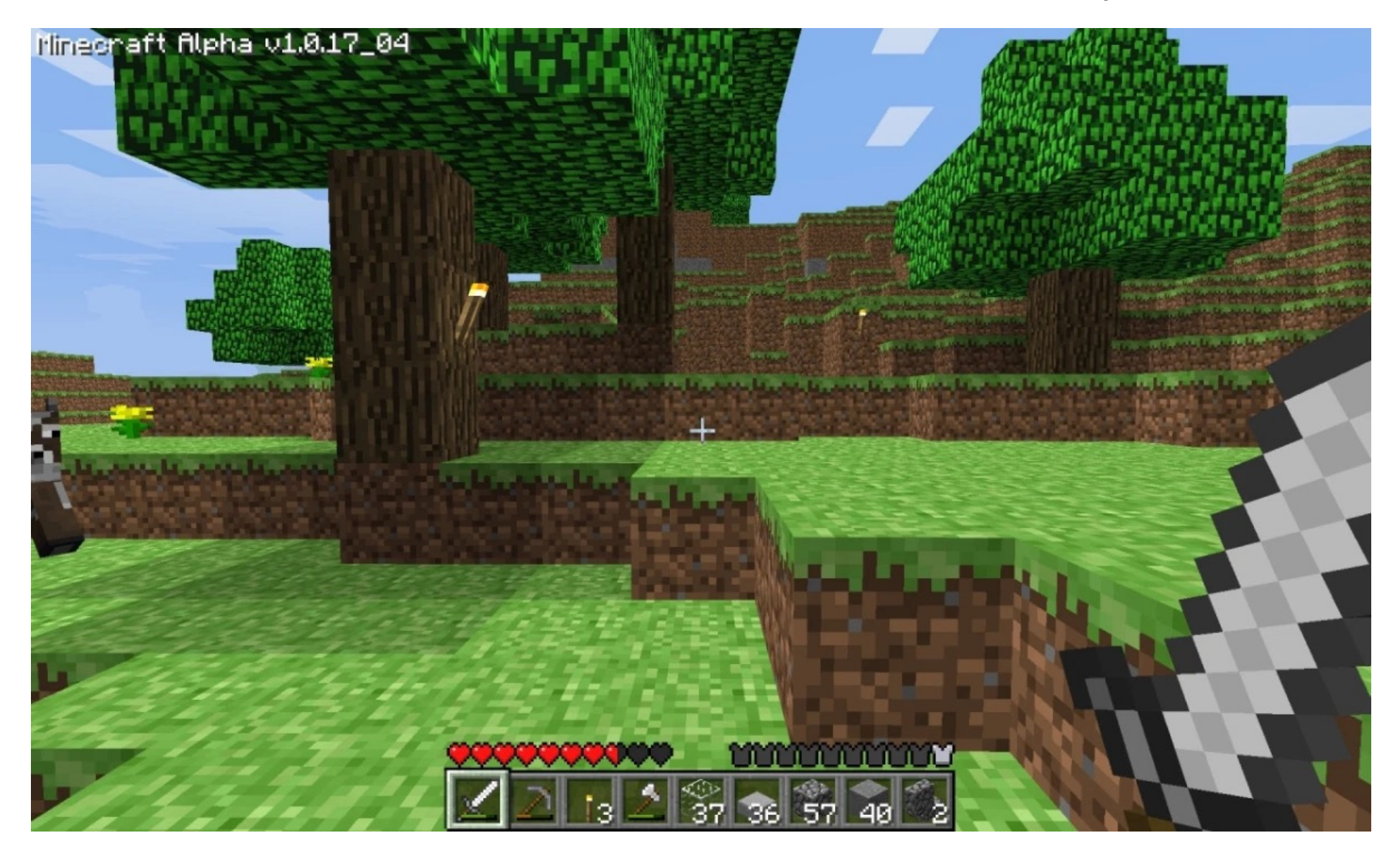

### **Final notes about reductions**

- What if TILE size exceeds workgroup maximum size?
	- We can no longer use our method...
- See pixelize\_ocl\_big

### **Final notes about reductions**

- Workgroup-wide reductions are part of OpenCL 2.1 specification
	- Few implementations available  $\odot$
	- Too bad, because it is supported by most hardware
- For reduction on large data sets (> workgroup max size), multi-pass kernels must be used
	- No accelerator-wide barrier
	- Barrier between successive kernels
		- Each kernel performs separate per-workgroup reductions, and write results in memory
		- Loop until #elements <= workgroup size

### **Final notes about reductions**

- Detecting kernel stability on GPU is "kind of a reduction"
	- Each thread has a 'changed' value We want to compute a unique 'stable' value Is it worth doing it entirely on the GPU?

### **Some OpenCL kernels are straightforward…**

#### Mandelbrot

- Mandelbrot is a compute-bound kernel
	- No memory access challenge
	- No data reuse
	- There is intra-warp divergence
		- As in our AVX version...

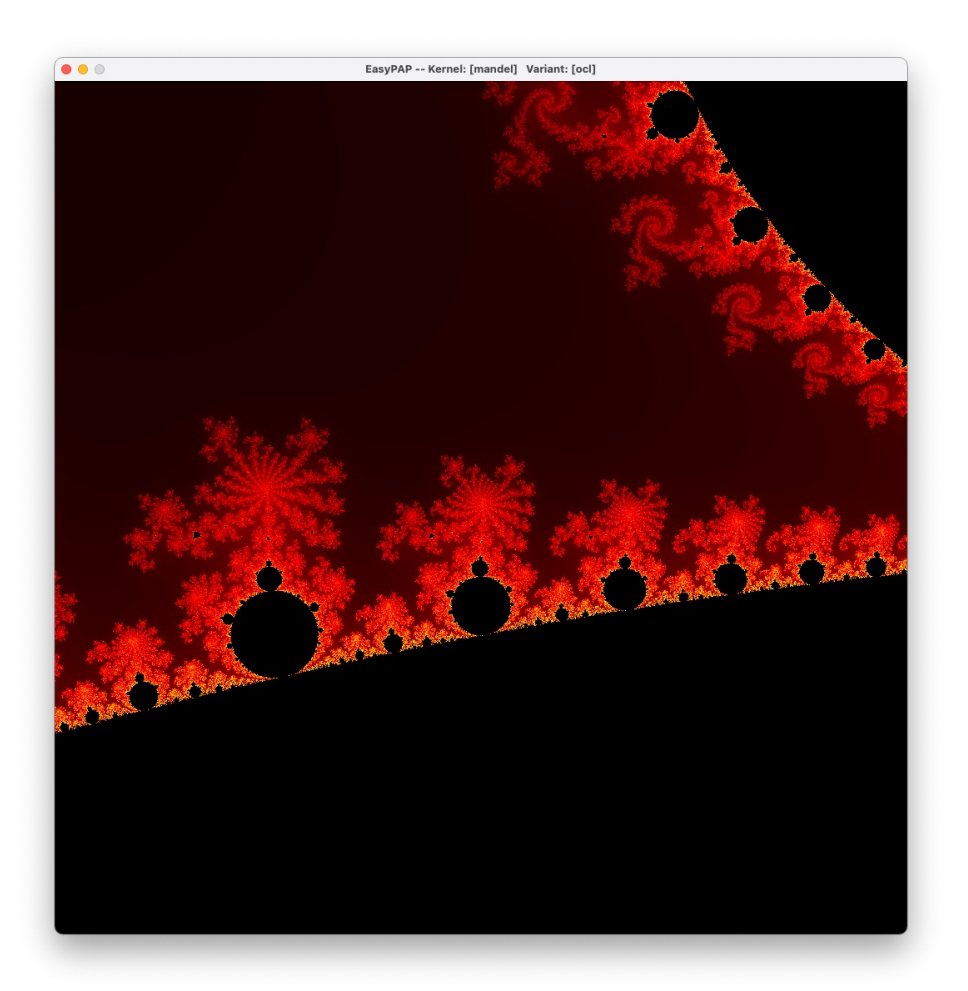
### **Some OpenCL kernels are straightforward…**

Mandelbrot

- Mandelbrot is a compute-bound kernel
	- No memory access challenge
	- No data reuse
	- There is intra-warp divergence
		- As in our AVX version
	- Code is similar to the sequential one!

```
\frac{1}{2} kernel void mandel ocl ( qlobal unsigned *img,
                             float leftX, float xstep,
                             float topY, float ystep,
                             unsigned MAX_ITERATIONS)
{
```

```
int i = qet_qlobal_id(1);int j = qet qlobal id (0);float xc = leftX + xstep * j;float yc = topY - ystep * i;
float x = 0.0, y = 0.0; // Z = X + i*Y
```

```
 unsigned iter;
for (iter = 0; iter < MAX_ITERATIONS; iter++) {
 float x2 = x * x;
 float y2 = y * y;
  if (x2 + y2 > 4.0) // Stop iterations when |Z| > 2 break;
 float twoxy = (float)2.0 * x * y;
```

```
x = x^2 - y^2 + xc;y = twoxy + yc;
 }
```
}

```
img[i * DIM + j] = (iter < MAX\text{IFRATIONS}) ?
                              mandel iter2color (iter) :
                              0x000000FF; // black
```
# **Mixing OpenCL and OpenMP**

#### Hybrid Computing

- Implementing a CPU+GPU Mandelbrot should be a no-brainer
	- No data exchange needed between iterations!
		- Things would be different for a stencil code How about a hybrid life

kernel uh?

- Fixed partitioning
	- CPU takes n tile rows
	- GPU takes NB\_TILES\_Y-n tile rows

Go and try with EasyPAP!

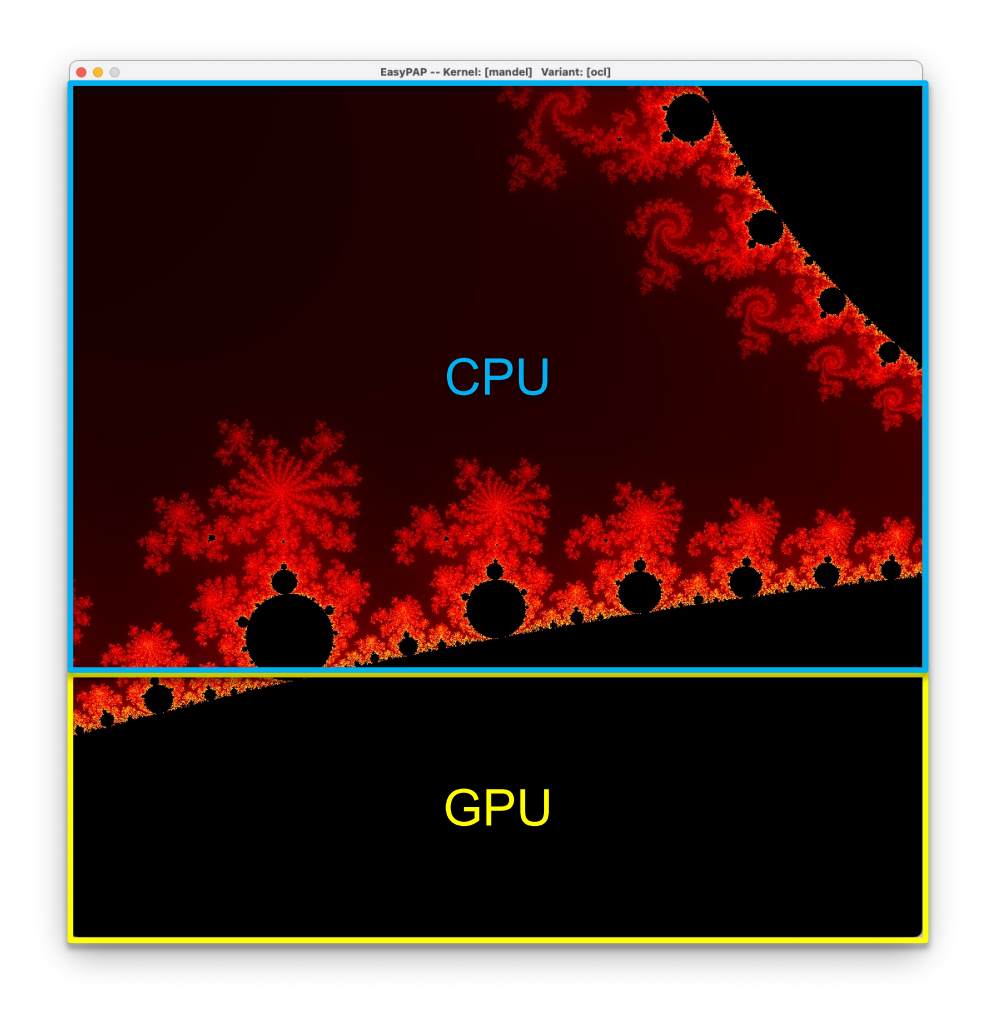

# **OpenCL on regular CPU architectures**

#### • Intel Xeon Phi coprocessor

- [KNC, 2012]
- 61 cores, in-order, superscalar (1,1 - 1,3GHz, 22nm)
- 4-way hyperthreading (244 threads)
- 8 16 GB GDDR5
- 5,5GT/s, 512 bits
- Cache
	- L1 32KB/core
	- L2 512KB/core
- $-$  ~1Tflop
- $225 300W$
- Xeon Phi is
	- A PCIe accelerator board
	- A full x86 PC running Linux

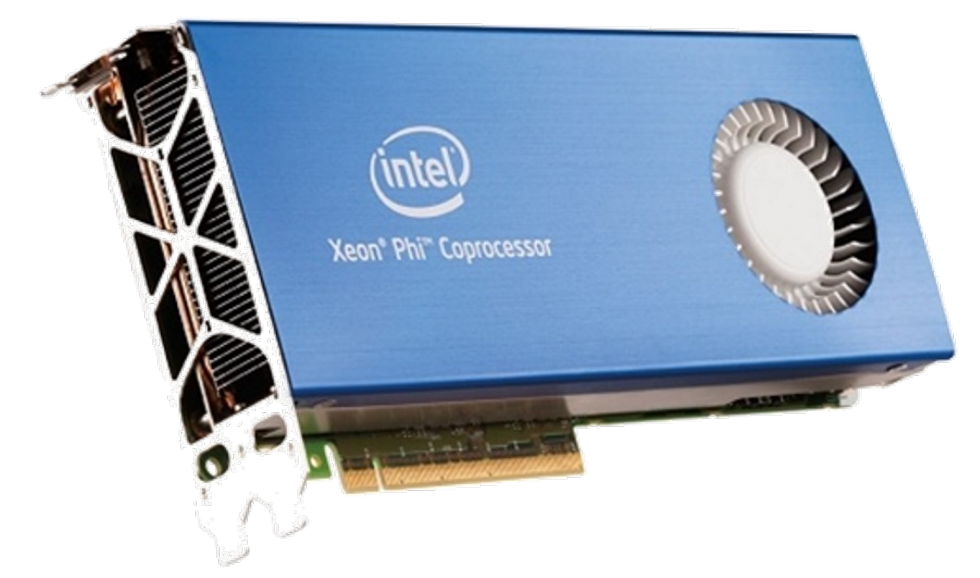

# **OpenCL on Xeon Phi**

#### Implicit Vectorization

- The OpenCL runtime system spawns 240 OS threads
	- OS threads pinned on each core
- OpenCL workgroups are dispatched among threads
	- Each workgroup is executed sequentially by one thread
		- At least 240 workgroups are needed to feed all cores
- Kernels are implicitely vectorized along dimension 0
	- Work items are grouped to form get local size(0)/16 vectors

```
__Kernel void foo(…)
For (int i = 0; i < get\_local\_size(2); i++)For (int j = 0; j < get\_local\_size(1); j++)For (int k = 0; k < get local_size(0); k += VECTORVectorized_Kernel_Body;
```
# **OpenCL on Xeon Phi**

Code divergence within workgroups

- Conditional code is not harmful when all work items (within a WG) are guaranteed to execute the same branch
	- if  $(get\_local\_id (1) == y)$ foo();
- In other cases, code has to be "masked" and both IF & ELSE parts are executed for all work items

```
if (get global id (0) % n == 0)
  res = IF\_code ();
else
  res = ELSE_{code}grid16 = get16 global id (0);
Mask = compare16int ((gid % broadcast16 (32)), 0)
Res_if = IF\_code ();
Res\_else = ELSE\_code ();
Res = (res_i f 8 \text{ mask}) | (res_else & not(mask));
```
# **OpenCL and Beyond**

- Many topics we did not cover
	- Unified Memory
	- Atomic operations
	- Out-of-order queues, synchronizations through events
	- Etc.
- OpenCL 3.0 (December 2020)
	- Most features of OpenCL 2.x are… optional

## **OpenCL vs OpenMP on CPUs: the battle for SIMD**

- OpenMP is a higher-level, far more versatile approach
	- Support for irregular, task parallelism
	- Incremental parallelization of the code
- OpenCL is a low-level, accelerator-focused approach
	- "Think Massively Parallel"
		- Hundreds of thousands of thread execute the code right from the start
	- Forget about global synchronizations, collective data movements
		- Too expensive
- On massively multicore machines
	- Global synchronizations/data exchanges will also become too expensive
	- Do we really want to schedule individual tasks on thousands of cores?
	- Starting from a sequential program is not always a good idea
	- Maybe the truth is somewhere in between  $\circled{3}$

### **OpenMP for accelerators**

```
OpenMP 4.0
```
• Since OpenMP 4.0 specification

```
#pragma omp target device(0) map(to:A, B) map(tofrom:C)
#pragma omp teams num_teams(num_blocks) num_threads(bsize) 
#pragma omp distribute
for (int i = 0; i < N; i +)
 #pragma omp parallel for
  for (int j = 0; j < N; j++)for (int k = 0; k < N; k++)
      C[i][j] += A[i][k] * B[k][j];
```
## **OpenMP for accelerators**

#### OpenMP 4.0

- OpenMP 4.0 (2013)
	- We still miss full-featured compilers
		- IBM XL compiler
		- Intel icx
- OpenACC (2012)
	- Cray, CAPS, Nvidia and PGI
	- PG Compiler
		- Efficient code generation on Nvidia GPUs
	- Intended to serve as a temporary solution
		- Until OpenMP integrates

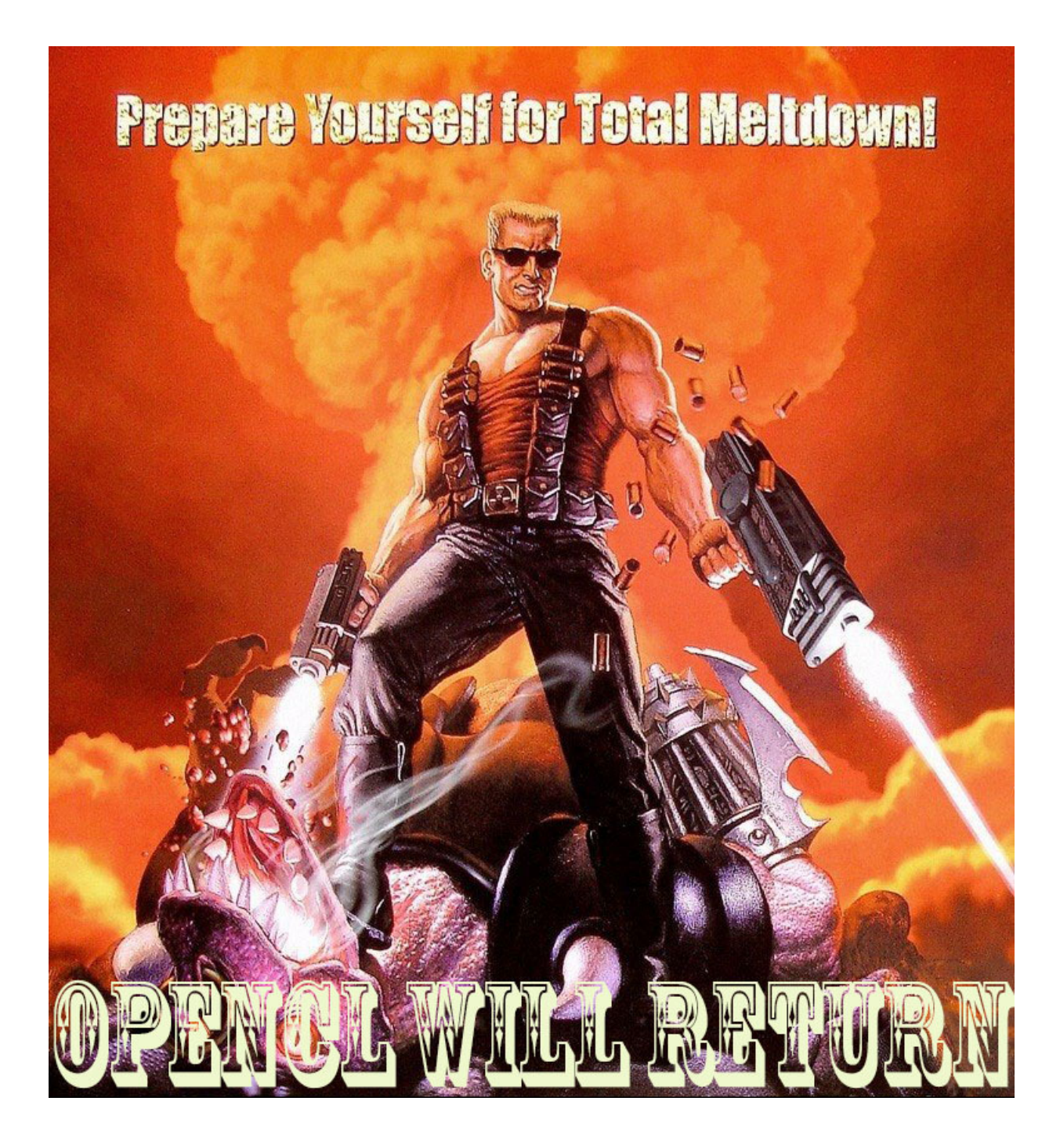